# **Universidade de São Paulo Faculdade de Saúde Pública**

**Padrões espaço-temporais da taxa de mortalidade fetal no estado de São Paulo, Brasil, 2005-2016**

**Andressa Kutschenko Nahas**

**Tese apresentada ao Programa de Saúde Pública de Pós-Graduação em Saúde Pública para obtenção do Título de Doutora em Ciências.**

**Área de Concentração: Epidemiologia**

**Orientador: Prof. Dr. Gizelton Pereira Alencar**

**São Paulo 2018**

# **Padrões espaço-temporais da taxa de mortalidade fetal no estado de São Paulo, Brasil, 2005-2016**

**Andressa Kutschenko Nahas**

Tese apresentada ao Programa de Saúde Pública de Pós-Graduação em Saúde Pública para obtenção do Título de Doutora em Ciências.

Área de Concentração: Epidemiologia

Orientador: Prof. Dr. Gizelton Pereira Alencar

**Versão Revisada São Paulo 2018**

Autorizo a reprodução e divulgação total ou parcial deste trabalho, por qualquer meio convencional ou eletrônico, para fins de estudo e pesquisa, desde que citada a fonte.

#### **Ficha Catalográfica**

Nahas, Andressa Kutschenko

 Padrões espaço-temporais da taxa de mortalidade fetal no Estado de São Paulo, Brasil, 2005-2016. 160p.:il.; 30cm.

 Tese de Doutorado, apresentada à Faculdade de Saúde Pública/USP. Área de concentração: Epidemiologia.

Orientador: Gizelton Pereira Alencar

1. Mortalidade fetal. 2. Análise Espacial. 3. São Paulo.

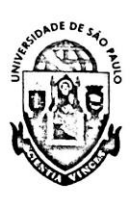

Universidade de São Paulo

#### **ATA DE DEFESA**

#### Aluno: 6132 - 6295992 - 1 / Página 1 de 1

Ata de defesa pública de Tese do(a) Senhor(a) Andressa Kutschenko Nahas no Programa: Saúde Pública, do(a) Faculdade de Saúde Pública da Universidade de São Paulo.

Aos 18 dias do mês de dezembro de 2018, no(a) CEAP 12 realizou-se a Defesa da Tese do(a) Senhor(a) Andressa Kutschenko Nahas, apresentada para a obtenção do título de Doutora intitulada:

"Padrões espaço-temporais da taxa de mortalidade fetal no estado de São Paulo, Brasil, 2005-2016"

Após declarada aberta a sessão, o(a) Sr(a) Presidente passa a palavra ao candidato para exposição e a seguir aos examinadores para as devidas arguições que se desenvolvem nos termos regimentais. Em seguida, a Comissão Julgadora proclama o resultado:

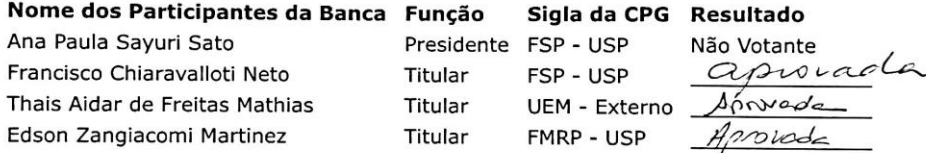

Resultado Final: Aprovedo

#### Parecer da Comissão Julgadora \*

Eu, Ulysses Mikail Danton Maldonado da Silveira , lavrei a presente ata, que assino juntamente com os(as) Senhores(as). São Paulo, aos 18 dias do mês de dezembro de 2018.

rancisco Chiaravalloti Neto

Aidar de Freitas Mathias

Edson Zangiacomi Martinez

Ana Paula Sayuri Sato

Presidente da Comissão Julgadora

\* Obs: Se o candidato for reprovado por algum dos membros, o preenchimento do parecer é obrigatório.

**Fanus** 

Agradeço primeiramente a Deus, o guia da minha vida. Obrigada, Papai, por me amparar e não me fazer desistir!

Agradeço aos meus pais, que sempre me incentivaram a estudar, e fizeram muitos sacrifícios em prol da educação dos filhos, nos ofererendo oportunidades a qual infelizmente eles não tiveram. Obrigada, meus pais, serei eternamente grata com todo amor do mundo!

Agradeço ao meu marido, Leandro, que esteve comigo durante todo esse projeto e sempre me apoiou e compreendeu meus momentos de ausência devido a dedicação à tese. Obrigada meu amor, você é o melhor companheiro que Deus poderia ter me dado!

Agradeço ao professor Gizelton Pereira Alencar, meu orientador que me acolheu logo no primeiro contato e esteve sempre à disposição. Obrigada por ter acreditado no meu trabalho, professor Gizelton!

Agradeço ao professor Edson Zangiacomi Martinez, orientador do meu mestrado e que participou da minha banca de qualificação e pré-tese com muitas sugestões e críticas construtivas. Tenho muito carinho e admiração por você, professor Edson!

Agradeço a professora Márcia Furquim pelas valiosas contribuições e pela participação na minha banca de qualificação.

Agradeço ao professor Francisco Chiaravalloti Neto por todo aprendizado em análise espacial, desde disciplina, a participação em estágio PAE e grupos de pesquisa. Também o agradeço pela participação na pré-tese com as contribuições que ajudaram a enriquecer o trabalho.

Agradeço a professora Thais Aidar de Freitas pela disponibilidade em participar da prébanca e pela conversa longa e enriquecedora que agregou muito e me direcionou a esta versão melhorada da tese.

Agradeço ao balé e a todos os professores, pois essa atividade foi a minha terapia e válvula de escape durante toda essa jornada, me ajudando a aliviar as tensões e a manter a mente em equíbrio. Obrigada Carmen, Nadia, Rosangela, Lucas e Fabi por me ensinarem essa arte linda e encantadora e terem sido um tanto responsáveis por manter minha sanidade mental em dia.

Agradeço a Coordenação de Aperfeiçoamento de Pessoal de Nível Superior (CAPES) pela bolsa de doutorado concedida desde abril de 2016.

*"Cada pessoa deve trabalhar para o seu aperfeiçoamento e, ao mesmo tempo, participar da responsabilidade coletiva por toda a humanidade".*

*Marie Sklodowska Curie*

KUTSCHENKO NAHAS, A. **Padrões espaço-temporais da taxa de mortalidade fetal no estado de São Paulo, Brasil, 2005-2016**. 160f. 2018. Tese (Doutorado). Faculdade de Saúde Pública, Universidade de São Paulo, São Paulo.

**Objetivo:** Este estudo tem por objetivo apresentar diferenciais inter-municípios e temporais dos padrões de mortalidade fetal no estado de São Paulo (SP) e identificar indicadores municipais associados. **Métodos:** Estudo ecológico com uso de análises exploratórias espaciais e modelagem bayesiana espacial e espaço-temporal utilizando histórico de dados do estado de SP entre 2005 e 2016. Foram calculadas as taxas brutas e bayesianas empíricas de mortalidade fetal considerando município como unidade de análise e, em seguida, foram calculados os índices globais de Moran e Geary para testar a hipótese de autocorrelação espacial. Os indicadores municipais testados como covariáveis do modelo bayesiano espacial foram selecionados por uma combinação de métodos de Análise de Componentes Principais e critério *Deviance Information Criterion*. Foram calculdas as taxas totalmente bayesianas de mortalidade fetal pelos modelos bayesianos espacial com e sem covariáveis. A identificação de padrões espaço-temporais foi realizada pela modelagem bayesiana espaço-temporal. **Resultados:** A autocorrelação espacial foi evidenciada pelos índices de Moran e Geary, não havendo evidências de aleatoriedade em sua distribuição. A seleção de indicadores municipais resultou como finalistas cinco variáveis e o modelo bayesiano espacial com quatro indicadores municipais foi eleito o modelo com melhor ajuste, apontando relação de aumento da taxa de mortalidade fetal nos municípios que apresentam as seguintes características: baixo percentual de crianças entre 4 e 5 anos na escola; alto percentual de adolescentes entre 15 e 17 anos no ensino médio com 2 anos de atraso; alto percentual da população em domicílios com densidade superior a 2 pessoas por dormitório. A amplitude das taxas empíricas bayesianas e totalmente bayesianas foram reduzidas em relação à taxa bruta, de tal modo que as taxas bayesianas empíricas global e local apresentaram a menor e a maior variabilidade entre as taxas calculadas, respectivamente. A região intermediária de São José dos Campos e da Baixada Santista apresentaram altas taxas de mortalidade fetal e relação geral de indicadores municipais que indicavam piores condições. A região de Marília obteve maiores taxas de mortalidade fetal segundo o modelo eleito apesar da relação de indicadores apresentarem boas condições. O modelo bayesiano espaço-temporal identificou leve tendência de redução da taxa de mortalidade ao longo dos anos no SP. **Conclusões:** Os achados do estudo apontam a necessidade de intensificação de políticas públicas que gerem maior atenção à saúde das gestantes que residem em locais com alta vulnerabilidade social e baixo rendimento médio per capita, que são locais de maior risco para mortalidade fetal.

**Descritores:** Mortalidade fetal, Análise Espacial, Análise Espaço-Temporal, Metodologia, Bioestatistica.

KUTSCHENKO NAHAS, A. **Stillbirth rate spatial-temporal patterns in the state of São Paulo, Brazil, 2005-2016**. 160p. 2018. Doctoral Dissertation. Faculdade de Saúde Pública, Universidade de São Paulo, São Paulo.

**Objective:** This study aims to assess differential inter-urban and temporal stillbirth patterns in the state of São Paulo (SP), as well as identify possible associated municipal indicators. **Methods:** This is an ecological study applying exploratory spatial analyses, using SP data history between 2005 and 2016. Crude and empirical Bayes stillbirth rates were calculated considering municipality as the analysis unit, followed by global Moran and Geary index calculations to test the spatial autocorrelation hypothesis. The municipal indicators tested as Bayesian spatial model covariates were selected by a combination of a Principal Components Analysis and *Deviance Information Criterion* criteria. Bayesian rates of stillbirth were calculated using Bayesian spatial models with and without covariates. The identification of spatio-temporal patterns was carried out using Bayesian spatio-temporal modeling. **Results:**  Spatial autocorrelation was evidenced by the Moran and Geary indices, with no evidence of random distribution. The selection of municipal indicators resulted in five variables as finalists and the Bayesian spatial model comprising four municipal indicators was chosen as the best fit model, indicating a relation of increase of the fetal mortality rate in the municipalities that present the following characteristics: low percentage of children between 4 and 5 years attending school, high percentage of adolescents between 15 and 17 years old attending high school with up to a 2-year delay, high percentage of the population in households with a density over 2 people per dormitory and high percentage of the population exposed to very high social vulnerability. The amplitude of the Bayes empirical rates and Bayesian rates were reduced in relation to the gross rate, so that the global and local empirical Bayes rates presented the lowest and the highest variability among the calculated rates, respectively. The intermediate region of São José dos Campos and Baixada Santista presented high rates of fetal mortality and general relation of municipal indicators that indicated worse conditions. The region of Marília obtained higher rates of stillbirth according to the model chosen, despite the ratio of indicators showing good conditions. The Bayesian space-time model pointed to low and high-risk clusters and the Bayesian parametric temporal model presented a slight trend for decreased mortality rates over the years in SP. **Conclusions:** The findings obtained herein point out the need for intensification of public policies that generate greater attention to the health of pregnant women living in places with high social vulnerability and low per capita income, which are higher risk places for fetal mortality.

**Descriptors:** Fetal mortality, Spatial Analysis, Spatio-Temporal Analysis, Metodology, Biostatistics.

### **SUMÁRIO**

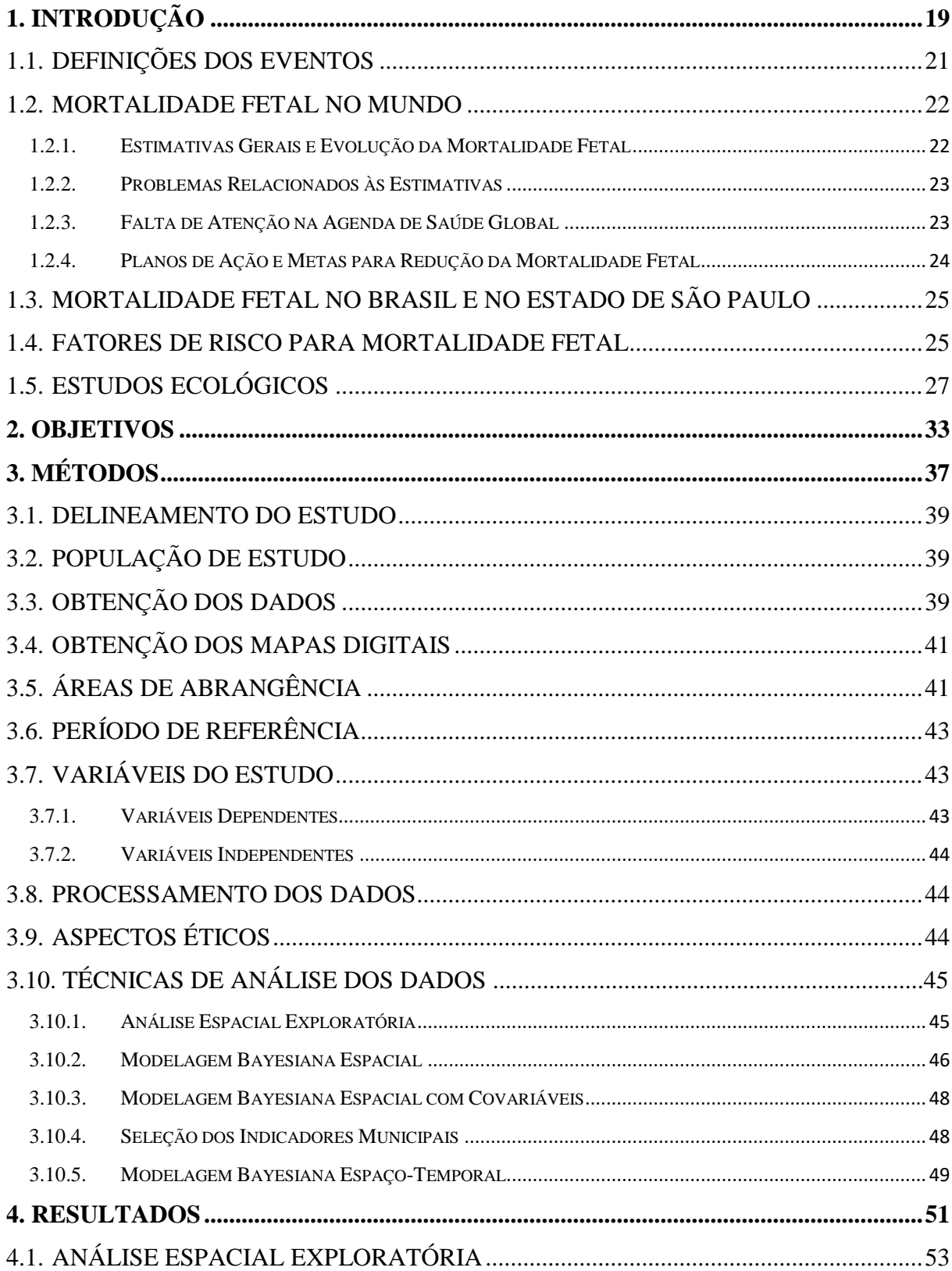

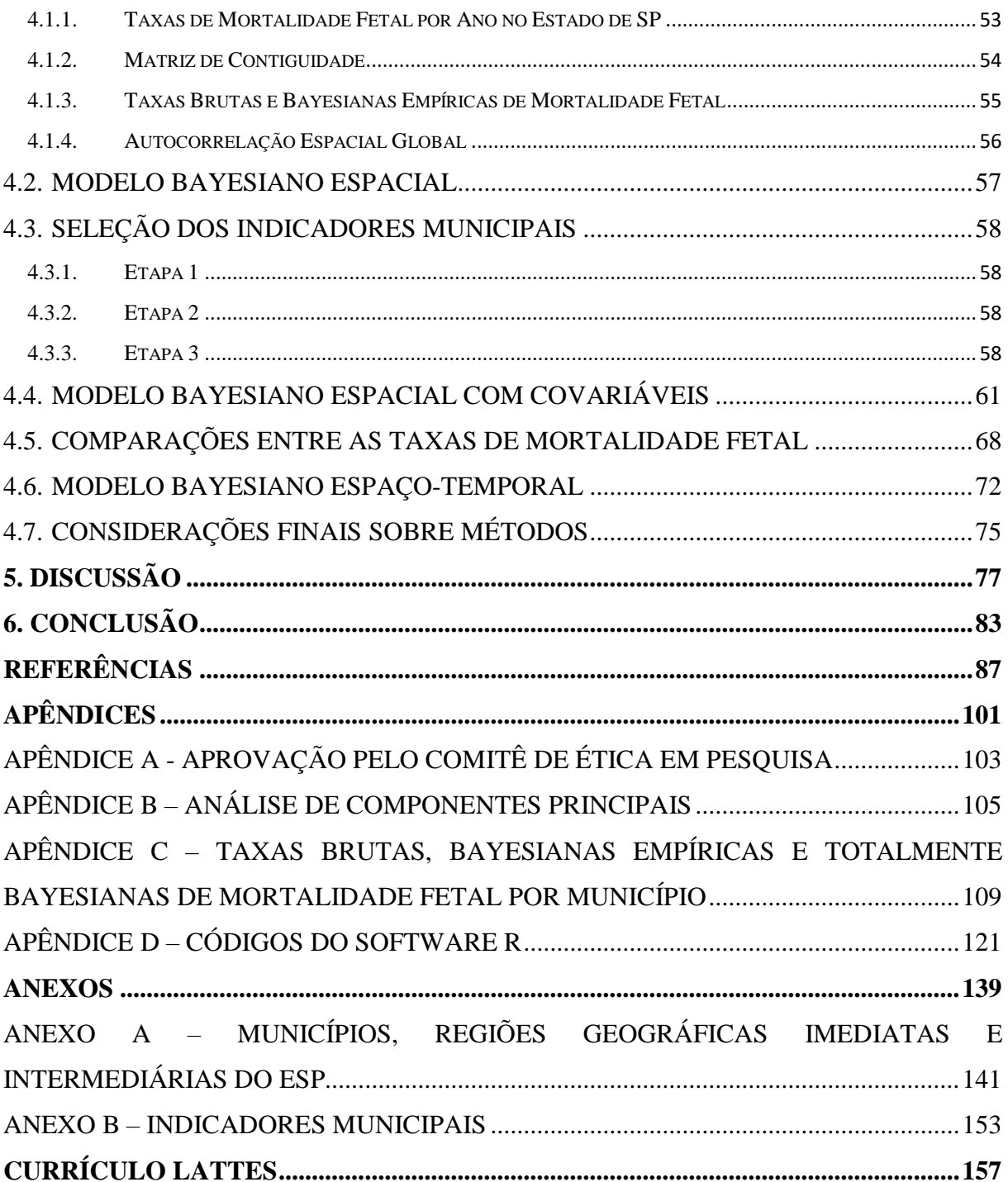

#### **LISTA DE FIGURA**

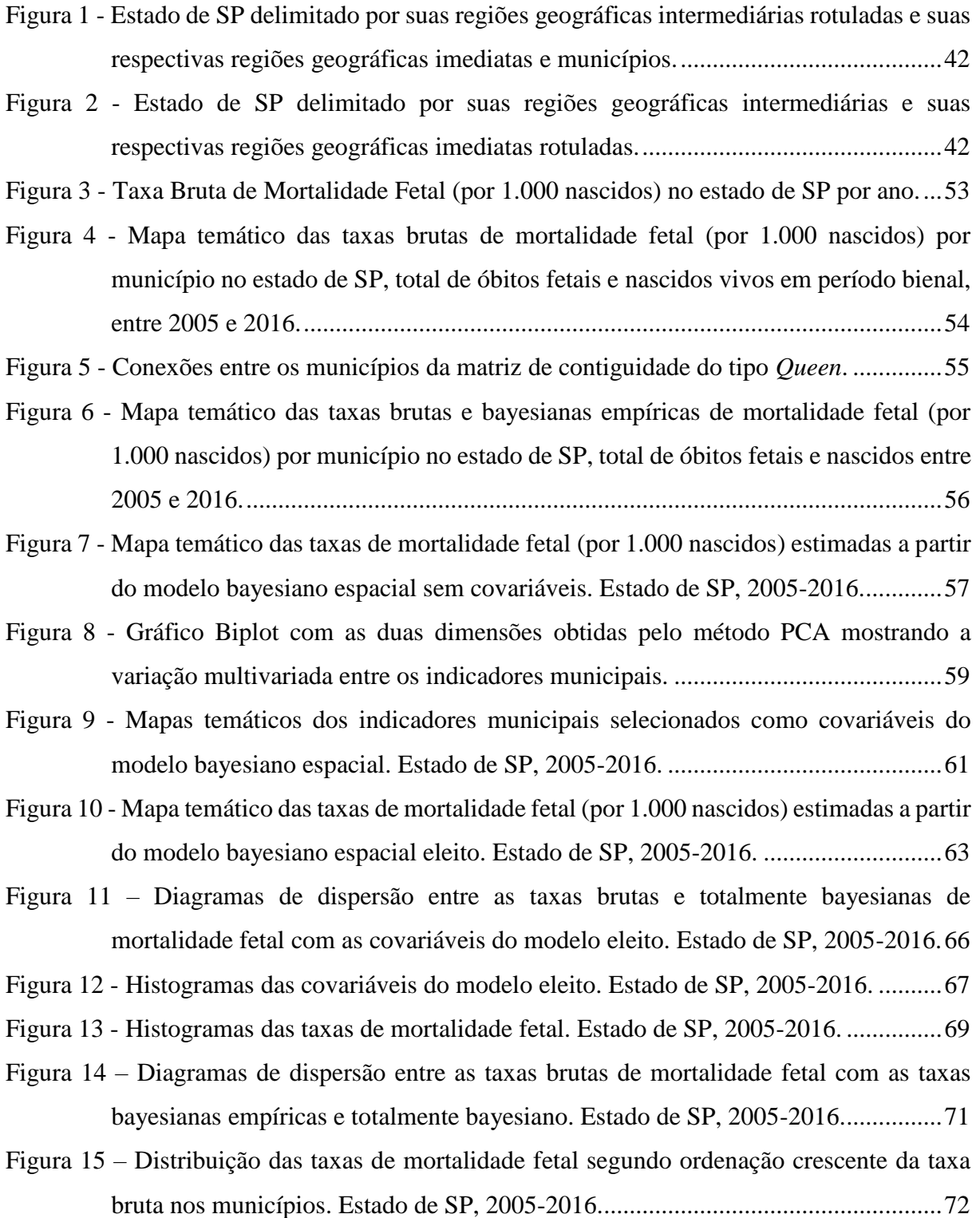

- Figura 16 [Tendência temporal linear global e intervalos de credibilidade de 95% para](#page-72-0)  [mortalidade fetal para o modelo espaço-temporal paramétrico. Estado de SP, 2005-](#page-72-0) [2016..........................................................................................................................73](#page-72-0)
- Figura 17 [Mapa temático das taxas de mortalidade fetal \(por 1.000 nascidos\) obtidas pelo](#page-72-1)  [modelo bayesiano espaço-temporal paramétrico por município no estado de SP, total](#page-72-1)  [de óbitos fetais e nascidos vivos em período anual, entre 2005 e 2016...................74](#page-72-1)

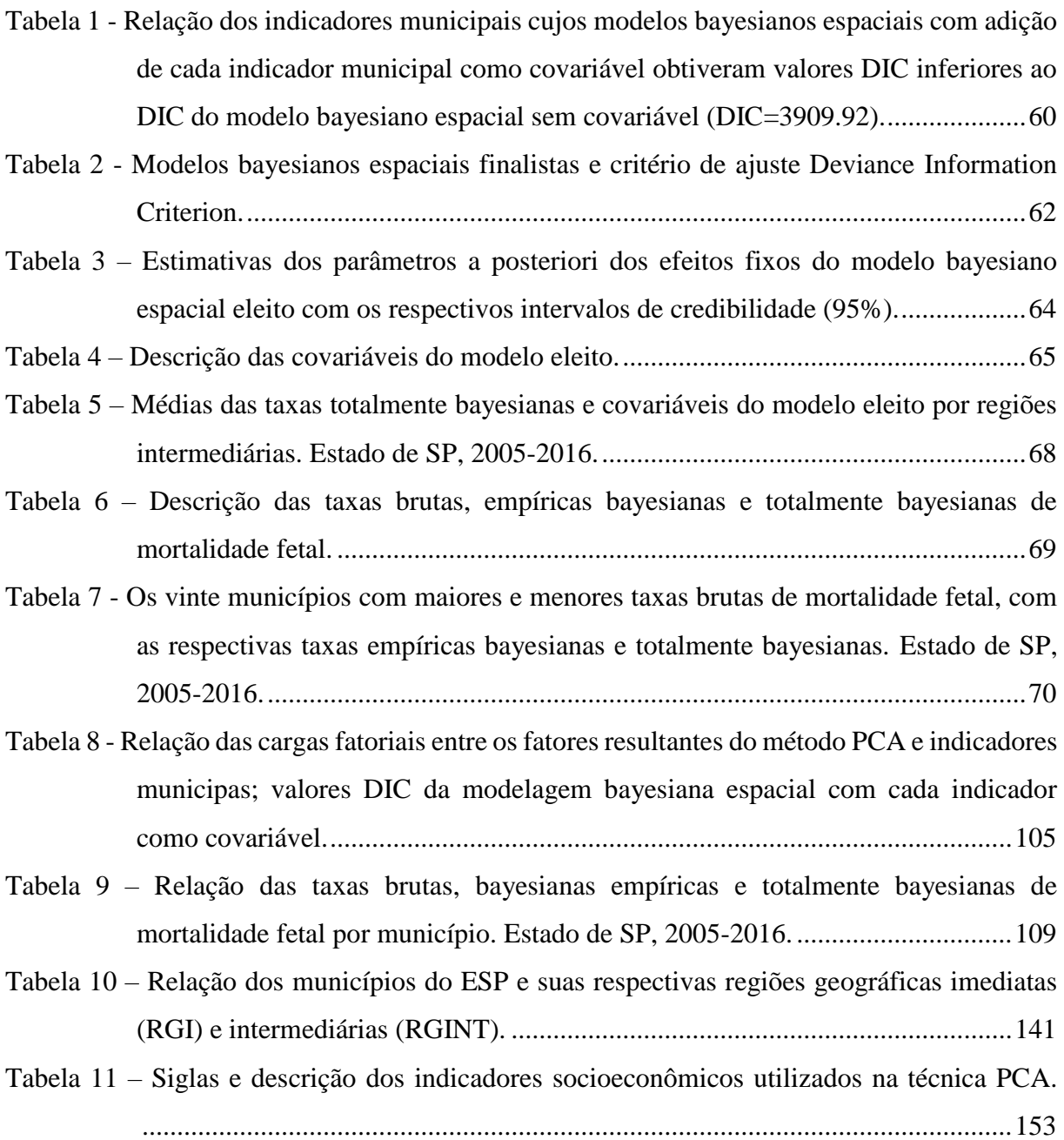

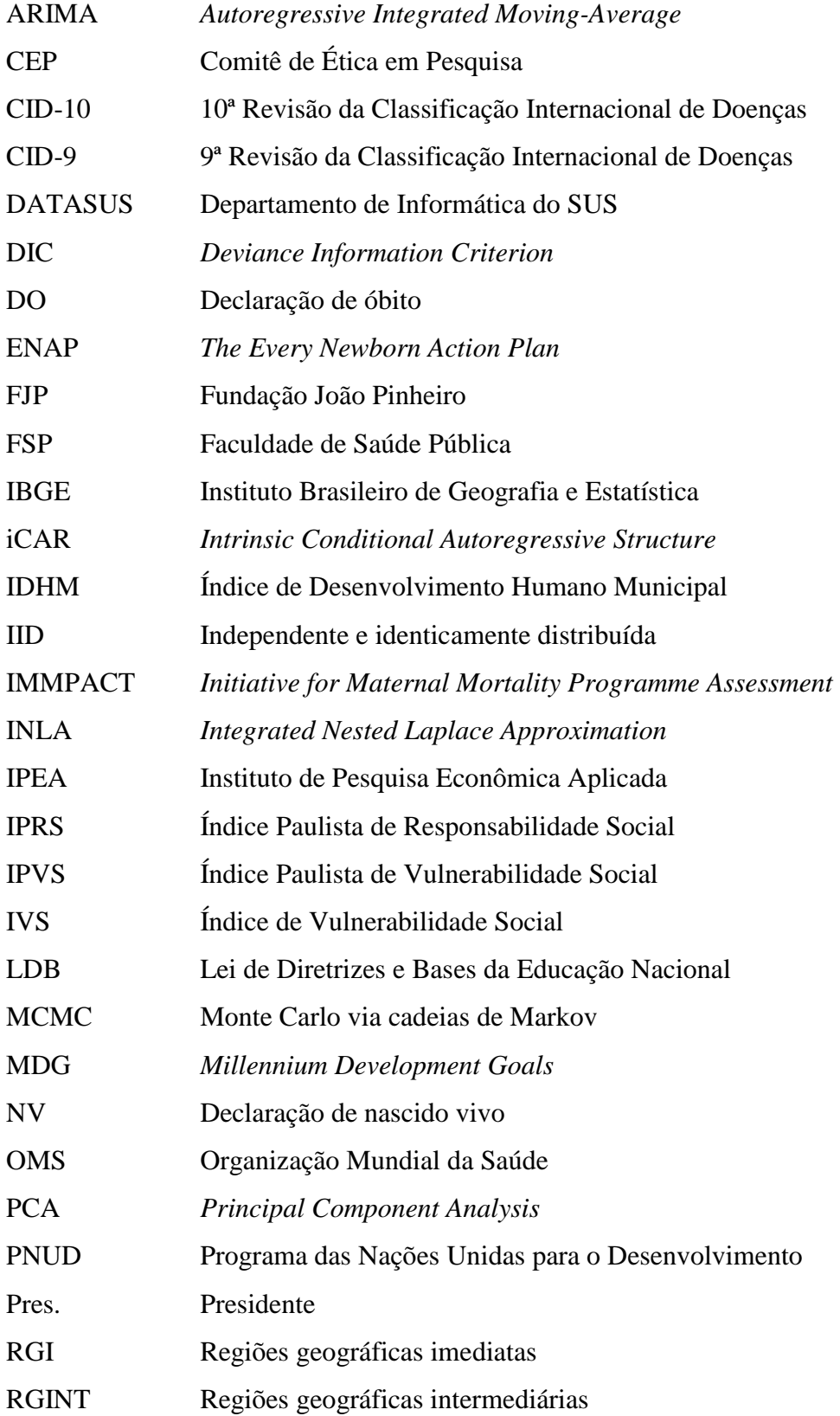

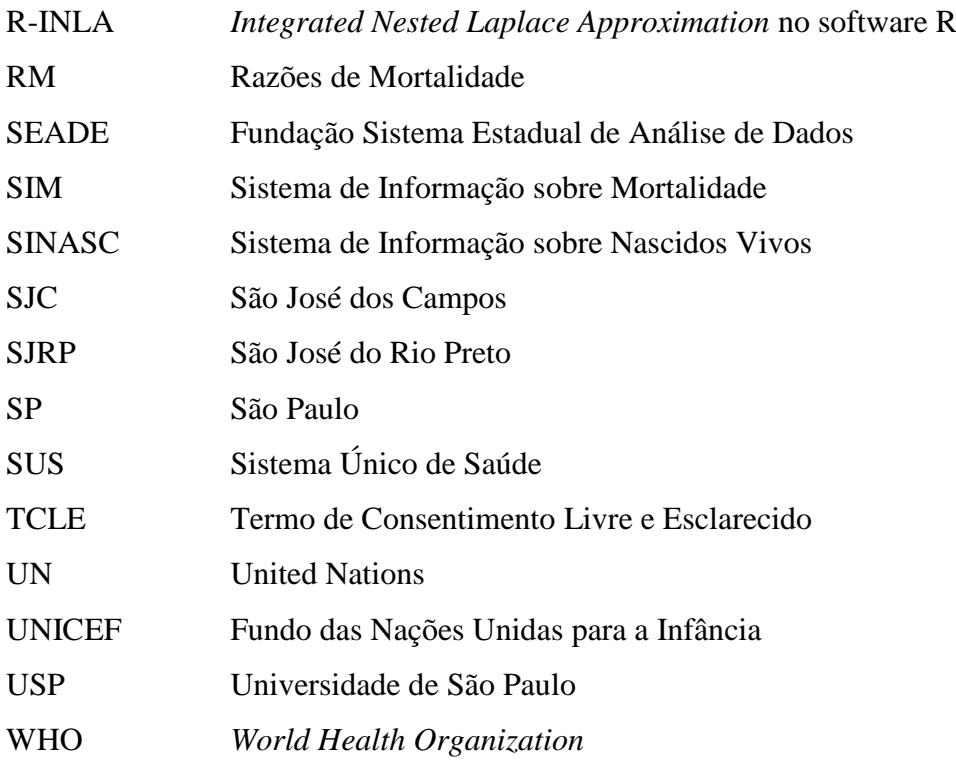

# <span id="page-18-0"></span>**INTRODUÇÃO 1**

#### <span id="page-20-0"></span>1.1. DEFINIÇÕES DOS EVENTOS

Segundo Laurenti et al. (2005), as estatísticas de mortalidade estão entre os indicadores mais utilizados para identificação de problemas de saúde em uma população. As taxas de mortalidade infantil e, mais atualmente, da mortalidade perinatal - que inclui os componentes neonatal precoce e fetal -, são indicadores relacionados às condições de vida, socioeconômicas e ambientais, constituindo resultados de interações de diversos fatores como serviços de saneamento básico, acesso e qualidade de assistência médica, pré-natal e perinatal e características do indivíduo (BRASIL, 2009; VERMELHO et al., 2002).

De acordo com a definição da Organização Mundial da Saúde (OMS), a mortalidade fetal é "a morte de um produto da concepção, antes da expulsão ou da extração completa do corpo da mãe, independentemente da duração da gravidez"*.* Indica o óbito fetal caso o feto não respire ou apresente algum outro sinal de vida após a separação do corpo da mãe (WHO, 2016; SÃO PAULO, 2011a).

Os critérios mais específicos para discriminar aborto e mortalidade fetal podem variar por localidade, visto que é possível verificar diferenças no conceito em um mesmo país. Os critérios geralmente são definidos por variáveis como idade gestacional, peso e comprimento do feto (NGUYEN; WILCOX, 2005).

A OMS adotou para a 9ª Revisão da Classificação Internacional de Doenças (CID-9) o conceito de óbito fetal como óbito acima de 1.000g de peso ao nascer ou óbito acima de 28 semanas. Com a implantação da 10ª Revisão da Classificação Internacional de Doenças (CID-10) em 1996, padronizou-se a definição de período perinatal entre 22 semanas completas de gestação e 7 dias completos de vida. Por consequência, desde então é definido no Brasil como mortalidade fetal a morte do feto com 22 semanas completas de gestação ou com peso igual ou superior a 500g (WHO, 2016). A OMS, porém, sugere como definição de óbito fetal para fins de comparações internacionais o critério definido na CID-9 (LAWN et al., 2011; COUSENS et al., 2011).

Para relativizar os óbitos e permitir estudos e comparações entre diversos locais e períodos, calculam-se taxas de mortalidade fetal. A taxa de mortalidade fetal é definida neste trabalho pela relação da quantidade de óbitos fetais, ocorridos com pelo menos 22

semanas completas de gestação ou com peso igual ou superior a 500g em relação à soma de um mil nascidos totais, que incluem os nascidos vivos e os óbitos fetais, de acordo com a equação abaixo (BRASIL, 2009 e WHO, 2016).

Taxa de Mortalidade Fetal =  $\frac{N$ úmero de óbitos fetais de mães residentes $*$ Número de nascimentos totais (vivos e mortos) 1.000 de mães residentes

\*22 semanas de gestação ou mais ou peso igual ou superior a 500g.

Independente da definição de óbito fetal, os óbitos fetais e nascidos vivos devem ser ocorrências em uma determinada unidade geográfica e período de tempo.

#### <span id="page-21-0"></span>1.2. MORTALIDADE FETAL NO MUNDO

#### <span id="page-21-1"></span>1.2.1. Estimativas Gerais e Evolução da Mortalidade Fetal

As primeiras estimativas mundiais da mortalidade fetal foram publicadas em 2006 pela OMS e pelo programa Iniciativa para Avaliação do Programa de Mortalidade Materna (IMMPACT, do inglês *Initiative for Maternal Mortality Programme Assessment*), ambos com informações referentes ao ano de 2000. Segundo a OMS, foram estimados 3,3 milhões de óbitos fetais (WHO, 2006), enquanto que o programa IMMPACT inferiu 3,2 milhões de óbitos fetais (STANTON et al., 2006) no ano 2000. Em ambos os casos foi utilizada a definição de óbito fetal da CID-10.

Apesar das estimativas globais de natimortos serem similares, Cousens et al. (2011) revisaram os estudos e identificaram divergências nas estimativas entre países, principalmente em países de alta mortalidade. Essas divergências se devem a inconsistências e baixa qualidade dos dados. Ademais, Cousens et al. (2011) também propuseram um novo modelo de estimativa baseado em ajustes pela mortalidade neonatal e demais covariáveis para o ano de 2009, retrospectando até 1995. As novas estimativas apontaram 3,03; 2,88 e 2,64 milhões de natimortos nos anos de 1995, 2000 e 2009, respectivamente. Dessa forma, se observa uma redução de 14% na mortalidade fetal em 15 anos.

Segundo Blencowe et al. (2016), a taxa de mortalidade fetal em todo o mundo em 2015 foi de 18,4/1.000 nascidos, abaixo dos 24,7/1.000 nascidos em 2000, sinalizando uma redução de 25,5% na taxa em 16 anos.

Revisões com dados mais recentes apontaram que o número de óbitos fetais resultou em pouco progresso nos últimos anos, com 2,6 milhões de eventos em todo o mundo em 2015 (BLENCOWE et al., 2016; BERNIS et al., 2016; LAWN et al., 2016). Este valor é o mesmo estimado em 2009 por Cousens et al. (2011), indicando estabilidade da taxa durante os últimos sete anos.

#### <span id="page-22-0"></span>1.2.2. Problemas Relacionados às Estimativas

Para cálculo de estimativas de mortalidade fetal no mundo, foram apontados como complicações nos desenvolvimentos de estudos mais robustos sobre o tema, motivos como ausência de sistemas nacionais de registro para natimorto (BLENCOWE et al., 2013; ALMEIDA et al., 2006); falha nos registros de nascidos e óbitos fetais (LAWN et al., 2014; COUSENS et al., 2011), erros de classificação entre óbito fetal e neonatal precoce (JOSEPH et al., 2012; ALMEIDA et al., 2006; KRAMER et al., 2002) e imprecisões na informação da causa de mortalidade na declaração de óbito (BARBEIRO et al., 2015; MACDORMAN e GREGORY, 2015; GRAVETT; RUBENS; NUNES, 2010).

A ausência de sistemas nacionais de registro para natimorto, assim como falha nos registros de nascidos e óbitos fetais ocorrem principalmente nos países de baixa e média renda com altas taxas de mortalidade fetal e neonatal. A falha nos registros de óbitos fetais e neonatais acarreta na não emissão de certidão de nascimento e/ou de óbito, respectivamente e na subnotificação dos registros de óbito fetal.

Estes problemas apontam para a necessidade de criação de métricas consistentes e padronizadas na contagem de nascidos e óbitos, assim como assertividade na classificação e causa do óbito (REINEBRANT et al., 2017; LAWN et al., 2014). A qualidade da informação é de supra importância para que a mortalidade fetal atenda as metas globais (REINEBRANT et al., 2017) e sejam direcionados investimentos em cuidados de maternidade (FRØEN et al., 2011).

<span id="page-22-1"></span>1.2.3. Falta de Atenção na Agenda de Saúde Global

Apesar da literatura apontar a importância e necessidade de medidas de prevenção e redução da mortalidade fetal, esta tem sido negligenciada há muito tempo (DARMSTADT et al., 2014; PITT et al., 2012), com inclusão do tema da agenda de saúde global apenas em 2014.

O Programa Desenvolvimento do Milênio das Nações (MDG, do inglês *Millennium Development Goals*), por exemplo, foi um acordo conjunto entre todos os países e as principais instituições de desenvolvimento do mundo com definição de metas relacionadas a redução das taxas de pobreza extrema, detenção da propagação do HIV / AIDS e acesso à educação primária universal. Estas metas foram definidas em 2000 com prazo para serem cumpridas até 2015. O programa apontou que a redução da mortalidade neonatal foi mais lenta do que a mortalidade materna e infantil (BLENCOWE et al., 2016; UNITED NATIONS, 2013; LAWN et al., 2011). Até o encerramento do programa os natimortos não haviam sido mencionados em documentos relacionados, alertando o risco de deixar os natimortos ainda mais invisíveis (LAWN et al., 2014).

#### <span id="page-23-0"></span>1.2.4. Planos de Ação e Metas para Redução da Mortalidade Fetal

Em 2011, a revista The Lancet publicou a série "The Lancet's Stillbirths Series" com artigos que visam discutir sobre as taxas e causas de mortalidade fetal, medidas efetivas para prevenção das mortalidades maternais, fetais e neonatais e planos de ações para redução da taxa de mortalidade fetal até 2020 (BHUTTA et al., 2011; GOLDENBERG et al., 2011).

Entretanto, a mortalidade fetal teve sua inserção oficial na agenda de saúde global com a inclusão de metas relacionadas ao tema no Plano de Ação para Todos os Recémnascidos (ENAP, do inglês *The Every Newborn Action Plan*) em 2014. Este plano de ação foi desenvolvido pela OMS e Fundo das Nações Unidas para a Infância (UNICEF) e tem por objetivo erradicar as mortes evitáveis maternas, de fetos e recém-nascidos a partir do fortalecimento de estratégias na saúde materna e neonatal (WHO; UNICEF, 2014). As metas estipuladas do ENAP devem ser cumpridas até 2035 por todos os 193 países membros da UNICEF, incluindo o Brasil. As metas relacionadas à mortalidade fetal e neonatal estão divididas para períodos em quatro períodos com o intuito de monitorar a progressão das taxas dessas taxas. Segundo a ENAP, a mortalidade fetal deveria atingir as taxas globais de no máximo 15/1.000 nascidos, 12/1.000 nascidos, 9/1.000 nascidos e 8/1.000 nascidos até 2020, 2025, 2030 e 2035, respectivamente, atingindo assim o fim das mortes evitáveis de fetos e recém-nascidos.

A taxa de mortalidade fetal foi adicionada na Lista de Referência Global da OMS dos 100 Indicadores Principais de Saúde, divulgada em 2015. Esta lista faz parte do projeto da OMS e parceiros e tem por objetivo a construção de melhores sistemas de dados de saúde (WHO, 2015).

Em 2016, A revista The Lancet publicou a série de artigos "Ending Preventable Stillbirths" que visam discutir a situação atual da mortalidade fetal e identificação de ações para acelerar o progresso das metas definidas pela ENAP de 2035 para 2030 (THE LANCET, 2016). No entanto, o progresso na redução da taxa de mortalidade fetal continua lento e insuficiente para atingir as metas nacionais e globais (BLENCOWE et al., 2016).

#### <span id="page-24-0"></span>1.3. MORTALIDADE FETAL NO BRASIL E NO ESTADO DE SÃO PAULO

Vieira et al. (2016) estudaram o perfil dos óbitos fetais no Brasil entre 1996 e 2012 a partir de dados disponíveis pelo Departamento de Informática do Sistema Único de Saúde (DATASUS) e observaram que a taxa geral de mortalidade fetal no Brasil reduziu de 13,4/1.000 nascidos em 1996 para 10,0/1.000 nascidos em 2012, indicando um decréscimo de 25% durante o período. As distribuições das taxas e das causas de mortalidade, assim como o comportamento das taxas ao longo do tempo, porém, apresentaram comportamentos heterogêneos por regiões do país. As regiões Norte e Nordeste, por exemplo, apresentaram taxas maiores que as taxas gerais do Brasil. Dessa forma, este estudo evidencia a importância de se estudar o fenômeno em um contexto espacial dado que diferentes regiões geográficas produzem taxas diferentes.

Destaca-se que os dados de mortalidade fetal podem resultar em taxas subestimadas ou superestimadas, dado que não é possível garantir o mesmo nível de qualidade da informação para todas as regiões geográficas do Brasil (PEDRAZA, 2012).

#### <span id="page-24-1"></span>1.4. FATORES DE RISCO PARA MORTALIDADE FETAL

Em relação aos fatores de risco associados à mortalidade fetal, a literatura aponta evidências de que o evento no Brasil está relacionado a características maternas, do feto, de assistência e ambientais. Dentre as características maternas, estão as socioeconômicas, psicossociais, biológicas e da história reprodutiva.

Segundo as características socioeconômicas maternas*,* foram identificados como fatores de risco para mortalidade fetal o analfabetismo ou baixa escolaridade (VIEIRA, 2017; KLEIN et al., 2012; ANDRADE et al., 2009; ALMEIDA et al., 2007; LANSKY et al., 2007); obesidade (CARVALHO; PELLANDA; DOYLE, 2018; FELISBINO-MENDES et al., 2014) e cor preta ou parda (VIEIRA, 2017; OLIVEIRA et al., 2010).

Dentre as características psicossociais maternas*,* estão a ausência de união estável ou união estável recente (VIEIRA, 2017; FONSECA e COUTINHO, 2010; ALMEIDA et al., 2007) e presença de violência doméstica (FONSECA e COUTINHO, 2010; OLIVEIRA et al., 2010).

A mortalidade fetal está associada a características biológicas e da história reprodutiva materna como anemia (AQUINO; CECATTI; MARIANI NETO, 1998); complicações intraparto (LANSKY et al., 2007; FERRAZ; GRAY, 1991); crescimento intrauterino restrito (FONSECA e COUTINHO, 2010; ALMEIDA et al., 2007); descolamento de placenta (AQUINO; CECATTI; MARIANI NETO, 1998); hemorragia durante a gestação (VIEIRA, 2017; ALMEIDA et al., 2007; NEVES et al., 2004); natimortalidade prévia (VIEIRA, 2017; KLEIN et al., 2012; OLIVEIRA et al., 2010; ALMEIDA et al., 2007; NEVES et al., 2004; AQUINO; CECATTI; MARIANI NETO, 1998; FERRAZ; GRAY, 1991); hospitalização durante a gestação (AQUINO; CECATTI; MARIANI NETO, 1998); idade maior ou igual a 35 anos (VIEIRA, 2017; ANDRADE et al., 2009), idade maior ou igual a 41 anos (ALMEIDA; ALMEIDA; PEDREIRA, 2015) ou idade abaixo de 20 anos (CARVALHO; PELLANDA; DOYLE, 2018; AQUINO; CECATTI; MARIANI NETO, 1998); infecção sintomática da dengue (PAIXÃO et al., 2017); morbidades maternas como hipertensão e diabetes (VIEIRA, 2017; KLEIN et al., 2012; FONSECA e COUTINHO, 2010; ALMEIDA et al., 2007; NEVES et al., 2004; AQUINO; CECATTI; MARIANI NETO, 1998); sífilis (VIEIRA, 2017; AQUINO; CECATTI; MARIANI NETO, 1998).

Dentre as características do feto associadas à mortalidade fetal estão a ocorrência de malformações fetais (KLEIN et al., 2012; ANDRADE et al., 2009; ALMEIDA et al., 2007; FERRAZ; GRAY, 1991) e feto do sexo masculino (OLIVEIRA et al., 2010).

As características de assistência identificadas com mortalidade fetal são pré-natal inadequado ou ausente (VIEIRA, 2017; KLEIN et al., 2012; FONSECA e COUTINHO, 2010; OLIVEIRA et al., 2010; ANDRADE et al., 2009; ALMEIDA et al., 2007; NEVES et al., 2004; AQUINO; CECATTI; MARIANI NETO, 1998; FERRAZ; GRAY, 1991) e as características ambientais são exposição à poluição (MEDEIROS et al., 2009; PEREIRA et al., 1998).

Observa-se que foram localizados poucos estudos sobre mortalidade fetal no Brasil, reflexo de baixa visibilidade ao tema. A maioria dos estudos mencionados acima ocorreram nas região Sudeste e Sul, que são localidades com menores taxas de mortalidade fetal no Brasil (BARBEIRO et al., 2015).

Segundo César et al. (2000) (apud OLIVEIRA et al., 2010), fatores como analfabetismo, baixa escolaridade, raça preta ou parda, idade abaixo de 20 anos e falhas na assistência do pré-natal podem na realidade ser reflexo do "efeito-pobreza" e não precisamente dos efeitos escolaridade, idade ou cor da pele materna. Este efeito-pobreza evidencia o desafio enfrentado principalmente pelo setor público para que ocorram melhorias constantes da qualidade e condições de assistência à gestação, ao parto e ao recém-nascido tanto em relação ao atendimento a pacientes com estes perfil pelos profissionais de saúde, assim como incrementos de políticas públicas.

#### <span id="page-26-0"></span>1.5. ESTUDOS ECOLÓGICOS

Estudos ecológicos consideram um grupo de pessoas como unidade de análise, ao invés de indivíduos. Desse modo, a associação de características do ambiente em relação ao desfecho é mensurada em nível de grupo.

As medidas ecológicas podem ser classificadas em agregadas, ambientais e globais. As medidas agregadas são medidas-resumo de um grupo de indivíduos, sendo geralmente média, mediana ou proporção; as medidas ambientais são características físicas do lugar da unidade de observação e as medidas globais são atributos de grupo ou lugar que não seja a nível de grupo de indivíduos ou ambientais, como por exemplo densidade ambiental, número de hospitais, indicador de coleta de lixo etc (ROTHMAN; GREENLAND; LASH, 2011).

Estudos ecológicos compreendem reconhecer padrões espaciais, temporais e espaço-temporais de um fenômeno (ROTHMAN; GREENLAND; LASH, 2011). Estudos com dimensões espaciais objetivam analisar variações geográficas de uma certa doença em relação a fatores ambientais, socioeconômicos, comportamentais, dentre outros (ELLIOTT; WARTENBERG, 2004), buscando geralmente identificar áreas caracterizadas por altos ou baixos riscos relativo, enquanto que estudos segundo dimensões temporais objetivam analisar as taxas de uma certa doença ao longo do tempo. Consequentemente, os estudos espaço-temporais incorporam ambas dimensões.

Apesar das diversas vantagens deste tipo de estudo, como baixo custo, conveniência e apresentação dos resultados, o estudo ecológico geralmente apresenta problemas como flutuação aleatória, autocorrelação espacial e falácia ecológica. A flutuação aleatória ocorre quando se observa alta variabilidade das taxas em regiões com menor número de eventos observados e a autocorrelação espacial incide quando regiões próximas apresentam taxas similares entre si. Por consequência destas duas características, torna-se importante o uso de métodos estatísticos que absorvam estas características (ROTHMAN; GREENLAND; LASH, 2011), como uso de modelos autoregressivos e de médias móveis integrados (ARIMA, do inglês *Autoregressive Integrated Moving-Average*), que são úteis quando as análises são específicas para dados de séries temporais agregados - dado que o componente autoregressivo se refere ao desenvolvimento da taxa ao longo do tempo – e uso de modelos bayesianos, que podem incluir simultaneamente efeitos espaciais e temporais. A falácia ecológica é um problema frequente em estudos ecológicos onde os resultados das análises, que são realizadas a nível de agrupamento, são inferidas para o nível do indivíduo, gerando assim conclusões equivocadas.

As variações geográficas de uma certa morbidade ou mortalidade podem auxiliar na compreensão de como a cultura, o ambiente e o comportamento interagem com a saúde e a doença (MOORE; CARPENTER, 1999). Vedovato, Lourenço e Donalisio (2011) destacam que estudos que associam a dimensão espaço-temporal e eventos de saúde conseguem avaliar o impacto de condições ambientais adversas sobre a saúde dos seres humanos, contribuindo desta forma com implantação de políticas de saúde.

A fim de evitar possíveis vieses e confusões nas estimativas, é fundamental uma compreensão detalhada da qualidade dos dados, dado que erros nos dados podem resultar em subestimativas do evento em uma localidade devido a subnotificações (ELLIOTT; WARTENBERG, 2004).

Na busca bibliográfica sobre a temática de mortalidade fetal no Brasil no contexto exploratório espacial, verifica-se escassez sobre o tema. Foram identificados apenas quatro estudos nas bases de dados pesquisadas (Lilacs, Scielo, PubMed e Google Scholar), dos quais três consideraram a taxa de mortalidade perinatal sem segregar em período fetal e neonatal precoce (Quadro 1). Todos os estudos trabalharam com dados disponibilizados pelo DATASUS.

MUKAI (2012) identificou evidências de dependência espacial ao analisar o Índice de Moran entre os 38 municípios do estado de São Paulo (SP) que compõem a Região do Vale da Paraíba para mortalidade neonatal precoce. O estudo foi realizado com dados no período entre 2004 e 2008. Para a mortalidade fetal não foi evidenciado dependência espacial significativa, porém observou-se aglomerado de municípios com alto risco. O estudo também identificou clusters de alto risco para mortalidade perinatal por meio do diagrama de espalhamento de Moran e apontou correlação positiva o evento e o Índice Paulista de Responsabilidade Social (IPRS).

Martins et al. (2013) estudou a distribuição espacial mortalidade perinatal e sua relação com a vulnerabilidade social em nove distritos sanitários do município de Belo Horizonte durante os anos de 2003 e 2007. Os resultados a regressão logística apontaram que mães com baixa escolaridade tendem a ter piores condições socioeconômicas e maior vulnerabilidade a situações de risco, contribuindo para a mortalidade fetal e infantil.

Venâncio et al. (2016) mostrou a existência de padrões de mortalidade perinatal nos 645 municípios do estado de SP entre os anos de 2003 e 2012 por meio do Índice de Moran, identificando 35 municípios de alto risco localizados nas regiões Leste, Sudoeste, Oeste e Noroeste do estado.

Nascimento et al. (2017) avaliou dependência espacial para mortalidade perinatal nas 63 áreas de ponderação do município de Salvador pelos índices Global e Local Geary e Moran durante o ano de 2007. Foi observado dependência espacial para mortalidade perinatal evitável nos cuidados na gravidez e identificado regiões de alto risco na região norte do município.

Schramm e Szwarcwald (2000) verificaram que os contrastes regionais entre as taxas de mortalidade fetal e neonatal estão associados a indicadores de cobertura, utilização e acesso aos serviços do Sistema Único de Saúde (SUS), apontando maior frequência de falhas no sistema de atenção ao parto e puerpério nas regiões Norte e Nordeste. Estes resultados ressaltam a importância de monitoramento espaço-temporais para identificação de padrões para melhor organização de programas materno-infantis.

A modelagem bayesiana espaço-temporal para mortalidade fetal poderá contribuir para aprimorar o conhecimento do modelo causal ou do conjunto de fatores de risco para a mortalidade fetal a partir da identificação das relações existentes e possíveis contribuições das variáveis sobre o desfecho.

O presente trabalho tem por objetivo buscar as possíveis evidências da presença de diferenciais inter-municípios e temporais dos padrões de mortalidade fetal no estado de SP e identificar fatores associados.

#### **JUSTIFICATIVA**

Evidenciar a presença de diferenciais inter-municípios e temporais dos padrões de mortalidade fetal no estado de SP e identificar fatores associados que possam trazer informações relevantes para o planejamento de políticas e adoção de medidas preventivas à saúde materno-infantil principalmente nas regiões de maior risco, dado que uma determinada proporção de óbitos fetais pode ser considerada evitável (BERNIS et al., 2016).

| Id                      | Estudo                     | Local                        | Unidade espacial                                                 | Período dos<br>dados                 | <b>Desfecho</b>          | <b>Achados</b>                                                                                                    |
|-------------------------|----------------------------|------------------------------|------------------------------------------------------------------|--------------------------------------|--------------------------|----------------------------------------------------------------------------------------------------|
| 1 <sup>1</sup>          | <b>MUKAI AO, 2012</b>      | Região do Vale da<br>Paraíba | 39 municípios do<br>estado de SP                                 | $2004 - 2008$<br>$(5 \text{ anos})$  | Mortalidade<br>perinatal | Foi identificado dependência espacial entre<br>os municípios do Vale da Paraíba para<br>mortalidade neonatal precoce, não sendo<br>evidenciado o comportamento para<br>mortalidade fetal. |
| $\overline{2}$          | MARTINS et al., 2013       | <b>Belo Horizonte</b>        | 9 Distritos Sanitários<br>(DS)                                   | $2003 - 2007$<br>$(5 \text{ anos})$  | Mortalidade<br>perinatal | Foi observado evidências de dependência<br>espacial entre os distritos sanitários para<br>mortalidade perinatal.                                                                          |
| $3^{\circ}$             | VENÂNCIO et al., 2016      | Estado de São<br>Paulo       | 645 municípios do<br>estado de SP                                | $2003 - 2012$<br>$(10 \text{ anos})$ | Mortalidade<br>perinatal | Foi identificado dependência espacial entre<br>os municípios do estado de SP para<br>mortalidade perinatal.                                                                               |
| $\overline{\mathbf{4}}$ | NASCIMENTO et al.,<br>2017 | Salvador                     | 63 áreas de<br>ponderação<br>formadas por setores<br>censitários | 2007 (1 ano)                         | Mortalidade<br>perinatal | Foi identificado dependência espacial entre<br>as áreas de ponderação de Salvador para<br>mortalidade perinatal.                                                                          |

**Quadro 1 –** Estudos sob temática de mortalidade fetal no Brasil no contexto espacial.

# <span id="page-32-0"></span>**OBJETIVOS 2**

Buscar as possíveis evidências da presença de diferenciais inter-municípios e temporais dos padrões de mortalidade fetal no estado de SP e identificar fatores associados ao evento. Como objetivos específicos, tem-se:

- Estimar taxas brutas, bayesianas empíricas e totalmente bayesianas de mortalidade fetal considerando os municípios como unidade de análise;
- Verificar evidências de autocorrelação espacial da mortalidade fetal no estado de SP pelo Índice Global de Moran e pela Estatística Global de Geary;
- Identificar fatores associados à mortalidade fetal por meio de seleção de indicadores municipais via Análise de Componentes Principais e Modelagem Bayesiana Espacial e critério *Deviance Information Criterion*;
- Verificar evidências de padrões espaço-temporais na mortalidade fetal no estado de SP.
# **MÉTODOS 3**

### 3.1. DELINEAMENTO DO ESTUDO

Trata-se de um estudo do tipo ecológico em que a unidade de análise considerada são os municípios.

### 3.2. POPULAÇÃO DE ESTUDO

Foram considerados os óbitos fetais e nascidos vivos de mães residentes e ocorridos no estado de SP entre o período de 2005 e 2016.

## 3.3. OBTENÇÃO DOS DADOS

Os dados utilizados no estudo foram obtidos por três fontes: Fundação Sistema Estadual de Análise de Dados (SEADE), Atlas Brasil e Instituto de Pesquisa Econômica Aplicada (IPEA).

Os dados relativos a contagem de nascidos vivos e óbitos fetais e de 15 indicadores municipais como Índice Paulista de Vulnerabilidade Social (IPVS) e Índice Paulista de Responsabilidade Social (IPRS) foram obtidos por meio da plataforma online Sistema de Tabulação dos Microdados do Registro Civil para o Estado de São Paulo da Fundação Seade, que disponibiliza informações do estado de SP pelos seguintes endereços eletrônicos: http://www.imp.seade.gov.br/frontend/#/perfil e http://produtos.seade.gov.br/produtos/mrc/.

A Fundação Seade realiza o processamento e divulgação das informações sobre nascidos vivos e óbitos do Registro Civil e vincula dados das respectivas declarações de nascidos vivos (DNV) e declarações de óbitos (DO) disponibilizados pelo Sistema de Informação sobre Nascidos Vivos (SINASC) e Sistema de Informação de Mortalidade (SIM), respectivamente (SEADE, 2018).

A plataforma online Atlas Brasil, que disponibiliza a consulta do Índice de Desenvolvimento Humano Municipal (IDHM), além de demais indicadores associados (demografia, educação, renda, trabalho, habitação e vulnerabilidade), em função dos dados dos Censos Demográficos de 1991, 2000 e 2010, forneceu 141 indicadores. Os dados estão disponíveis no endereço eletrônico: http://www.atlasbrasil.org.br/2013/pt/download/. A plataforma online Atlas Brasil é um produto implantado pelas instituições Programa das Nações Unidas para o Desenvolvimento (PNUD), IPEA e Fundação João Pinheiro (FJP), com colaboração e apoio técnicos e institucional de diversas instituições parceiras (PNUD; IPEA; FJP, 2016).

E por fim, quatro indicadores foram obtidos pela plataforma online 'O Atlas', que disponibiliza a consulta do Índice de Vulnerabilidade Social (IVS) e outros indicadores associados. Os dados estão disponíveis no endereço eletrônico: http://ivs.ipea.gov.br/index.php/pt/planilha. Esta plataforma é uma ferramenta do IPEA e que conta com apoio de diversas instituições parceiras (BRASIL, 2016).

Dos indicadores municipais obtidos, os índices IPVS, IPRS, IDHM e IVS, citados acima, foram construídos a partir de outros indicadores brutos. Segue abaixo uma descrição de tais indicadores:

- **IPVS:** O Índice Paulista de Vulnerabilidade Social (IPVS) é uma tipologia criada a partir de uma análise de concentração de pobreza realizado pela Fundação Seade e divulgada em 2013. A análise foi realizada por meio da metodologia análise fatorial, de modo que o índice é composto por dados de desempenho econômico e social como renda, escolaridade, acesso aos serviços prestados pelo Estado, oportunidades de mobilidade social e condições de admissão no mercado de trabalho (SEADE, 2018). A variável IPVS é qualitativa ordinal em 7 grupos de vulnerabilidade social: baixíssima; muito baixa, baixa, média, alta (urbanos), muito alta e alta (rurais), sendo disponibilizadas como informações a distribuição de frequências dos habitantes de cada município nos grupos definidos.
- **IPRS**: O Índice Paulista de Responsabilidade Social (IPRS) é um índice construído pela Fundação Seade com o objetivo de mensurar o grau de desenvolvimento humano dos municípios paulistas. Ao índice foram consideradas três dimensões: renda, escolaridade e longevidade (GOVERNO DO ESTADO DE SÃO PAULO, 2014).
- **IDHM**: O Índice de Desenvolvimento Humano Municipal (IDHM) é um índice adaptado pelo PNUD Brasil, Ipea e Fundação João Pinheiro da metodologia do IDH Global para os municípios brasileiros de acordo com o contexto brasileiro. O IDHM

brasileiro também considera as três dimensões do IDH Global: longevidade, educação e renda (PNUD; IPEA; FJP, 2016).

 **IVS**: O Índice de Vulnerabilidade Social (IVS) é um índice proposto pelo IPEA e que reflete diferentes aspectos das condições de vida dos municípios brasileiros. O IVS é resultado da seleção de dezesseis indicadores selecionados a partir das variáveis dos censos demográficos do Instituto Brasileiro de Geografia e Estatística (IBGE) e particionados em três dimensões: IVS Infraestrutura Urbana, IVS Capital Humano e IVS Renda e Trabalho (BRASIL, 2016).

Todos indicadores tem como fonte o Censo Demográfico de 2010 (IBGE). Todas as fontes de informações utilizadas disponibilizam os dados de maneira gratuita, de forma que não se torna necessário algum tipo de solicitação para utilizá-los.

## 3.4. OBTENÇÃO DOS MAPAS DIGITAIS

Os mapas digitais dos municípios do estado de SP e de agregados de municípios denominadas regiões intermediárias e de integração foram obtidos pelo IBGE, disponibilizados gratuitamente e em formato *shapefile* (shp), a partir dos endereços eletrônicos: ftp://geoftp.ibge.gov.br/organizacao\_do\_territorio/malhas\_territoriais/malhas\_municipais/mun  $\frac{1}{2010 \cdot \text{sp}}$  e

ftp://geoftp.ibge.gov.br/organizacao\_do\_territorio/divisao\_regional/divisao\_regional\_do\_brasi l/divisao regional do brasil em regioes geograficas 2017/shp/, respectivamente.

## 3.5. ÁREAS DE ABRANGÊNCIA

O estado de SP é constituído por 545 municípios, 53 regiões geográficas imediatas e 11 regiões geográficas intermediárias. A Tabela 10 (Anexo A) lista os municípios do estado e suas respectivas regiões geográficas imediatas e intermediárias, enquanto que as Figuras 1 e 2 apontam as geográficas intermediárias e imediatas, respectivamente.

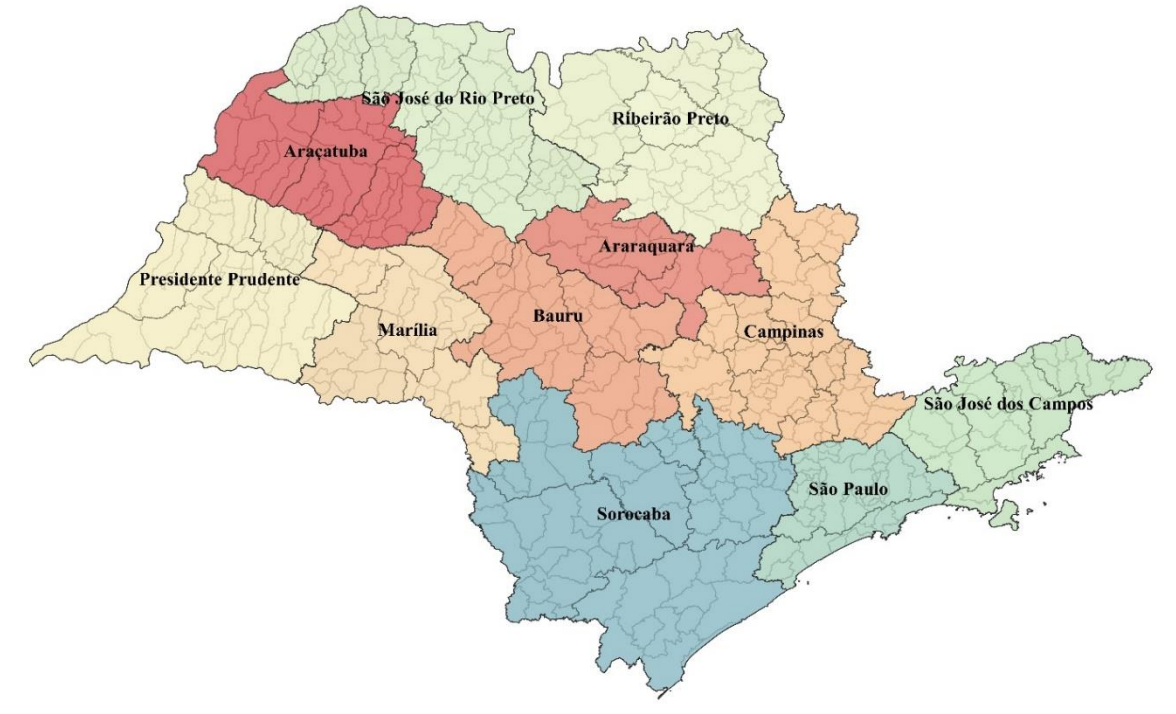

**Figura 1 -** Estado de SP delimitado por suas regiões geográficas intermediárias rotuladas e suas respectivas regiões geográficas imediatas e municípios.

**Figura 2 -** Estado de SP delimitado por suas regiões geográficas intermediárias e suas respectivas regiões geográficas imediatas rotuladas.

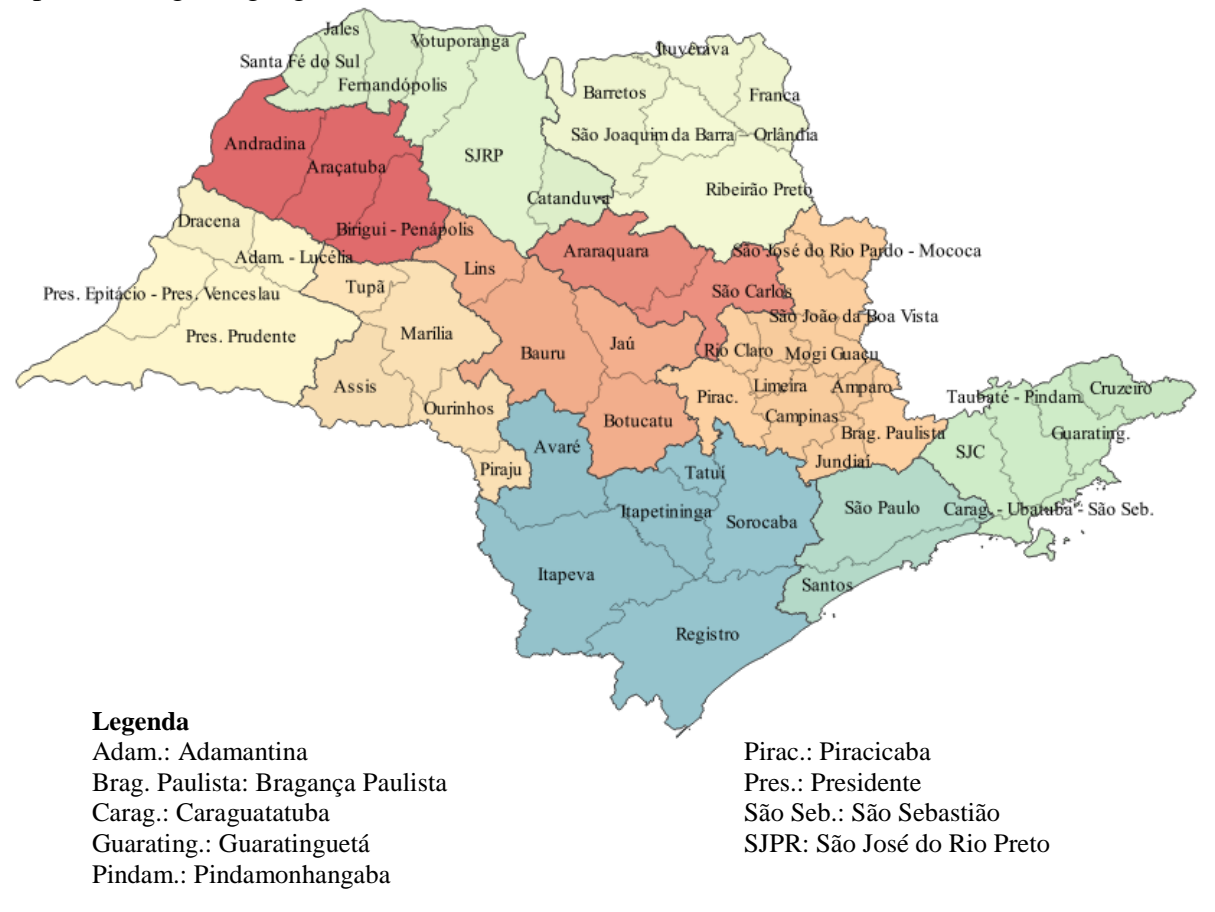

As regiões geográficas imediatas e intermediárias mais atuais são de 2017 e foram baseadas nas unidades mesorregionais e microrregionais instituídas em 1990, baseadas nas mudanças do contexto político-institucional ocorridas no país durante este período (BRASIL, 2017a; BRASIL, 2017b). Os municípios são entes federativos de menor nível hierárquico criados no âmbito na unidade federativa, segundo a Constituição da República Federativa do Brasil de 1988 (BRASIL, 2002).

## 3.6. PERÍODO DE REFERÊNCIA

Foram considerados os nascimentos e óbitos fetais de mães residentes e ocorridos no estado de SP no período de 01/01/2005 a 31/12/2016. O período de estudo foi definido pelos doze anos mais recentes da disponibilidade dos dados consolidados.

## 3.7. VARIÁVEIS DO ESTUDO

### 3.7.1. Variáveis Dependentes

O evento de interesse se caracteriza pela taxa de mortalidade fetal, calculado a partir do número de óbitos fetais e nascidos totais (vivos e mortos). O óbito fetal é definido quando o feto vai a óbito com pelo menos 22 semanas completas de gestação ou com peso igual ou superior a 500g, conforme definição da OMS (2006).

Assim, a taxa de mortalidade fetal é definida como o número de óbitos fetais, com pelo menos 22 semanas completas de gestação ou com peso igual ou superior a 500g, ocorridos no estado de SP durante os anos de 2005 e 2016 e de mães residentes do estado, em relação à soma de nascidos vivos e mortos multiplicado por 1.000, na mesma localidade e período (WHO, 2016; GOVERNO DO ESTADO DE SÃO PAULO, 2018).

### 3.7.2. Variáveis Independentes

Foram obtidos 160 indicadores municipais relacionados à educação (58), condições de vida (35), trabalho (29), renda (26), demografia (7) e longevidade (5), conforme listagem apresentada na Tabela 11 (Anexo B), com breves especificações. Reforça-se que todos os indicadores tem como fonte o Censo Demográfico de 2010 (IBGE) e são dados de acesso público.

## 3.8. PROCESSAMENTO DOS DADOS

Os dados foram codificados utilizando-se o programa Microsoft Excel 2010 e exportados para o software estatístico R 3.4.2 (R CORE TEAM, 2016) onde foram processados os mapas temáticos e as análises dos dados por meio dos pacotes, denominados como *libraries* no software R:

- o *rgdal* (BIVAND, 2018) para importação dos mapas digitais;
- o *classInt* (BIVAND, 2017a) para definição dos intervalos numéricos das variáveis dos mapas temáticos;
- o *spdep* (BIVAND, 2017b) para construção da matriz de contiguidade, obtenção das taxas bayesianas empíricas globais e locais, cálculo do Índice Global de Moran e Estatística Global de Geary e construção do diagrama de espalhamento de Moran;
- o *FactoMineR* (HUSSON et al., 2018) e *factoextra* (ALBOUKADEL e FABIAN, 2017) para obtenção da Análise de Componentes Principais;
- o *R-INLA* (do inglês, *Integrated Nested Laplace Approximation* no software R) (RUE et al., 2018) para modelagem bayesiana.

## 3.9. ASPECTOS ÉTICOS

O presente projeto de pesquisa foi submetido ao Comitê de Ética em Pesquisa (CEP) da Faculdade de Saúde Pública (FSP) sob o CAAE nº 87655518.6.0000.5421, e aprovado pelo Comitê de Ética da Faculdade de Saúde Pública da Universidade de São Paulo sob o parecer nº 2.667.915 (Apêndice A). Como esta pesquisa não envolveu nenhum tipo de intervenção em seres humanos foi solicitado dispensa do Termo de Consentimento Livre e Esclarecido (TCLE).

## 3.10. TÉCNICAS DE ANÁLISE DOS DADOS

### 3.10.1. Análise Espacial Exploratória

### 3.10.1.1. Matriz de contiguidade

A matriz de contiguidade é uma ferramenta para estimar a variabilidade espacial de dados de área. A matriz  $W_{n \times n}$  é construída a partir de um conjunto de *n* área, definido por  $A_1, A_2, \ldots, A_n$ , onde cada um dos elementos w<sub>ij</sub> representa uma medida de proximidade entre  $A_i e A_j$  (DRUCK et al., 2004). Esta medida pode ser calculada a partir de vários critérios, de acordo com o tipo de dado, região e particularidades da dependência espacial.

Para este estudo, foi utilizada a matriz de contiguidade do tipo *Queen*, que considera como vizinhos os municípios adjacentes com pelo menos um ponto da fronteira em comum, independente da direção dos pontos (SOKAL, ODEN, 1978; CLIFF, A.D.; ORD, J.K., 1973). O município Ilhabela foi exluído das análises espaciais por se tratar de uma ilha, ou seja, é um município que não apresenta vizinhos.

### 3.10.1.2. Cálculo das taxas brutas e bayesianas empíricas de mortalidade fetal

Foram calculadas as taxas brutas e bayesianas empíricas de mortalidade fetal para os municípios e em seguida criados mapas temáticos das respectivas taxas.

As taxas globais de mortalidade fetal bayesiana, ou Estimador Global Bayesiano Empírico (*Global Empirical Bayes Estimator*), tem por objetivo minimizar as flutuações aleatórias das taxas brutas de mortalidade observadas nas unidades de análise (município). Já o Estimador Local Bayesiano Empírico (*Local Empirical Bayes Estimator*)*,* considera o ajuste da taxa de cada município pelas taxas de seus vizinhos através da matriz de contiguidade (MARSHAL, 1991).

3.10.1.3. Índice Global de Moran e a Estatística Global de Geary

A fim de verificar evidências de autocorrelação espacial a mortalidade fetal no estado de SP, foram calculados o Índice Global de Moran e a Estatística Global de Geary. Segundo Druck et al. (2004), os índices se diferenciam entre si dado que o primeiro utiliza a diferença entre cada ponto e a média global e o segundo usa a diferença entre os pares de pontos.

O Índice Global de Moran varia entre -1 e +1, na medida em que valores negativos indicam autocorrelação espacial negativa, positivos indicam autocorrelação espacial positiva e valores próximos a zero evidenciam inexistência de padrão espacial. A Estatística Global de Geary pode variar entre 0 e 2, e tal forma que valores entre 0 e 1 indicam autocorrelação espacial positiva e valores entre 1 e 2 indicam autocorrelação espacial negativa (CLIFF, A.D.; ORD, J.K., 1973).

Uma autocorrelação positiva indica semelhança entre as áreas vizinhas em relação ao evento estudado, enquanto que autocorrelação negativa aponta heterogeneidade entre os vizinhos (DRUCK et al., 2004).

### 3.10.2. Modelagem Bayesiana Espacial

Dado que a distribuição de Poisson é comumente utilizada em modelos de contagem de eventos de doenças raras (HAINING, 2003), o número total de óbitos fetais observados para cada município  $i$  ( $i = 1, 2, ..., 644$ ) entre os anos de 2005 e 2016  $y_i$  foi estimado segundo tal distribuição, ou seja,  $y_i \sim Poisson(\lambda_i)$ .

O parâmetro  $\lambda_i$  é definido em termos do número esperado de óbitos fetais no *i*-ésimo município  $E_i$ , em que  $\lambda_i = E_i$ . O número esperado de eventos  $E_i$  é calculado sob a hipótese de que a taxa de mortalidade fetal seja constante em todos os municípios, ou seja, igual a taxa global de mortalidade fetal do estado. Considerando  $N_i$  o número de nascidos totais no município, o número esperado de eventos  $E_i$  é calculado por:

$$
E_i = N_i * \frac{\sum_{i=1}^{644} y_i}{\sum_{i=1}^{644} N_i}.
$$

O número de óbitos fetais a ser estimado pelo modelo, definido por  $\eta_i$ , é especificado um preditor linear definido na função de ligação logarítmica  $\eta_i = b_0 + u_i + v_i$ , de modo que  $b_0$  representa o intercepto ou taxa média geral;  $u_i$  e  $v_i$  são efeitos específico da área, modelados espacialmente com padrão estruturado e não-estruturado, respectivamente.

O efeito  $u_i$  é modelado a partir de uma estrutura autoregressiva condicional intrísica (iCAR, do inglês *Intrinsic Conditional Autoregressive Structure*), denotado por:

 $u_i|u_{j\neq i}$ ~*Normal*( $m_i$ ,  $s_i^2$ ), onde

$$
m_i = \frac{\sum j \epsilon N(i) u_j}{\# V(i)} e s_i^2 = \frac{\sigma_u^2}{\# V(i)},
$$

em que  $\#V(i)$  é o número de áreas vizinhas (BANERJEE, 2004).

O efeito  $v_i$  é modelado a partir da priori permutável  $v_i \sim Normal(0, \sigma_v^2)$ .

As prioris do modelo definidas são prioris padrão estabelecidas pelo modelo BYM, modelo proposto por Besag, York e Mollié (BESAG; YORK; MOLLIÉ, 1991). Este modelo assume que as contagens  $y_i$  são observações condicionalmente independentes com distribuição de Poisson e especificam prioris minimamente informativas. As prioris da variância são especificadas por  $log\tau_u \sim logGamma(1, 0.0005)$  para o padrão estruturado  $u_i$  e por  $log \tau_v \sim logGamma(1, 0.0005)$  para o padrão não-estruturado  $v_i$ . (BLANGIARDO; CAMELETTI, 2015).

Para estimativa dos parâmetros, foi utilizado o método INLA, (do inglês, *Integrated Nested Laplace Approximation*) que se destaca por utilizar aproximações de Laplace via métodos computacionais determinísticos sem o uso de simulações, gerando estimativas mais rápidas em relação ao método tradicional de Monte Carlo via cadeias de Markov (MCMC) (BLANGIARDO et al., 2013; RUE; MARTINO; CHOPIN, 2009).

A seleção do modelo estatístico foi realizada pelo critério DIC (do inglês *Deviance Information Criterion*), utilizado para comparação de modelos com diferentes níveis de complexidade (SPIEGELHALTER et al., 2002). O critério DIC é calculado a partir da soma de dois componentes, um para quantificar o ajuste do modelo e outro para avaliar a complexidade do modelo, visto que este último componente é estimado pelo número efetivo de parâmetros.

Embora o critério DIC apresente uma série de críticas razoáveis ao seu uso, a seleção de modelos continua sendo um problema em aberto. Desde sua publicação em 2002 até os dias atuais, discussões consideráveis em relação às limitações e inconsistências do DIC têm sido

realizadas, assim como apresentações de propostas alternativas ao DIC, porém nenhuma delas conseguiu satisfazer todos os requisitos desejáveis para se firmar como um critério consistente. Diante disso, apesar das suas limitações, o critério DIC permanece como um dos mais usados na literatura para seleção de modelos estatísticos bayesianos (SPIEGELHALTER et al., 2014). Portanto, o modelo com menor valor DIC foi considerado aquele com melhor ajuste aos dados.

As taxas obtidas pelo modelo bayesiano são também denominadas por taxas totalmente bayesianas.

### 3.10.3. Modelagem Bayesiana Espacial com Covariáveis

A partir dos indicadores municipais selecionados no processo anterior, foram formulados modelos espaciais a partir de todas combinações possíveis entre os indicadores. A seleção do modelo (modelo eleito) foi realizado a partir do menor DIC.

### 3.10.4. Seleção dos Indicadores Municipais

A técnica de seleção dos indicadores municipais aplicada tem por objetivo selecionar os indicadores municipais mais relacionados à mortalidade fetal e que não estejam fortemente correlacionados entre si, evitando o efeito de multicolinearidade no modelo (ZUUR; IENO; ELPHICK, 2009). Desta maneira, houve a expectativa de selecionar indicadores que tragam contribuições e um melhor ajuste ao modelo estatístico, observando a parcimônia do modelo.

A motivação por trabalhar com um grande conjunto de indicadores tem por objetivo melhora da performance do modelo. Esta proposta pode trazer evidências de que um conjunto de covariáveis que contemple indicadores brutos possam trazer mais ganho ao modelo em relação a um indicador composto, dado que o modelo pode ponderar os indicadores brutos de forma que traga melhor performance em relação a indicadores compostos como IPVS, IPRS, IDHM e IVS (indicadores apresentados no item 3.3).

Dado que os indicadores correspondem apenas ao ano de 2010 (Censo 2010), optou-se por desenvolver duas modelagens independentes: o modelo bayesiano espacial com covariáveis e o modelo bayesiano espaço-temporal (sem covariáveis).

### 3.10.4.1. Modelagem bayesiana espacial com covariável

Inicialmente foram realizadas 160 modelagens espaciais (item 3.10.2) com inserção de cada indicador municipal em cada um dos modelos. Destes resultados, foram armanezados os valores obtidos pelo critério DIC.

### 3.10.4.2. Análise de Componentes Principais

Para a segunda etapa de seleção das covariáveis para modelagem estatística foi utilizado o método Análise de Componentes Principais (PCA, do inglês *Principal Component Analysis*). O PCA é um método de análise multivariada comumente empregado quando se tem por objetivo a redução de um grande conjunto de dados em um outro menor (VYAS; KUMARANAYAKE, 2006). O método se baseia na derivação de fatores que contêm pequenas proporções de variância única a partir da variância total (HAIR et al., 2009). Um dos resultados do método é a matriz das cargas fatoriais entre as variáveis e os fatores, em que as cargas fatoriais são valores de correlação entre as variáveis originais e os fatores gerados pela análise. Dessa maneira, cada variável apresenta um peso (carga) em fator considerado, de forma que cada variável é atribuída ao fator mais correlacionado, seja positivamente ou negativamente.

### 3.10.4.3. Critério de seleção dos indicadores

O critério de seleção dos indicadores testados como covariáveis do modelo espacial foi alcançado por meio de três etapas. As Etapas 1 e 2 são independentes, de modo que a Etapa 1 consiste na obtenção dos valores DIC para cada modelagem espacial realizada (uma modelagem com adição de cada indicador municipal como covariável) e a Etapa 2 estabelece a aplicação do método PCA para os 160 indicadores municipais. Por último, a Etapa 3 tem por objetivo selecionar o indicador com menor valor de DIC por domínio resultante do PCA.

### 3.10.5. Modelagem Bayesiana Espaço-Temporal

O modelo espaço-temporal foi aplicado afim de identificar o padrão temporal da mortalidade fetal, além do padrão espacial. O efeito do tempo em uma modelagem espaçotemporal pode ocorrer de duas maneiras, de modo constante ou apresentando variações no comportamento ao longo do tempo ou em regiões específicas. Estes efeitos são denominados efeitos não-estruturados e estruturados. O efeito estruturado do tempo apresenta uma estrutura paramétrica linear, em que o tempo é definido como efeito fixo do modelo. Já o efeito não estruturado do tempo apresenta uma estrutura não paramétrica ou não linear, em que o tempo é efeito aleatório do modelo (BLANGIARDO; CAMELETTI, 2015).

Foi considerado no estudo o modelo espaço-temporal definindo o tempo como efeito estruturado (fixo), conhecido como modelo espaço-temporal paramétrico e proposto por Bernardinelli et al. (1995). Dessa maneira, o modelo apresentado na seção anterior é estendido e denotado por:

$$
y_{it}
$$
 ~  $Poisson(\lambda_{it})$ , onde  $\eta_{it} = E_{it} \lambda_{it}$ ,  $t = 1, 2, ..., 12$ .

O preditor linear  $\eta_{it}$  , definido na função de ligação logarítmica, é dado por:

$$
\eta_{it} = b_0 + u_i + v_i + (\beta + \delta_i) * t, t = 1, 2, ..., 12,
$$

de modo que  $b_0$  é o intercepto ou taxa média geral;  $u_i$  e  $v_i$  são efeitos específico da área;  $\beta$ representa o efeito global do tempo,  $\delta_i$  identifica a interação entre tempo e t indica o ano de referência dos dados.

Os efeitos da área  $u_i$  e  $v_i$  são os mesmos especificados no item 3.10.3, de tal forma que  $\zeta_i = \exp(u_i + v_i)$  denota a média posterior o efeito espacial. O efeito  $\beta$  é especificado pelo ano e estimado como um efeito fixo e  $\delta_i$  representa um efeito linear do tempo para cada área, seguindo distribuição independente e identicamente distribuída (*iid*) e assumindo  $\delta_i | \delta_{j \neq i}$ ~Normal(0,  $\sigma^2$ ).

As estimativas do modelo foram estabelecidas a partir das prioris padrão do modelo BYM, conforme apresentado no item 3.10.3.

## **RESULTADOS 4**

## 4.1. ANÁLISE ESPACIAL EXPLORATÓRIA

4.1.1. Taxas de Mortalidade Fetal por Ano no Estado de SP

No período de 2005 a 2016 foram registrados no estado de SP 55.694 nascidos mortos e 7.316.292 nascidos vivos. Dessa forma, a taxa bruta de mortalidade fetal neste período foi de 7,55/1.000 nascidos. A Figura 3 mostra a taxa bruta de mortalidade fetal por ano no estado e a Figura 4 apresenta os mapas temáticos da taxa consolidado em período bienal.

Foram observadas evidências de flutuações e redução ao longo do tempo das estimativas pontuais das taxas de brutas de mortalidade fetal (Figuras 3 e 4), visto que a menor taxa foi observada em 2016 (7,12/1.000 nascidos) e a maior taxa observada em 2005 (7,99/1.000 nascidos).

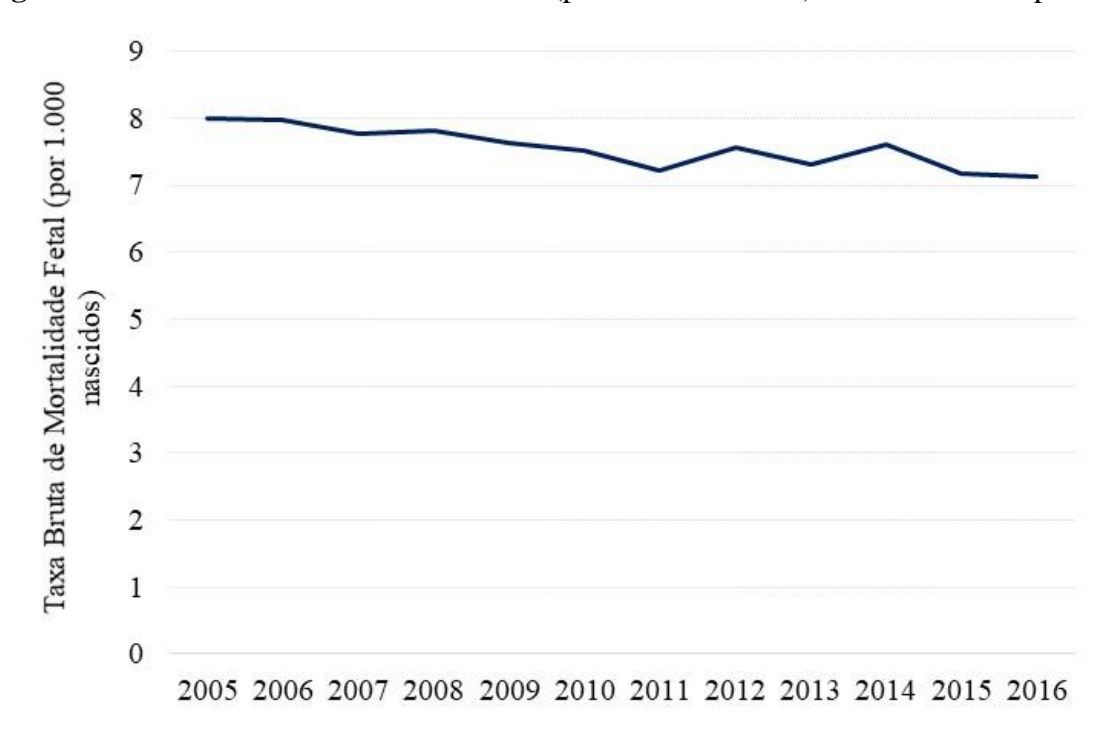

**Figura 3 -** Taxa Bruta de Mortalidade Fetal (por 1.000 nascidos) no estado de SP por ano.

**Figura 4 -** Mapa temático das taxas brutas de mortalidade fetal (por 1.000 nascidos) por município no estado de SP, total de óbitos fetais e nascidos vivos em período bienal, entre 2005 e 2016.

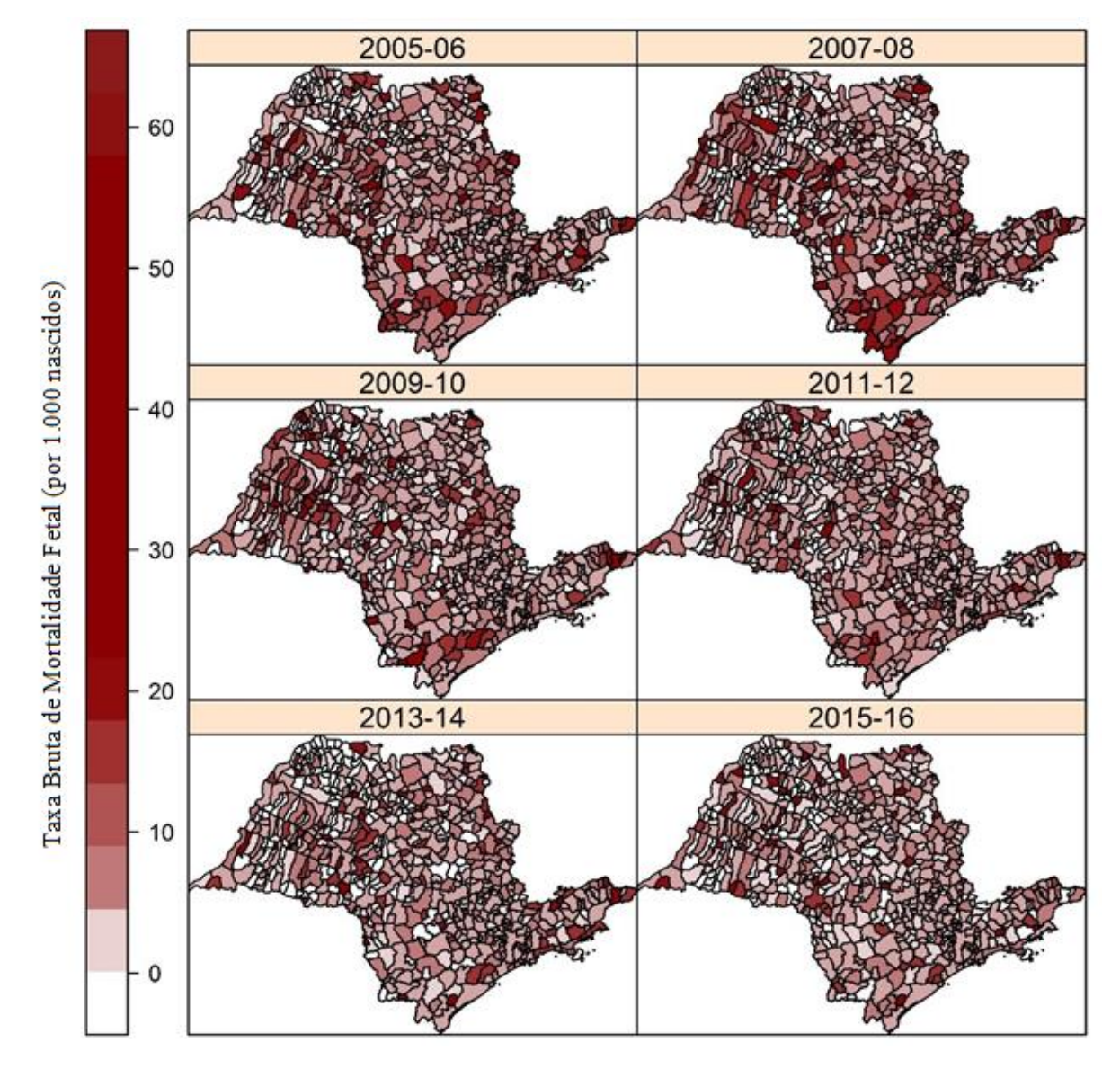

## 4.1.2. Matriz de Contiguidade

A Figura 5 apresenta as 3.658 conexões entre os municípios da matriz de contiguidade do tipo *Queen*. Cada município possui em média 5,68 conexões, o que significa que cada município possui em média 5,68 municípios vizinhos.

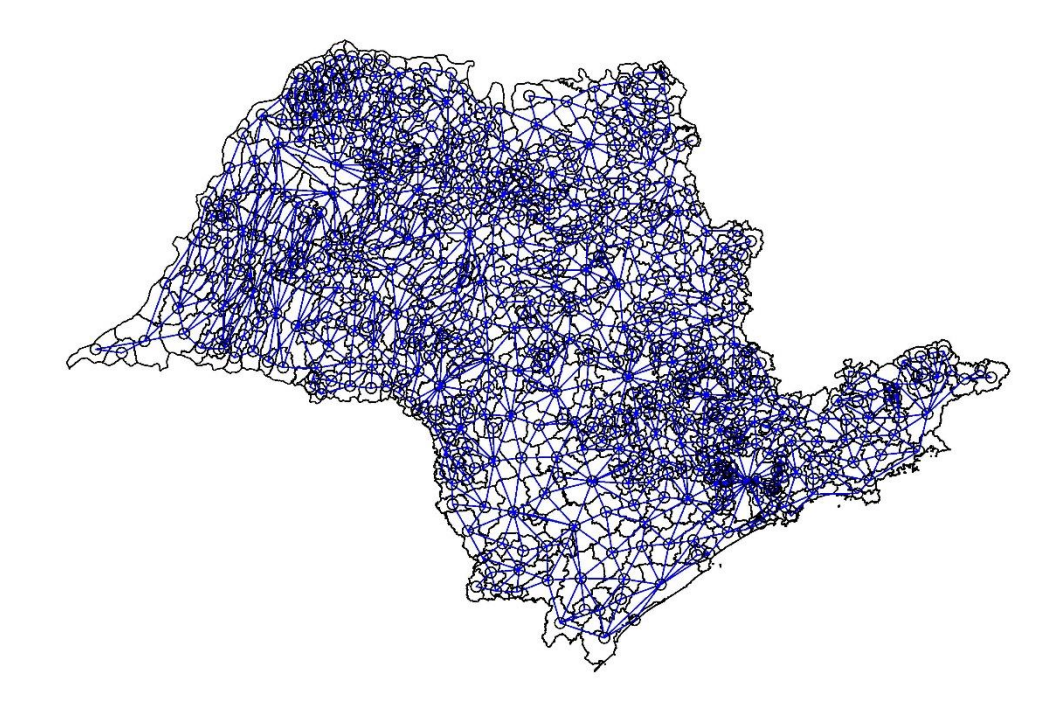

**Figura 5 -** Conexões entre os municípios da matriz de contiguidade do tipo *Queen*.

### 4.1.3. Taxas Brutas e Bayesianas Empíricas de Mortalidade Fetal

A Figura 6A apresenta as taxas brutas de mortalidade fetal consolidadas durante o período de 2005 a 2016 no estado de SP. Posteriormente, foram calculadas as taxas bayesianas empíricas globais do evento no mesmo período, que são taxas suavizadas (Figura 6B). E por último, a Figura 6C mostra as taxas bayesianas empíricas locais de mortalidade fetal, que são taxas suavizadas e ponderadas pela vizinhança.

Verifica-se formação de aglomerados de municípios com altas taxas brutas de mortalidade fetal nos municípios que compõe as regiões intermediárias de São José dos Campos (SJC), Marília e Sorocaba. Aproximadamente 33% dos municípios destas três regiões apresentam taxa bruta de mortalidade fetal acima de 9,9/1.000 nascidos (Figura 6A).

Observa-se que a variância das taxas bayesianas empíricas globais foi reduzida (Figura 6B), reflexo da redução das flutuações aleatórias dos riscos de mortalidade fetal nos municípios. Segundo as taxas bayesianas empíricas globais, os municípios com maiores taxas de mortalidade fetal – entre 8,3 e 11,4/1.000 nascidos se situam nas regiões intermediárias de São Paulo, São José dos Campos (SJC) e Sorocaba.

Em contrapartida, os locais com menores taxas de mortalidade fetal bayesiana global – entre 5,2 e 7,2/1.000 nascidos vivos estão concentrados nas regiões de São José do Rio Preto (SJRP) e Campinas.

Em relação as taxas bayesianas empíricas locais (Figura 6C), nota-se aglomerados de municípios com altas taxas de mortalidade fetal – entre 9,1 e 14,6/1.000 nascidos nas regiões de São Paulo, São José dos Campos (SJC) e Sorocaba – mesmas regiões apontadas pelas taxas bayesianas empíricas globais. Entretanto, houve concentração de municípios com menores taxas de mortalidade fetal bayesiana local na região intermediária de São José do Rio Preto (SJRP).

**Figura 6 -** Mapa temático das taxas brutas e bayesianas empíricas de mortalidade fetal (por 1.000 nascidos) por município no estado de SP, total de óbitos fetais e nascidos entre 2005 e 2016.

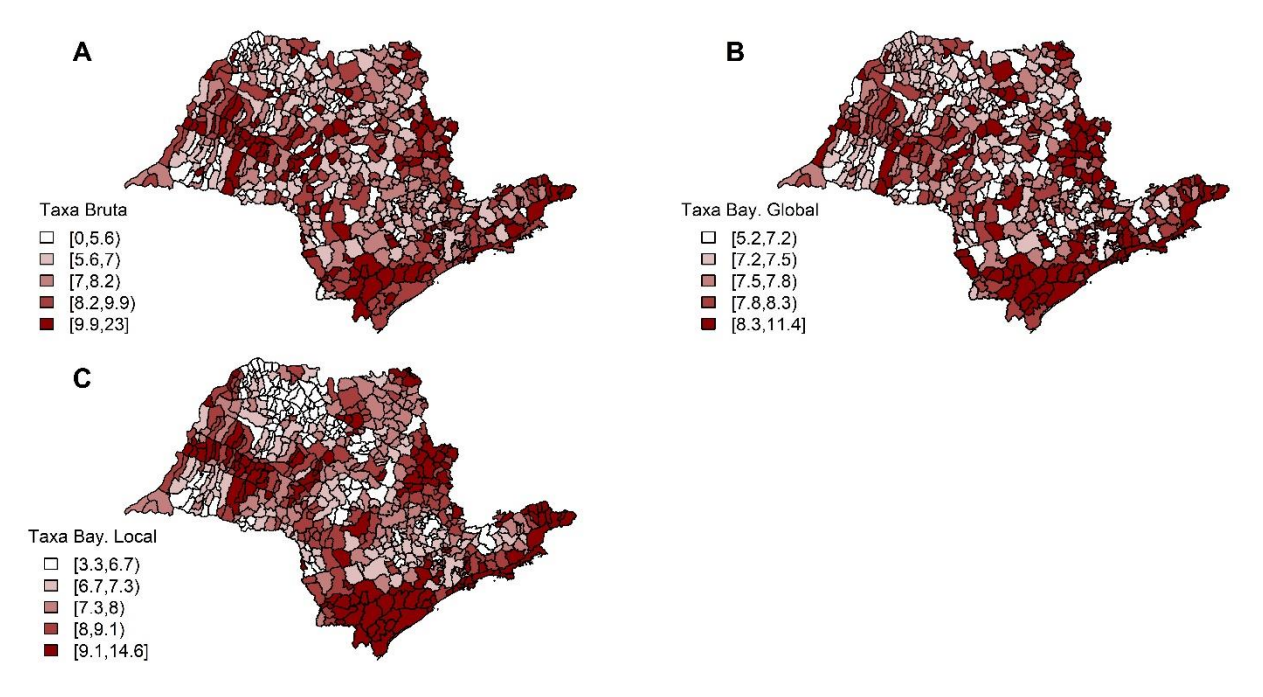

4.1.4. Autocorrelação Espacial Global

O Índice Global de Moran e Estatística Global de Geary, calculados por meio das taxas brutas de mortalidade fetal no estado de SP, resultaram nas estimativas 0,1648 (p-valor < 0,005) e 0,7656 (p-valor < 0,005), respectivamente. Os resultados do Índice Global de Moran e Estatística Global de Geary sugerem evidências de autocorrelação espacial entre os municípios em relação à mortalidade fetal no estado, rejeitando a hipótese de aleatoriedade em sua distribuição.

### 4.2. MODELO BAYESIANO ESPACIAL

O modelo bayesiano espacial sem covariáveis resultou em um modelo com critério DIC igual a 3909.92. A Figura 7 apresenta as estimativas das taxas de mortalidade fetal obtidas pelo modelo, onde observa-se que a variância das taxas do modelo bayesiano espacial foi reduzida em relação à taxa bruta (Figura 6A), reflexo da redução das flutuações aleatórias dos riscos de mortalidade fetal nos municípios, mesmo comportamento observado nas taxas bayesianas empíricas. A distribuição das taxas se mostraram semelhante a da taxa bayesiana empírica local, com concentração de altas e baixas taxas nas mesmas regiões intermediárias.

**Figura 7 -** Mapa temático das taxas de mortalidade fetal (por 1.000 nascidos) estimadas a partir do modelo bayesiano espacial sem covariáveis. Estado de SP, 2005-2016.

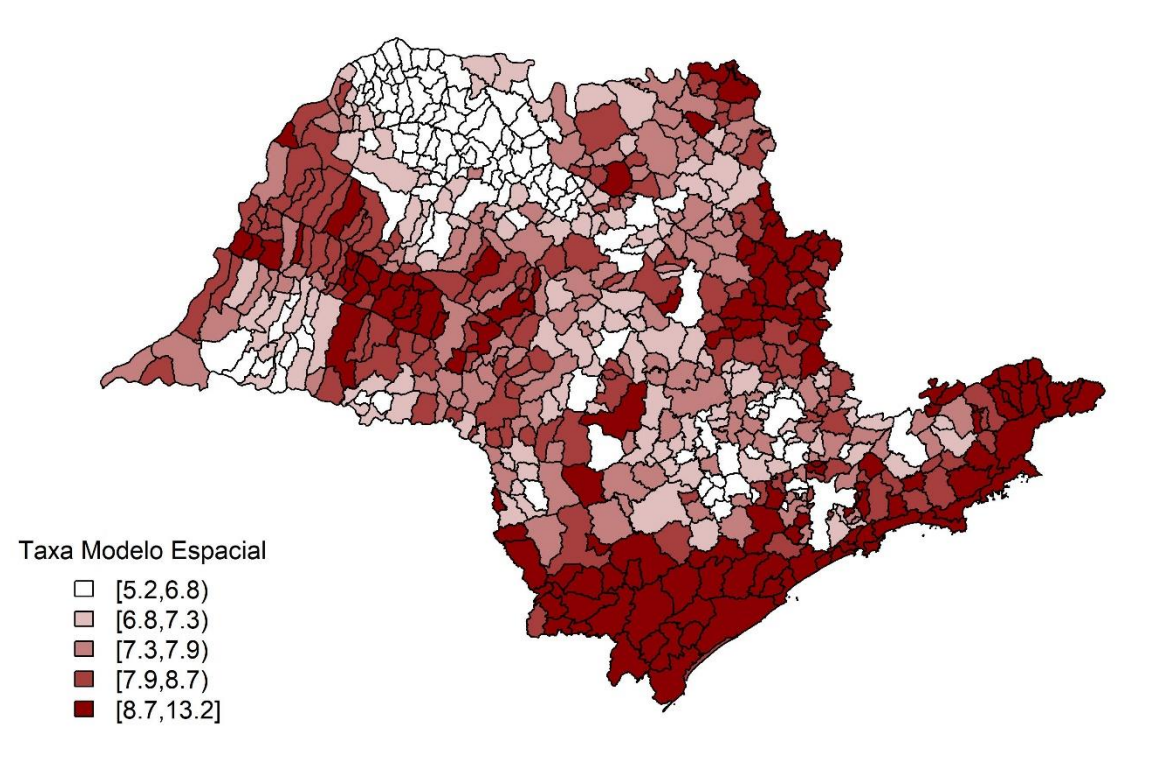

## 4.3. SELEÇÃO DOS INDICADORES MUNICIPAIS

### 4.3.1. Etapa 1

Foram obtidos os valores DIC para cada um dos 160 modelos bayesianos espaciais. Os resultados estão apresentados na Tabela 8 (Apêndice B).

### 4.3.2. Etapa 2

A análise PCA resultou em 17 domínios, os quais estão dispostos na Tabela 8 (Apêndice B) com os respectivos valores de cargas fatoriais entre os fatores e indicadores municipais. A Figura 8 mostra de maneira visual a variação multivariada entre os indicadores municipais.

### 4.3.3. Etapa 3

Dos 160 modelos bayesianos espaciais com covariáveis obtidos pela Etapa 1, foram selecionados inicialmente 13 indicadores cujos valores DIC foram menores que 3909,92, que é o valor DIC do modelo bayesiano espacial sem covariável (item 4.2). A seleção final dos indicadores foi realizada com auxílio dos domínios resultantes da análise PCA (Etapa 2), de maneira que apenas um indicador de cada domínio possa ser incluído no modelo. Os 13 indicadores pertencem a um dos domínios do PCA 1, 2, 3, 10 ou 14. Como resultado, foram selecionados os indicadores de cada um dos cinco domínios com menores valores DIC. Todos estes resultados podem ser acompanhados pela Tabela 1.

Dessa forma, pelo método de seleção de indicadores definido neste trabalho, consideram-se como indicadores a serem testados como covariáveis da modelagem bayesiana espacial as variáveis "percentual de crianças entre 4 e 5 anos na escola, percentual de adolescentes entre 15 e 17 anos no ensino médio com 2 anos de atraso, percentual da população em domicílios com densidade superior a 2 pessoas por dormitório, percentual da população entre 19 a 21 anos com ensino médio completo e percentual da população exposta à vulnerabilidade social muito alta.

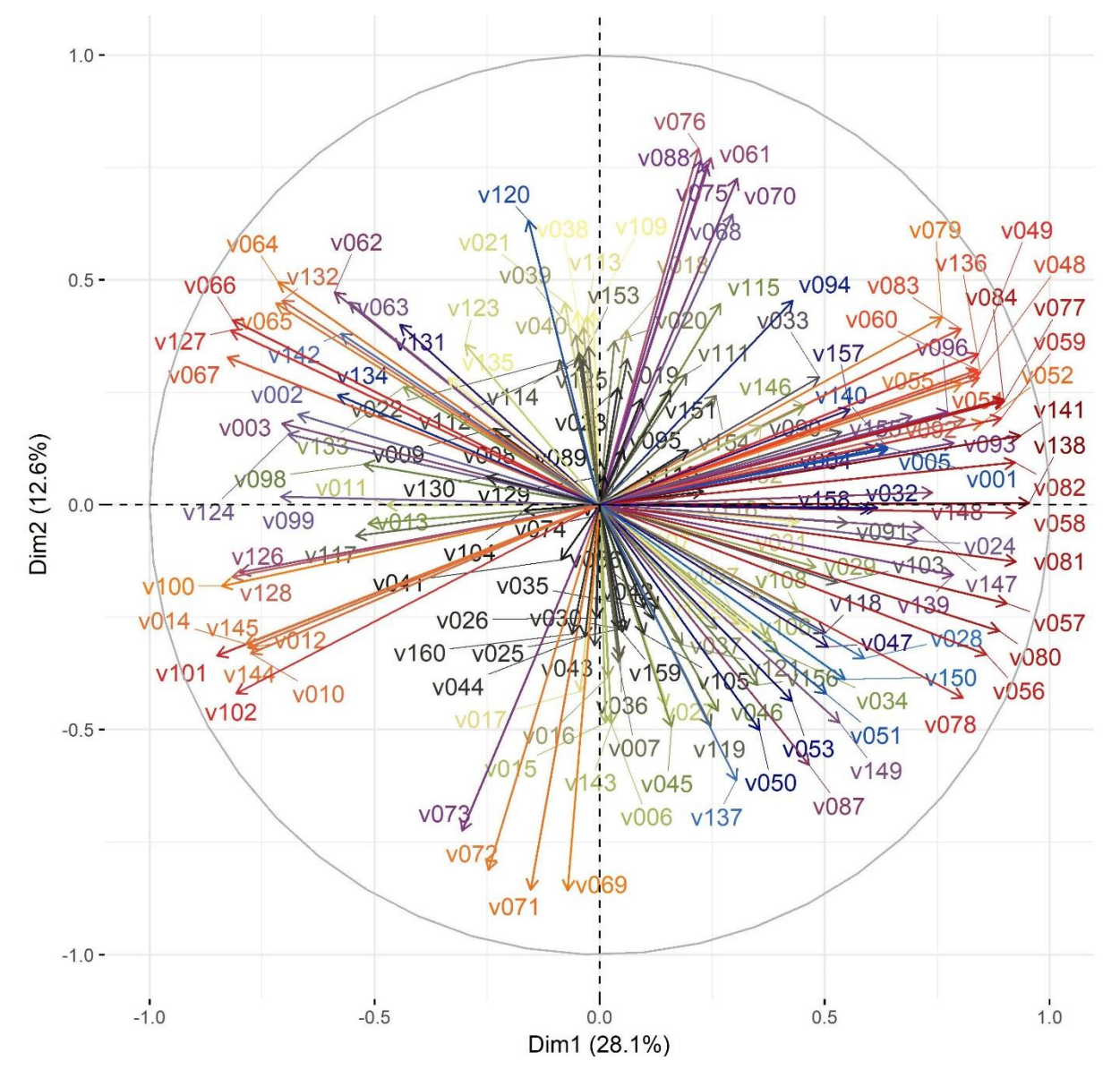

**Figura 8 -** Gráfico Biplot com as duas dimensões obtidas pelo método PCA mostrando a variação multivariada entre os indicadores municipais.

Segue abaixo uma descrição mais detalhada dos indicadores municipais selecionados:

### **a) Percentual de crianças entre 4 e 5 anos na escola**

"Razão entre a população de 4 e 5 anos de idade que estava frequentando a escola, em qualquer nível ou série e a população total nesta faixa etária multiplicado por 100" (PNUD; IPEA; FJP, 2016).

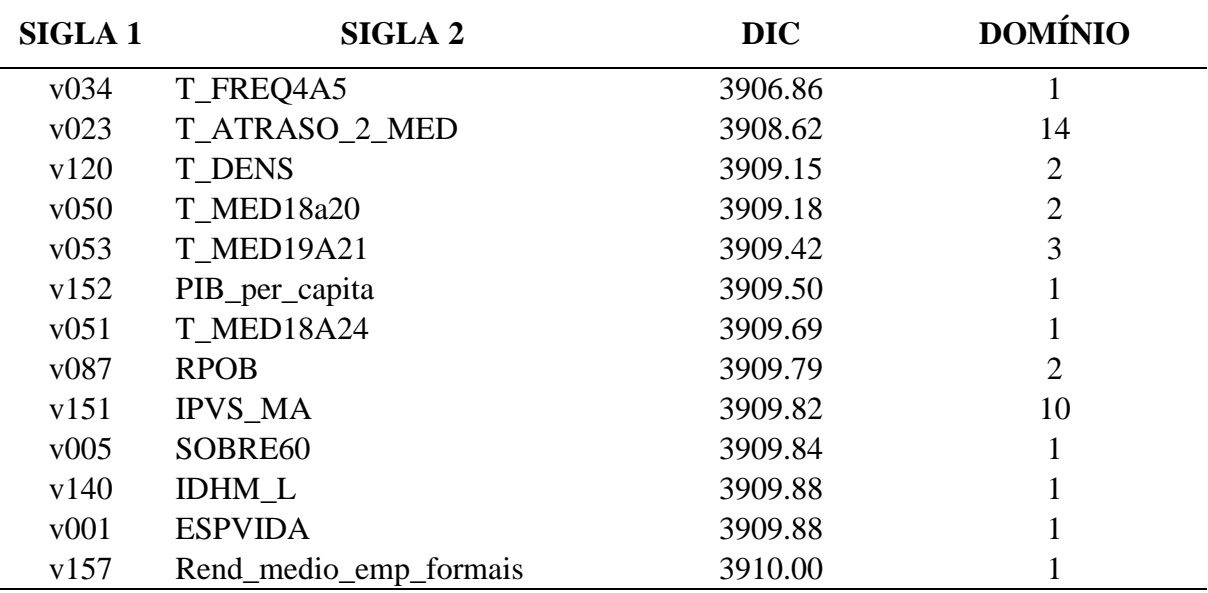

### **b) Percentual de adolescentes entre 15 e 17 anos no ensino médio com 2 anos de atraso**

Razão entre o número de pessoas de 15 e 17 anos frequentando o ensino médio regular seriado com atraso idade-série de 2 anos e o número total de pessoas nessa faixa etária frequentando esse nível de ensino multiplicado por 100. O atraso idade-série é calculado pela fórmula: [(idade - 14) - número da série frequentada]. As pessoas de 15 e 17 anos frequentando a 4ª série do ensino médio foram consideradas como já tendo concluído esse nível de ensino (PNUD; IPEA; FJP, 2016).

## **c) Percentual da população em domicílios com densidade superior a 2 pessoas por dormitório**

Razão entre a população que vive em domicílios com densidade superior a 2 e a população total residente em domicílios multiplicado por 100. "A densidade do domicílio é dada pela razão entre o total de moradores do domicílio e o número total de cômodos usados como dormitório" (PNUD; IPEA; FJP, 2016).

### **d) Percentual da população entre 19 a 21 anos com ensino médio completo**

Razão entre a população de 19 a 21 anos de idade que já concluiu o ensino médio em quaisquer de suas modalidades (regular seriado, não seriado, EJA ou supletivo) e o total de pessoas nesta faixa etária multiplicado por 100. As pessoas de 19 a 21 anos frequentando a 4ª série do ensino médio foram consideradas como já tendo concluído esse nível de ensino (PNUD; IPEA; FJP, 2016).

### **e) Percentual da população exposta à vulnerabilidade social muito alta**

A variável selecionada se refere à frequência relativa da população exposta ao grupo de vulnerabilidade social muito alta (Grupo 6).

A Figura 9 apresenta os mapas temáticos dos indicadores municipais selecionados como covariáveis a serem testados no modelo bayesiano espacial**.**

**Figura 9 -** Mapas temáticos dos indicadores municipais selecionados como covariáveis do modelo bayesiano espacial. Estado de SP, 2005-2016.

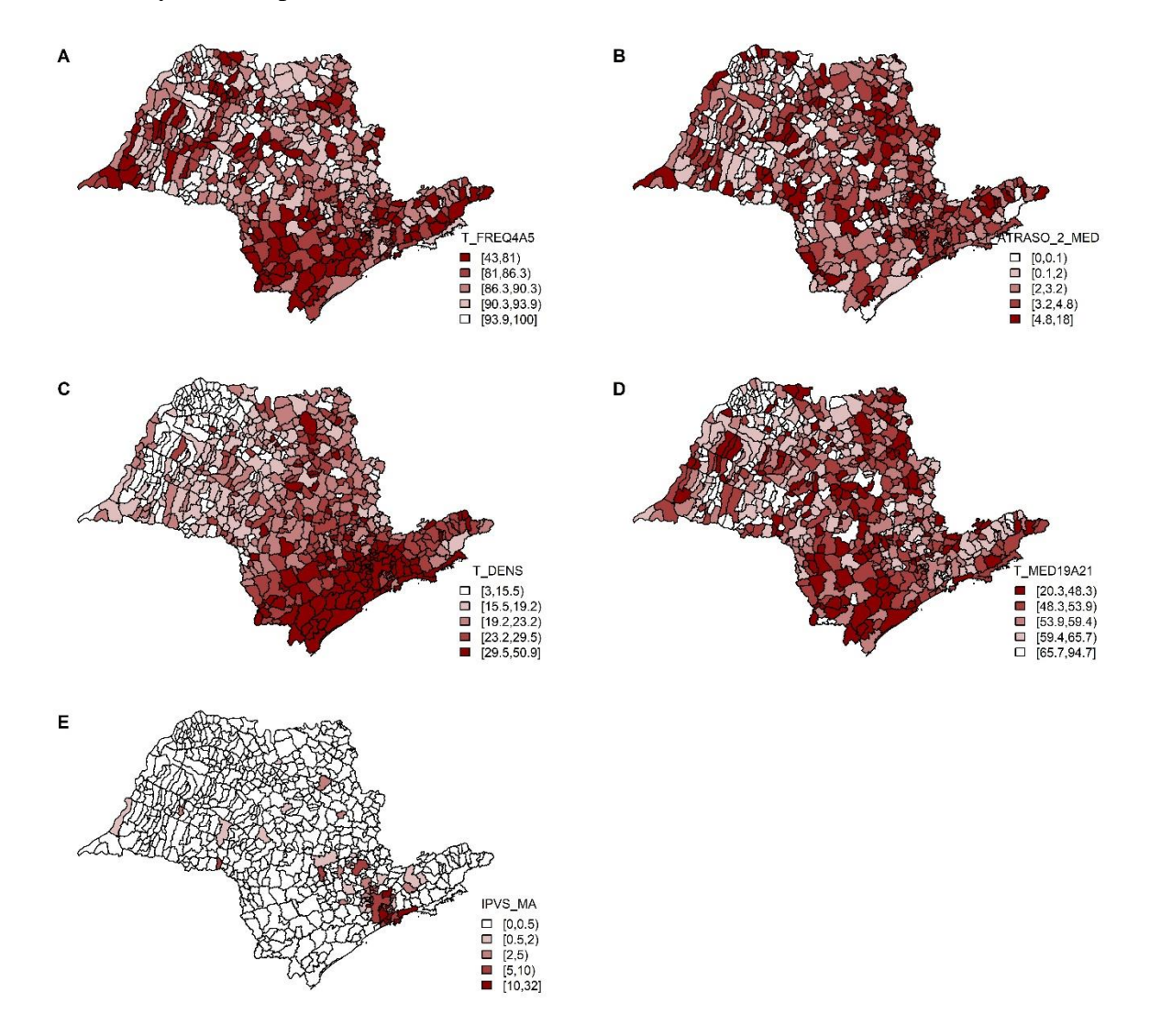

### **Legenda:**

T\_FREQ4A5: Percentual de crianças entre 4 e 5 anos na escola

T\_ATRASO\_2\_MED: Percentual de adolescentes entre 15 e 17 anos no ensino médio com 2 anos de atraso T\_DENS: Percentual da população em domicílios com densidade superior a 2 pessoas por dormitório T\_MED19A21: Percentual da população entre 19 a 21 anos com ensino médio completo IPVS\_MA: Percentual da população exposta à vulnerabilidade social muito alta

### 4.4. MODELO BAYESIANO ESPACIAL COM COVARIÁVEIS

A partir dos indicadores selecionados, foram formulados modelos bayesianos espaciais com todas as combinações possíveis entre os cinco indicadores. A Tabela 2 apresenta os modelos avaliados como finalistas com seus respectivos valores de DIC. Observa-se que o modelo com efeito espacial, controlando para percentual de crianças entre 4 e 5 anos na escola, percentual de adolescentes entre 15 e 17 anos no ensino médio com 2 anos de atraso, percentual da população em domicílios com densidade superior a 2 pessoas por dormitório e IPVS\_MA (Modelo 23; DIC = 3905,87), é o que apresenta o menor valor de DIC, ou seja, é o modelo que segundo o critério estabelecido apresenta melhor ajuste. Dessa forma, este se torna o modelo espacial eleito.

**Tabela 2** - Modelos bayesianos espaciais finalistas e critério de ajuste Deviance Information **Criterion** 

|                | <b>MODELO</b>                                                | <b>DIC</b> |
|----------------|--------------------------------------------------------------|------------|
| $\mathbf{1}$   | T_FREQ4A5                                                    | 3908,44    |
| $\overline{2}$ | T_ATRASO_2_MED                                               | 3908,62    |
| 3              | <b>T DENS</b>                                                | 3909,15    |
| 4              | <b>T MED19A21</b>                                            | 3909,18    |
| 5              | <b>IPVS_MA</b>                                               | 3909,82    |
| 6              | $T$ FREQ4A5 + T_ATRASO_2_MED                                 | 3907,24    |
| 7              | $T$ FREQ4A5 + T DENS                                         | 3907,55    |
| 8              | $T$ <sub>FREQ4A5</sub> + $T$ <sub>MED19A21</sub>             | 3908,48    |
| 9              | $T$ FREQ4A5 + IPVS MA                                        | 3908,23    |
|                | 10 T_ATRASO_2_MED + T_DENS                                   | 3907,22    |
|                | 11 T_ATRASO_2_MED + T_MED19A21                               | 3907,97    |
|                | 12 T ATRASO 2 MED + IPVS MA                                  | 3908,38    |
|                | $13 T_DENS + T_MED19A21$                                     | 3909,18    |
|                | 14 T_DENS + IPVS_MA                                          | 3909,17    |
|                | 15 $T_MED19A21 + IPVS_MA$                                    | 3909,45    |
|                | 16 T FREQ4A5 + T ATRASO 2 MED + T DENS                       | 3906,05    |
|                | 17 $T_FREQ4A5 + T_ATRASO_2MED + T_MED19A21$                  | 3907,13    |
|                | 18 T_FREQ4A5 + T_ATRASO_2_MED + IPVS_MA                      | 3907,05    |
|                | 19 $T_ATRASO_2MED + T_DENS + T_MED19A21$                     | 3907,75    |
|                | 20 T_ATRASO_2_MED + T_DENS + IPVS_MA                         | 3907,35    |
|                | $21 T_DENS + T_MED19A21 + IPVS_MA$                           | 3909,59    |
|                | 22 T FREQ4A5 + T ATRASO 2 MED + T DENS + T MED19A21          | 3906,75    |
|                | 23 $T_F REQ4A5 + T_ATRASO_2_MED + T_DENS + IPVS_MA$          | 3905,87    |
|                | 24 T_FREQ4A5 + T_ATRASO_2_MED + T_MED19A21 + IPVS_MA         | 3907,03    |
|                | 25 $T_FREQ4A5 + T_DENS + T_MED19A21 + IPVS_MA$               | 3908,24    |
|                | 26 T_ATRASO_2_MED + T_DENS + T_MED19A21 + IPVS_MA            | 3907,71    |
|                | 27 T_FREQ4A5+ T_ATRASO_2_MED + T_DENS + T_MED19A21 + IPVS_MA | 3906,74    |

A Figura 10 apresenta as estimativas das taxas de mortalidade fetal obtidas pelo modelo eleito. Observa-se pela Figura 10 em relação a Figura 7 que o intervalo intermediário das taxas (entre os percentis 40 e 60) se manteve igual – entre 7,3 e 7,9/1.000 nascidos, porém houve redução da amplitude – entre 5,1 e 13,1 no modelo sem covariáveis para entre 5,5 e 12,4 no modelo eleito.

**Figura 10 -** Mapa temático das taxas de mortalidade fetal (por 1.000 nascidos) estimadas a partir do modelo bayesiano espacial eleito. Estado de SP, 2005-2016.

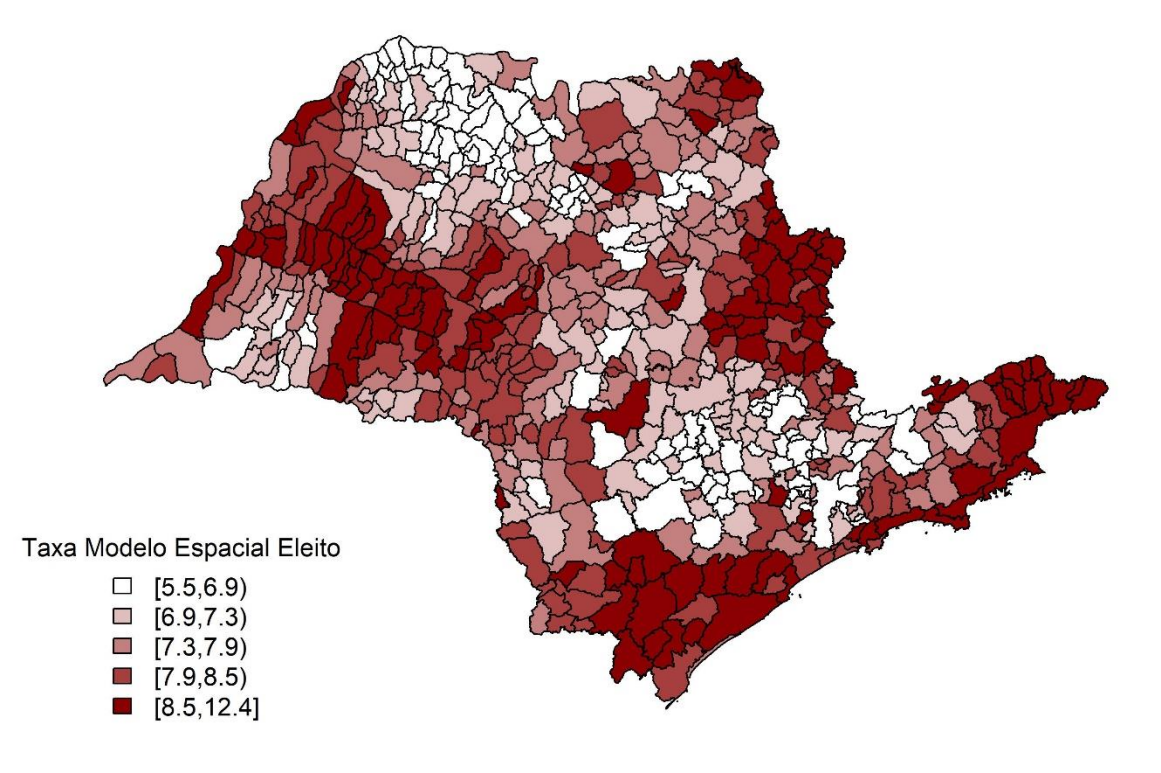

A Tabela 3 apresenta as estimativas dos dos parâmetros dos efeitos fixos do modelo bayesiano espacial eleito. Evidencia-se pelas covariáveis que a taxa de mortalidade fetal aumenta nos municípios que apresentam as seguintes características: baixo percentual de crianças entre 4 e 5 anos na escola; alto percentual de adolescentes entre 15 e 17 anos no ensino médio com 2 anos de atraso; alto percentual da população em domicílios com densidade superior a 2 pessoas por dormitório e alto percentual da população exposta à vulnerabilidade social muito alta. Nota-se que o indicador percentual de adolescentes entre 15 e 17 anos no ensino médio com 2 anos de atraso mostrou uma relação inversa ao esperado. Dentre as

covariáveis, apenas o indicador percentual da população exposta à vulnerabilidade social muito alta mostrou efeito não significativo (intervalo de credibilidade contém o valor zero).

**Tabela 3** – Estimativas dos parâmetros a posteriori dos efeitos fixos do modelo bayesiano espacial eleito com os respectivos intervalos de credibilidade (95%).

| Parâmetro      | Média     | ICr(95%)    |           |
|----------------|-----------|-------------|-----------|
| Intercepto     | 0,1950    | $(-0,0930;$ | 0,4819)   |
| T_FREQ4A5      | $-0,0035$ | $(-0,0064;$ | $-0,0006$ |
| T_ATRASO_2_MED | $-0,0101$ | $(-0.0198;$ | $-0,0005$ |
| T DENS         | 0,0073    | (0,0032;    | 0,0113)   |
| <b>IPVS MA</b> | 0,0022    | $(-0,0047)$ | 0,0092)   |

**Legenda:**

T\_FREQ4A5: Percentual de crianças entre 4 e 5 anos na escola

T\_ATRASO\_2\_MED: Percentual de adolescentes entre 15 e 17 anos no ensino médio com 2 anos de atraso T\_DENS: Percentual da população em domicílios com densidade superior a 2 pessoas por dormitório IPVS\_MA: Percentual da população exposta à vulnerabilidade social muito alta

A Figura 11 auxilia no entendimento da influência das covariáveis sobre as taxas de mortalidade fetal. Foram realizados diagramas de dispersão entre as taxas brutas e totalmente bayesianas de mortalidade fetal com cada uma das quatro covariáveis do modelo eleito, totalizando doze gráficos. A reta representa uma regressão linear entre as variáveis e auxilia na interpretação da relação entre as variáveis.

Nota-se redução da variabilidade dos pontos entre a taxa bruta e a taxa do modelo espacial sem covariável. Pode-se observar a relação inversa entre a taxa bayesiana de mortalidade fetal do modelo sem covariável e percentual de crianças entre 4 e 5 anos na escola (B) e relações positiva entre a taxa e o percentual da população em domicílios com densidade superior a 2 pessoas por dormitório (H) e entre o percentual da população exposta à vulnerabilidade social muito alta (L). O indicador percentual de adolescentes entre 15 e 17 anos no ensino médio com 2 anos de atraso (E) aparenta uma associação positiva, porém muito fraca com a taxa. As estimativas do modelo bayesiano espacial com covariáveis refletem estes efeitos (Tabela 3).

Os gráficos entre as covariáveis e a taxa do modelo eleito (C, F, I e M) são interessantes pois mostram que os efeitos das covariáveis nas taxas foram reduzidos ou excluídos. Isso significa que as taxas do modelo eleito não sofrem influência do efeito das covariáveis, como observado nas taxas do modelo bayesiano espacial sem covariável.

A Tabela 4 apresenta a descrição das covariáveis do modelo eleito e a Figura 12 mostra o comportamento das covariáveis do modelo eleito por meio do histograma. Observa-se

assimetria negativa para o percentual de crianças entre 4 e 5 anos na escola e assimetria positiva para os demais indicadores.

O indicador percentual de crianças entre 4 e 5 anos na escola apresentou grande variação, com valores entre 42,94% e 100% e percentual médio de 87,02%. Os municípios com menores percentuais obsevrados foram São Luís do Paraitinga (42,94% ) e Natividade da Serra (5,34%), situados na região intermediária de SJC, e Porangaba, pertencente à região de Sorocaba (47,35%).

O indicador percentual de adolescentes entre 15 e 17 anos no ensino médio com 2 anos de atraso mostrou pouca variação, entre 0 e 17,84%. Os municípios com maiores percentuais observados foram Altair (17,84%), localizado na região intermediária de São José do Rio Preto (SJRP), Parisi (15,41%) na região de Votuporanga e Estiva Gerbi, na região de Mogi Guaçu.

O indicador percentual da população em domicílios com densidade superior a 2 pessoas por dormitório variou entre 2,91% e 50,82% com os maiores percentuais pertencentes aos municípios Pirapora do Bom Jesus (50,82%), Francisco Morato (49,97%) e Itaquaquecetuba (49,07%).

Apenas 21% dos municípios apresentou algum valor de percentual da população exposta à vulnerabilidade social muito alta diferente de zero, porém o valor chegou a 31% no município de Cubatão, 22,5% no Guarujá e 16,5% em Bertioga. Todos os municípios pertencem a região intermediária de Santos.

| Variável       | n   | Média | DP   | <b>Mínimo</b> | Mediana | Máximo |
|----------------|-----|-------|------|---------------|---------|--------|
| T FREQ4A5      | 644 | 87.02 | 8.30 | 42.94         | 88.21   | 100    |
| T ATRASO 2 MED | 644 | 3.06  | 2.57 |               | 2.8     | 17.84  |
| T DENS         | 644 | 22.14 | 8.29 | 2.91          | 21.05   | 50.82  |
| <b>IPVS MA</b> | 644 | 0.48  | 2.32 |               |         | 31     |

**Tabela 4** – Descrição das covariáveis do modelo eleito.

**Legenda:**

DP: desvio-padrão

T\_FREQ4A5: Percentual de crianças entre 4 e 5 anos na escola

T\_ATRASO\_2\_MED: Percentual de adolescentes entre 15 e 17 anos no ensino médio com 2 anos de atraso T\_DENS: Percentual da população em domicílios com densidade superior a 2 pessoas por dormitório IPVS\_MA: Percentual da população exposta à vulnerabilidade social muito alta

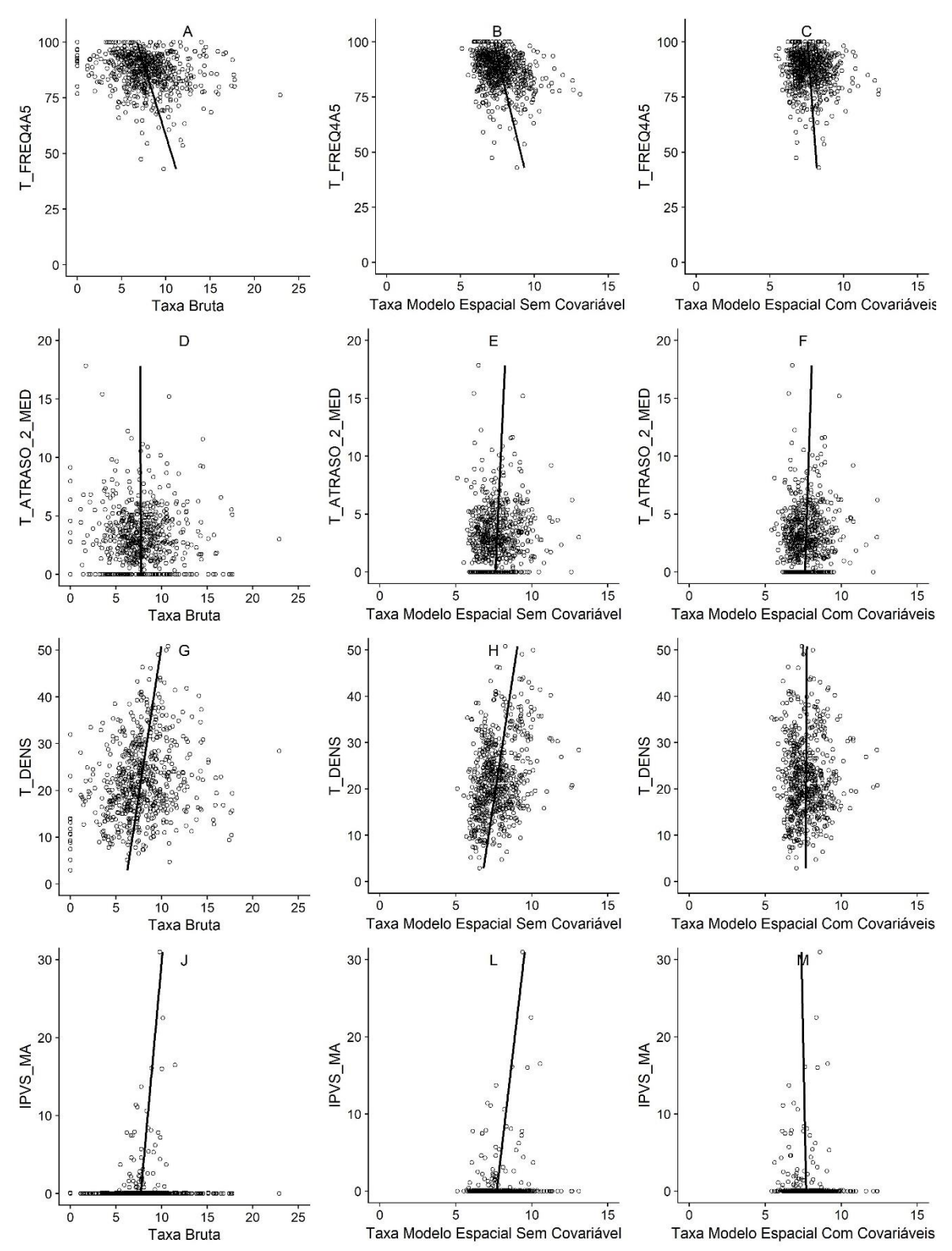

**Figura 11** – Diagramas de dispersão entre as taxas brutas e totalmente bayesianas de mortalidade fetal com as covariáveis do modelo eleito. Estado de SP, 2005-2016.

T\_FREQ4A5: Percentual de crianças entre 4 e 5 anos na escola

T\_ATRASO\_2\_MED: Percentual de adolescentes entre 15 e 17 anos no ensino médio com 2 anos de atraso T\_DENS: Percentual da população em domicílios com densidade superior a 2 pessoas por dormitório IPVS\_MA: Percentual da população exposta à vulnerabilidade social muito alta

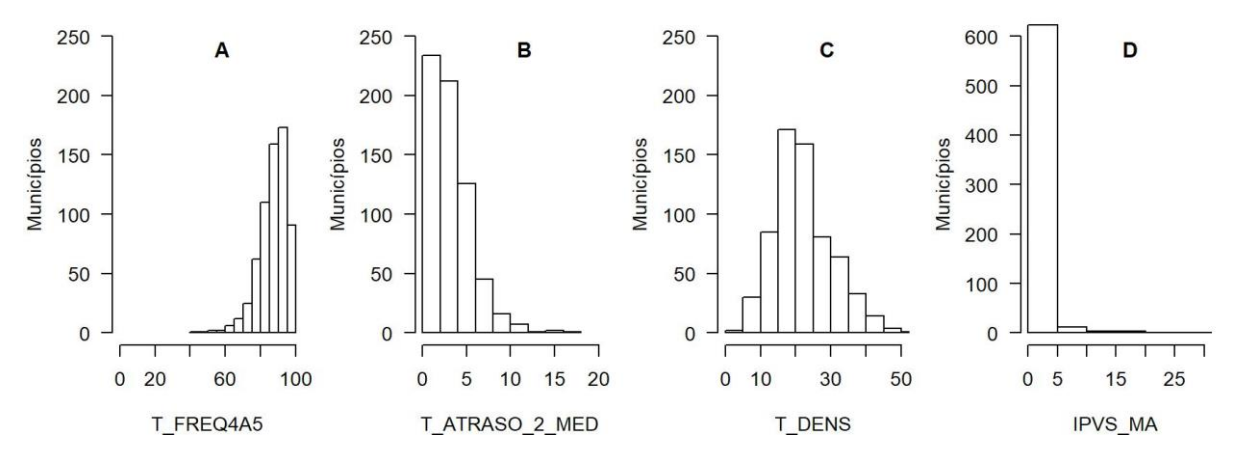

**Figura 12** - Histogramas das covariáveis do modelo eleito. Estado de SP, 2005-2016.

T\_FREQ4A5: Percentual de crianças entre 4 e 5 anos na escola

T\_ATRASO\_2\_MED: Percentual de adolescentes entre 15 e 17 anos no ensino médio com 2 anos de atraso T\_DENS: Percentual da população em domicílios com densidade superior a 2 pessoas por dormitório IPVS\_MA: Percentual da população exposta à vulnerabilidade social muito alta

A Tabela 5 apresenta a relação das médias das taxas totalmente bayesianas e covariáveis do modelo eleito por regiões intermediárias, auxiliando no entendimento do efeito das covariáveis pelas regiões intermediárias. Das onze regiões, quatro tiveram redução média da taxa de mortalidade fetal entre os modelos bayesianos espaciais sem covariável e com covariáveis, reflexo da relação de indicadores municipais insatisfatórios. Dessa maneira, o modelo com covariáveis reduz o efeito causado pelos indicadores municipais. O efeito da variável percentual de adolescentes entre 15 e 17 anos no ensino médio com 2 anos de atraso nesta análise se mostra de acordo com o esperado. Logo, o efeito contrário que o modelo apresentou representa um parâmetro de correção das estimativas.

A região intermediária de São Paulo apresentou a relação de piores indicadores no geral, sofrendo maior impacto das taxas. Apesar do efeito das covariáveis, foi a região com a segunda menor taxa segundo o modelo eleito. Já a região de São José do Rio Preto (SJRP) obteve a menor taxa geral dentre as regiões, assim como mostrou ter relação dos melhores indicadores municipais.

As regiões de São José dos Campos (SJC) e Marília mostraram maiores taxas de mortalidade fetal segundo o modelo eleito apesar da relação de indicadores serem opostas na região de Marília. Na região de SJC os indicadores municipais apontaram relação de indicadores municipais insatisfatórios.

| <b>Efeito</b><br>nas taxas | Região<br><b>Intermediária</b> | Taxa<br>Mod 1 | Taxa<br>Mod 2 | <b>T FREO</b><br>4A5 | T<br><b>ATRASO</b><br>2 MED | T<br><b>DENS</b> | <b>IPVS</b><br><b>MA</b> | Dif      |
|----------------------------|--------------------------------|---------------|---------------|----------------------|-----------------------------|------------------|--------------------------|----------|
|                            | <b>SJRP</b>                    | 6,57          | 6,90          | 90,99                | 2,41                        | 14,52            | 0,01                     | 5,0%     |
|                            | Araçatuba                      | 7,42          | 7,74          | 88,98                | 2,32                        | 16,19            | 0,01                     | 4,4%     |
|                            | Pres. Prudente                 | 7,71          | 7,99          | 87,51                | 2,72                        | 15,91            | 0,07                     | 3,7%     |
| Aumento                    | Marília                        | 8,05          | 8,27          | 89,38                | 2,63                        | 18,07            | 0.14                     | 2,8%     |
|                            | Bauru                          | 7,58          | 7,70          | 88,82                | 3,04                        | 20,82            | 0,05                     | 1,7%     |
|                            | Araraquara                     | 7,49          | 7,60          | 88,14                | 3,60                        | 23,09            | 0,18                     | 1,5%     |
|                            | Ribeirão Preto                 | 7,70          | 7,73          | 88,19                | 3,43                        | 22,30            | 0.08                     | 0,4%     |
|                            | Campinas                       | 7,77          | 7,71          | 87,19                | 3,29                        | 24,14            | 0,40                     | $-0,7%$  |
|                            | <b>SJC</b>                     | 9,17          | 8,82          | 81,80                | 4,03                        | 27,25            | 0,12                     | $-3,9%$  |
| Redução                    | Sorocaba                       | 8,12          | 7,60          | 80,72                | 2,90                        | 28,22            | 0,06                     | $-6,5%$  |
|                            | São Paulo                      | 8,37          | 7,50          | 83,99                | 4,22                        | 37,62            | 4,83                     | $-10,4%$ |

**Tabela 5** – Médias das taxas totalmente bayesianas e covariáveis do modelo eleito por regiões intermediárias. Estado de SP, 2005-2016.

Taxa Mod 1: Modelo Espacial Sem Covariável

Taxa Mod 2: Modelo Espacial Com Covariáveis

T\_FREQ4A5: Percentual de crianças entre 4 e 5 anos na escola

T\_ATRASO\_2\_MED: Percentual de adolescentes entre 15 e 17 anos no ensino médio com 2 anos de atraso T\_DENS: Percentual da população em domicílios com densidade superior a 2 pessoas por dormitório

IPVS\_MA: Percentual da população exposta à vulnerabilidade social muito alta

Dif: Diferença em percentual entre as taxas dos modelos

## 4.5. COMPARAÇÕES ENTRE AS TAXAS DE MORTALIDADE FETAL

Este item tem por objetivo discutir com mais detalhes as comparações entre as taxas brutas, empíricas bayesianas e totalmente bayesianas de mortalidade fetal. A Tabela 6 apresenta a descrição das taxas brutas, empíricas bayesianas e totalmente bayesianas de mortalidade fetal e a Figura 13 mostra a distribuição de taxas a partir do histograma.

Observa-se que as médias se mantevem similares, assim como o comportamento de assimetria positiva. A amplitude das taxas empíricas bayesianas e totalmente bayesianas foram reduzidas em relação à taxa bruta, de tal modo que as taxas bayesianas empíricas global e local apresentaram a menor e a maior variabilidade entre as taxas calculadas, respectivamente.

| Taxa de Mortalidade Fetal       | Média | $DP*$ | Mínimo | Mediana | Máximo |
|---------------------------------|-------|-------|--------|---------|--------|
| <b>Bruta</b>                    | 7,74  | 3.10  | 0.00   | 7.58    | 22,91  |
| Bayesiana Empírica Global       | 7.69  | 0.80  | 5,16   | 7.56    | 11,34  |
| Bayesiana Empírica Local        | 7.81  | 1.47  | 3,25   | 7.61    | 14,51  |
| Modelo Espacial Sem Covariável  | 7,72  | 1,16  | 5,11   | 7.52    | 13,10  |
| Modelo Espacial Com Covariáveis | 7,69  | 1.02  | 5,42   | 7.51    | 12,38  |

**Tabela 6** – Descrição das taxas brutas, empíricas bayesianas e totalmente bayesianas de mortalidade fetal.

\*DP: desvio-padrão

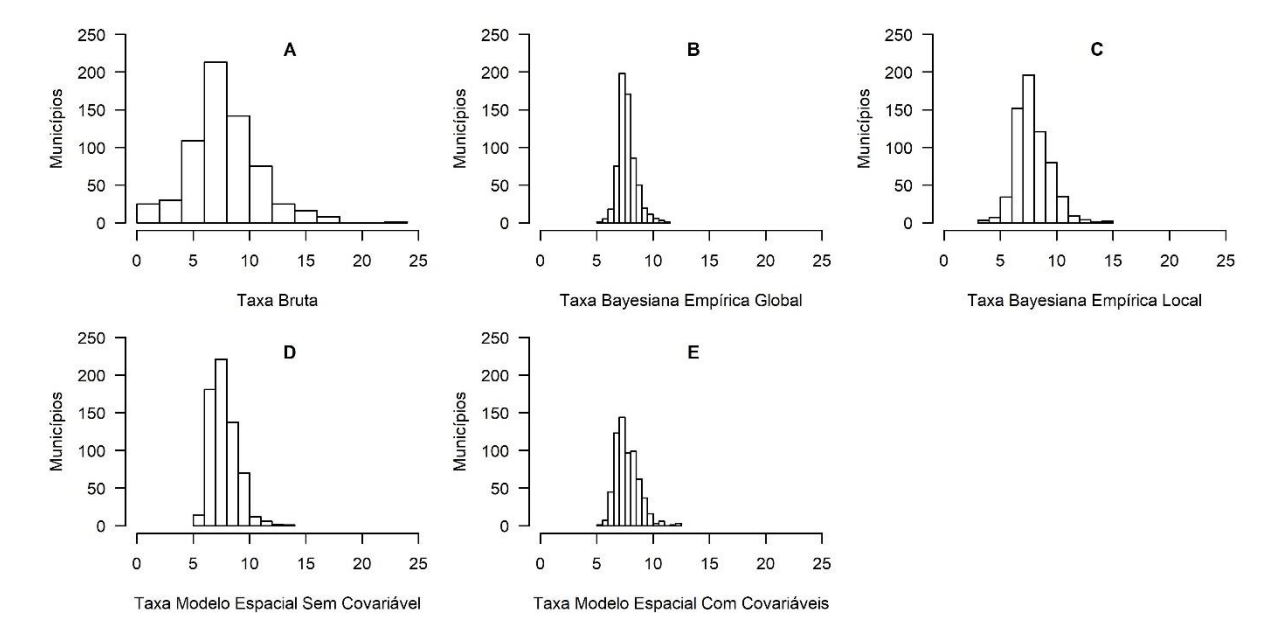

**Figura 13** - Histogramas das taxas de mortalidade fetal. Estado de SP, 2005-2016.

A Tabela 7 apresenta os vinte municípios com maiores e menores taxas brutas de mortalidade fetal, com as respectivas taxas empíricas bayesianas e totalmente bayesianas. Não foram observados registros de mortalidade fetal em quatorze municípios, de modo que sete deles percentem à região intermediária de São José do Rio Preto (SJRP). Devido a suavização dos métodos bayesianos empíricos e totalmente bayesianos, nota-se que as taxas calculados pelos quatro métodos são inferiores as taxas brutas nos municipios de maiores taxas, assim como todas as taxas calculadas são superiores as taxas brutas nos municipios com menores taxas de mortalidade fetal. Na Tabela 9 (Apêndice C) são listadas a relação das taxas brutas, empíricas bayesianas e totalmente bayesianas por município.

|         | Município                | Região<br>Intermediária | TB    | <b>TBEG</b> | <b>TBEL</b> | TME1  | TME <sub>2</sub> |
|---------|--------------------------|-------------------------|-------|-------------|-------------|-------|------------------|
|         | Turiúba                  | Araçatuba               | 0,00  | 7,27        | 6,67        | 6,50  | 6,80             |
|         | Nova Castilho            | Araçatuba               | 0,00  | 7,30        | 6,97        | 6,46  | 6,81             |
|         | Alto Alegre              | Araçatuba               | 0,00  | 6,89        | 7,23        | 7,05  | 7,36             |
|         | Trabiju                  | 0,00                    | 7,24  | 6,26        | 6,88        | 6,98  |                  |
|         | Borebi                   | Bauru                   | 0,00  | 6,99        | 6,34        | 6,83  | 6,96             |
|         | <b>Balbinos</b>          | Bauru                   | 0,00  | 7,29        | 10,36       | 8,02  | 8,30             |
|         | Cruzália                 | Marília                 | 0,00  | 7,17        | 5,32        | 6,60  | 7,09             |
|         | Sebastianópolis do Sul   | <b>SJRP</b>             | 0,00  | 7,01        | 5,98        | 5,90  | 6,22             |
|         | Macedônia                | <b>SJRP</b>             | 0,00  | 7,05        | 6,74        | 6,04  | 6,46             |
| Menores | Turmalina                | <b>SJRP</b>             | 0,00  | 7,33        | 4,74        | 5,99  | 6,53             |
| taxas   | Dolcinópolis             | <b>SJRP</b>             | 0,00  | 7,22        | 6,74        | 6,04  | 6,59             |
| brutas  | São João das Duas Pontes | <b>SJRP</b>             | 0,00  | 7,11        | 6,64        | 6,12  | 6,60             |
|         | Embaúba                  | <b>SJRP</b>             | 0,00  | 7,14        | 5,05        | 6,58  | 6,74             |
|         | Santana da Ponte Pensa   | <b>SJRP</b>             | 0,00  | 7,35        | 5,35        | 6,56  | 7,06             |
|         | Pratânia                 | Bauru                   | 1,13  | 6,62        | 6,89        | 6,77  | 6,89             |
|         | Narandiba                | Pres. Prudente          | 1,16  | 6,65        | 5,98        | 6,00  | 6,39             |
|         | Poloni                   | <b>SJRP</b>             | 1,30  | 6,75        | 4,84        | 5,52  | 5,82             |
|         | Glicério                 | Araçatuba               | 1,40  | 6,81        | 6,00        | 6,45  | 6,74             |
|         | Indiana                  | Pres. Prudente          | 1,42  | 6,82        | 3,86        | 6,28  | 6,74             |
|         | Américo de Campos        | <b>SJRP</b>             | 1,46  | 6,85        | 3,25        | 5,95  | 6,26             |
|         | Pariquera-Açu            | Sorocaba                | 14,33 | 10,31       | 11,87       | 11,70 | 10,41            |
|         | Pirajuí                  | Bauru                   | 14,36 | 10,01       | 12,11       | 9,47  | 9,55             |
|         | Iporanga                 | Sorocaba                | 14,36 | 8,43        | 10,35       | 10,17 | 9,10             |
|         | Analândia                | Campinas                | 14,52 | 8,30        | 7,83        | 8,62  | 8,74             |
|         | Areias                   | <b>SJC</b>              | 14,56 | 8,30        | 12,47       | 11,27 | 10,78            |
|         | Itobi                    | Campinas                | 15,11 | 8,83        | 10,56       | 10,34 | 10,14            |
|         | Nipoã                    | <b>SJRP</b>             | 15,13 | 8,56        | 8,53        | 7,37  | 7,45             |
|         | Irapuru                  | Pres. Prudente          | 15,70 | 8,67        | 9,24        | 8,97  | 9,11             |
| Maiores | Inúbia Paulista          | Pres. Prudente          | 15,75 | 8,29        | 9,67        | 9,18  | 9,41             |
| taxas   | Borá                     | Marília                 | 15,87 | 7,75        | 8,15        | 8,66  | 8,87             |
| brutas  | Queiroz                  | Marília                 | 15,94 | 8,29        | 10,35       | 9,28  | 9,39             |
|         | Santo Antônio do Jardim  | Campinas                | 16,02 | 8,62        | 10,35       | 10,99 | 10,97            |
|         | Itapura                  | Araçatuba               | 16,51 | 8,65        | 9,44        | 9,20  | 9,66             |
|         | Cajobi                   | Ribeirão Preto          | 16,77 | 9,41        | 11,71       | 8,62  | 8,59             |
|         | Arco-Íris                | Marília                 | 17,42 | 8,07        | 11,83       | 9,26  | 9,34             |
|         | Cândido Rodrigues        | Araraquara              | 17,54 | 8,07        | 6,87        | 7,64  | 7,72             |
|         | Pontes Gestal            | <b>SJRP</b>             | 17,68 | 8,27        | 9,06        | 7,00  | 7,21             |
|         | Lucianópolis             | Bauru                   | 17,75 | 8,18        | 8,43        | 8,30  | 8,47             |
|         | Barão de Antonina        | Sorocaba                | 17,75 | 8,46        | 10,71       | 8,93  | 8,61             |
|         | São José do Barreiro     | <b>SJC</b>              | 22,91 | 9,17        | 14,25       | 13,10 | 12,35            |

**Tabela 7** - Os vinte municípios com maiores e menores taxas brutas de mortalidade fetal, com as respectivas taxas empíricas bayesianas e totalmente bayesianas. Estado de SP, 2005-2016.

TB: Taxa Bruta TBEG: Taxa Bayesiana Empírica Global TBEL: Taxa Bayesiana Empírica Local

TME1: Taxa Modelo Espacial Sem Covariável TME2: Taxa Modelo Espacial Com Covariáveis

A Figura 14 relaciona a taxa bruta de mortalidade fetal com as taxas bayesianas empíricas e dos modelos bayesiano, respectivamente. Os diagramas indicam uma maior suavização das taxas principalmente nos municípios onde as taxas de mortalidade fetal são mais altas. Observa-se um nó na Figura devido ao método Bayesiano Empírico Global se basear na taxa média global como referência.

**Figura 14** – Diagramas de dispersão entre as taxas brutas de mortalidade fetal com as taxas bayesianas empíricas e totalmente bayesiano. Estado de SP, 2005-2016.

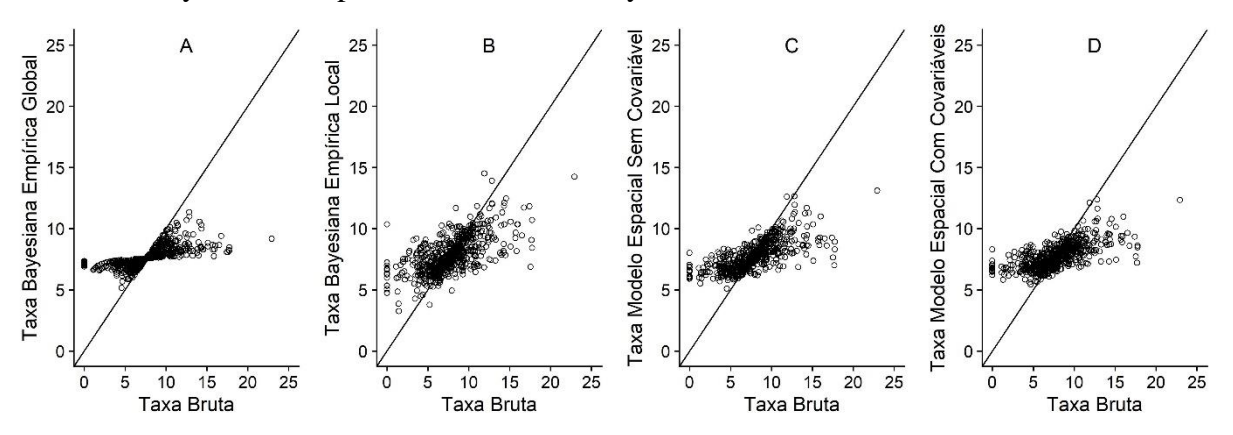

A Figura 15 apresenta a distribuição das taxas de mortalidade fetal segundo ordenação crescente da taxa bruta nos municípios. Observa-se o mesmo comportamento de nó nas taxas bayesianas empíricas globais, efeito já mencionado no parágrafo anterior. A variabilidade entre as taxas é maior nas taxas bayesianas empíricas locais e menor nas taxas bayesianas empíricas globais, resultados já apresentados pela Tabela 5. O comportamento entre as taxas bayesianas empíricas globais e das taxas totalmente bayesianas são similares, de modo que a variabilidade entre as taxas do modelo bayesiano espacial com covariáveis é levemente menor que as taxas do modelo bayesiano espacial sem covariável, efeito também já mencionado anteriormente.

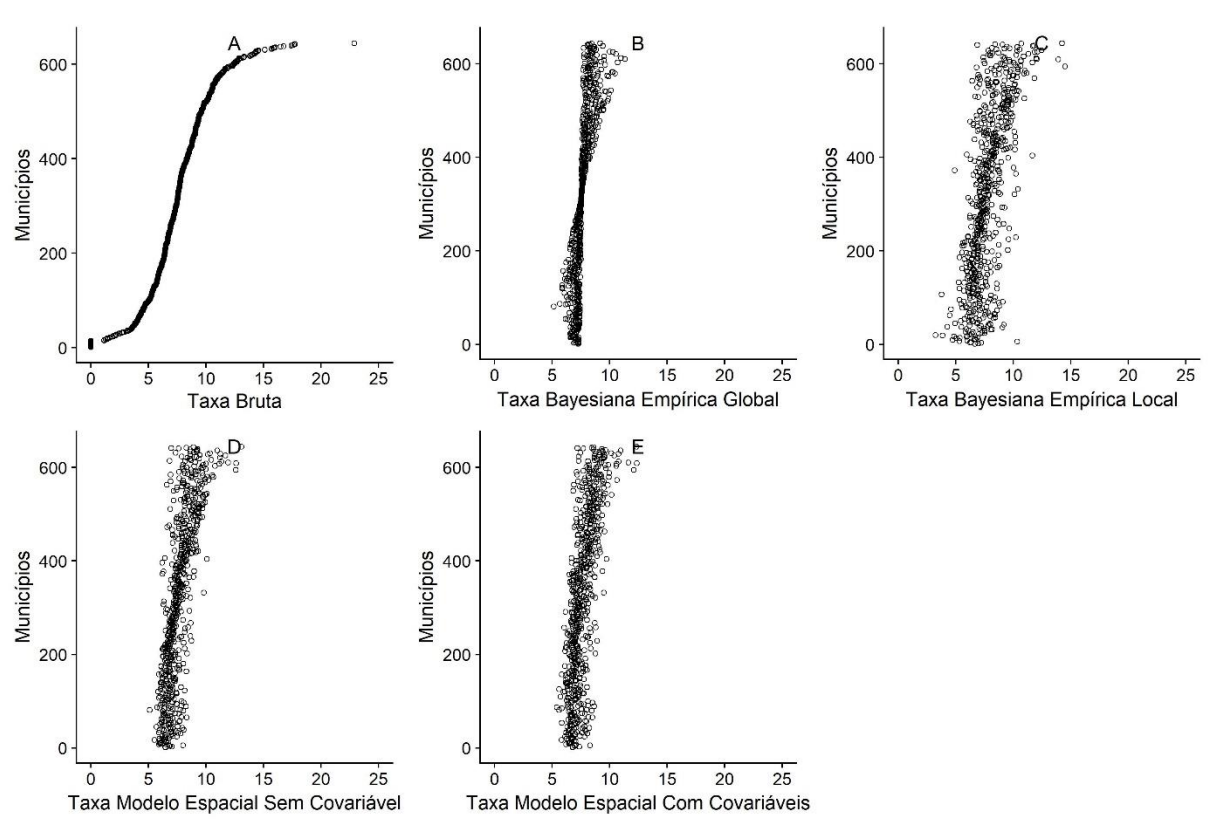

**Figura 15** – Distribuição das taxas de mortalidade fetal segundo ordenação crescente da taxa bruta nos municípios. Estado de SP, 2005-2016.

### 4.6. MODELO BAYESIANO ESPAÇO-TEMPORAL

A modelagem temporal permitiu investigar a variação temporal da taxa de mortalidade fetal, dado que até então as análises se basearam com os dados agregados de ano em ano ao longo de 12 anos.

Considerando o modelo bayesiano espaço-temporal paramétrico, representa-se na Figura 16 a tendência espacial identificando a média posterior para  $\beta t$  com o respectivo intervalo de credibilidade (95%) representado pelas linhas tracejadas.

A Figura 17 exibe as taxas de mortalidade fetal estimadas por ano, mostrando o efeito de redução das taxas ao longo do tempo. Apesar da evidência de padrões espaço-temporais na mortalidade fetal no estado de SP, este modelo aparenta não ter tido um bom ajuste dado que as taxas foram superestimadas nos anos mais antigos e subestimadas nos anos mais recentes, divergindo dos resultados da Figura 1, onde mostrou variação entre as taxas brutas de mortalidade fetal nos anos entre 7,12/1.000 nascidos e 7,99/1.000 nascidos.
**Figura 16** - Tendência temporal linear global e intervalos de credibilidade de 95% para mortalidade fetal para o modelo espaço-temporal paramétrico. Estado de SP, 2005-2016.

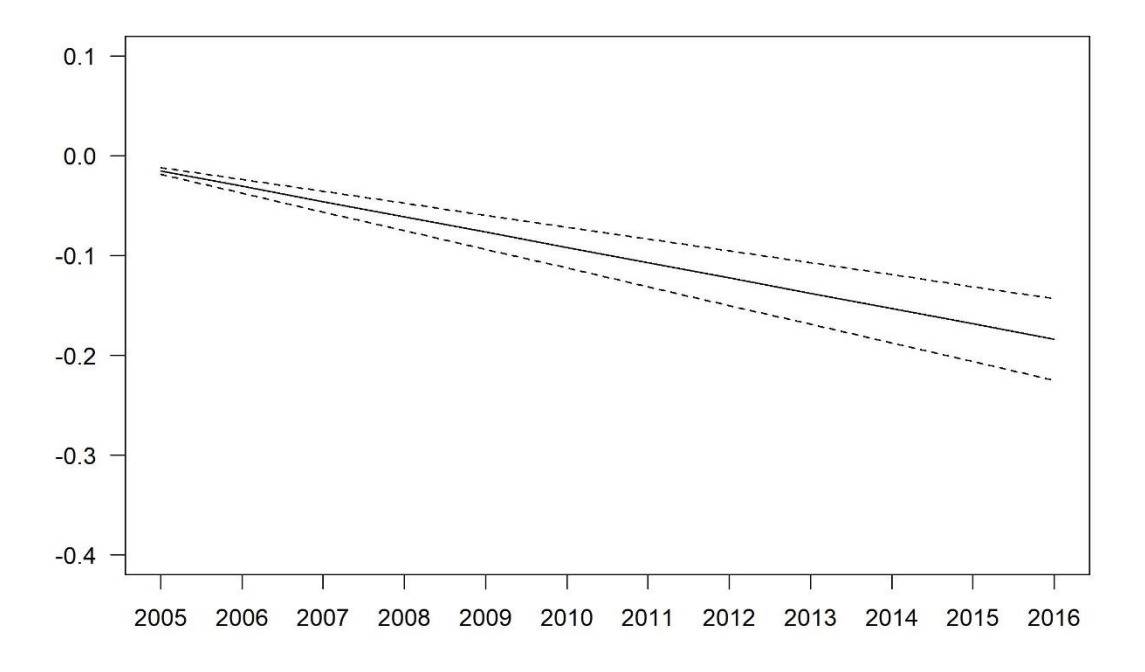

A relação de todos os comandos utilizados no software R estão dispostos no Apêndice

D.

**Figura 17** - Mapa temático das taxas de mortalidade fetal (por 1.000 nascidos) obtidas pelo modelo bayesiano espaço-temporal paramétrico por município no estado de SP, total de óbitos fetais e nascidos vivos em período anual, entre 2005 e 2016.

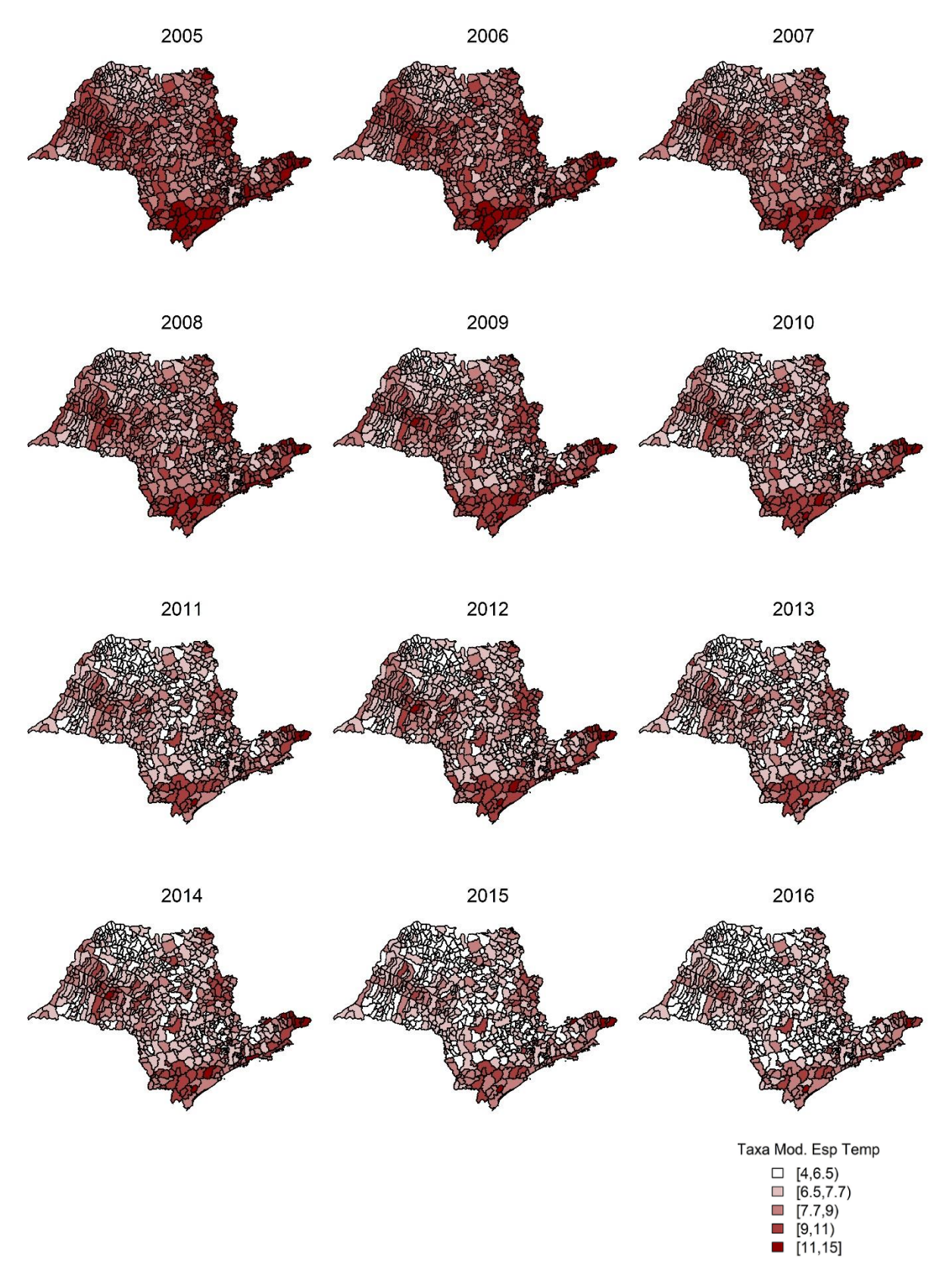

#### 4.7. CONSIDERAÇÕES FINAIS SOBRE MÉTODOS

As análises exploratórias espaciais são o ponto de partida para o primeiro conhecimento em relação ao comportamento das variáveis do estudo, além de serem bases para comparação com métodos mais robustos. As taxas brutas geram estimativas com grandes flutuações aleatórias, principalmente em eventos raros, o que pode gerar vieses nos resultados. As taxas empíricas bayesianas são eficazes para suavização e redução da variabilidade das taxas, porém o método Bayesiano Empírico Global se baseia na taxa média global, reduzindo de maneira significativa a amplitude e variabilidade das taxas.

O Índice de Moran e a Estatística Global de Geary são métodos simples que buscam evidenciar autocorrelação espacial, porém limitados, dado que a interpretação do resultado é baseada em p-valor. O Índice de Moran obtido, com valor igual a 0,1648, não viabiliza uma interpretação consistente que evidencia uma distribuição não-aleatória do evento no espaço geográfico. O modelo bayesiano espacial foi mais eficaz para mostrar evidências de autocorrelação espacial da taxa de mortalidade fetal no estado de SP.

O método de seleção de variáveis, a partir de um grande conjunto de indicadores municipais, permitiu identificar fatores associados à mortalidade fetal sem limitar a um número pequeno de indicadores, o que poderia não trazer ganhos ao modelo.

A diferença de valores DIC entre o modelo eleito com covariáveis e o modelo sem covariáveis é igual a 4.05 (3909.92-3905.87). Apesar de não encontrar na literatura referências sobre uma diferença de valores mínima entre modelos para considerar a diferença significativa, observa-se que o ganho no modelo com covariáveis foi uma redução de apenas 0.1%, o que pode não ser apresentar ganhos substanciais nos resultados. No entanto, o estudo das covariáveis evidenciou efeitos significativos dos indicadores municipais, apontando um ganho no modelo com covariáveis após análises mais específicas entre as taxas de mortalidade fetal com as covariáveis.

A consideração sobre o número de anos para a análise parece ser importante para estabilização das estimativas, com menores erros de mensuração, mesmo que não se observasse a questão temporal. A utilização de um ano parece ser insuficiente para obter estimações de forma mais consistente, e por outro lado, períodos muito longos podem causar vieses de estimativas devido a mudanças na definição de evento, novos sistemas para coleta e registro de dados que resultem em menores subnotificações de eventos – e neste caso, consequentemente um aumento do número de eventos, dentre outros fatores a serem levantados. Estas questões

sugerem oportunidades para novas análises e estudos para avaliação do período de coleta de dados adequado para obtenção de estimativas consistentes.

A modelagem bayesiana apresentou como vantagens em relação à análise exploratória, a possibilidade de testar covariáveis - e dessa maneira identificar indicadores associados ao desfecho, além de estimar taxas de mortalidade isolando apenas o efeito espacial. Dessa maneira, a modelagem se classifica como um método de estimação mais aderente em relação às análises exploratórias. O INLA tem por vantagens ser de fácil aplicabilidade, implantação além de ser relativamente rápido. Modelos robustos podem ser aplicados no R-INLA sem a necessidade de códigos complexos (BAKKA et al., 2018), embora a programação exija um treinamento em análise espacial.

O modelo bayesiano espaço-temporal apresentou comportamento de redução da taxa de mortalidade fetal ao longo do tempo, embora não tenha apresentado estimativas aderentes. Este modelo poderia ser melhor explorado através de tentativas por outras distribuições e outras definições de efeitos aleatórios.

# **DISCUSSÃO 5**

O modelo bayesiano espacial elegeu quatro indicadores municipais como covariáveis, de maneira que duas se referem à educação **(**percentual de crianças entre 4 e 5 anos na escola e percentual de adolescentes entre 15 e 17 anos no ensino médio com 2 anos de atraso), uma relacionada às condições de habitação (percentual da população em domicílios com densidade superior a 2 pessoas por dormitório) e a última busca medir concentração extrema de pobreza (Percentual da população exposta à vulnerabilidade social muito alta).

A UNICEF apontou por meio do relatório "Todas as Crianças na Escola em 2015" a estimativa de 1,4 milhões de crianças brasileiras entre 4 e 5 anos e 1,5 milhões de adolescentes entre 15 e 17 anos fora da escola em 2009, de tal vista que a renda seja um dos fatores que influencia o acesso à educação - quanto menor a renda familiar, menor a taxa de frequência escolar. Enquanto que a baixa frequência escolar de crianças entre 4 e 5 anos está relacionada em sua maior parte à falta de vagas na rede pública, o desinteresse pelo ensino médio é o maior problema dos adolescentes entre 15 e 17 anos fora da escola (UNICEF, 2012).

Em 2013, foi sancionada a Lei de Diretrizes e Bases da Educação Nacional (LDB) por meio da Lei nº 12.796 (BRASIL, 2013), que torna obrigatório o ensino entre os 4 e 17 anos a partir de 2016. Anteriormente a esta lei, a matrícula escolar era obrigatória a partir dos 6 anos. O estudo não permitiu verificar o impacto dos indicadores relacionados à educação antes e após a revogação da lei, tornando-se uma sugestão para futuros estudos.

Brito, Yazaki e Maia (2006) mostraram que a Região Metropolitana de São Paulo apresenta padrões reprodutivos heterogêneos em relação às características maternas e de nascidos como baixa escolaridade materna, maior paridade, atenção pré-natal insatisfatória, elevada incidência da maternidade precoce e maior proporção de nascidos de raça-cor negra. Observou-se correlação positiva entre tais características e vulnerabilidade social, além de apontar que quanto mais periférico o distrito administrativo, maior o índice de vulnerabilidade social da localidade.

Santos et al. (2018) detectaram diferenças nas características maternas, de gestação, de parto e de recém-nascidos a partir de aglomerados de nascimentos no município de SP, refletindo assim os diferenciais socioeconômicos existentes nesta localidade. Estes achados corroboram com o estudo de Minuci e Almeida (2009), que evidenciaram associação entre vulnerabilidade social e proporção de mães com menos de 18 anos, baixa escolaridade materna e menor número de consultas de pré-natal no MSP. Ferreira et al. (2012) também identificaram

a existência de correlação espacial entre proporção de mães adolescentes e situação socioeconômica em nascimentos no município de São Carlos, localizado no estado de SP.

A região intermediária de São Paulo apresentou uma relação geral de indicadores municipais que indicavam piores condições, porém foi a região com a segunda menor taxa de mortalidade segundo o modelo eleito. Em uma verificação mais detalhada nos dados, este efeito é gerado pelo município de São Paulo, que é responsável por 52% dos nascidos totais dentre os 50 municípios que compõe a região intermediária de São Paulo. Com taxa de mortalidade fetal estimada no modelo eleito em 6,31/1.000 nascidos no município, se posicionando como a 27ª menor taxa do estado de SP, o município impacta a taxa de toda a região intermediária pelo seu porte populacional elevado. As taxas dos municípios da região imediata de Santos, por exemplo, variam entre 7,86/1.000 nascidos em Itariri e 10,23/1.000 nascidos em Bertioga. Logo, grande parte dos municípios da região intermediária de São Paulo apresentam altas taxas de mortalidade fetal e índices municipais que indicam piores condições.

Vale mencionar que o município de São Paulo possui política pública voltada para a gestante a partir do programa Rede de Proteção à Mãe Paulistana, desenvolvido em 2006. Este programa tem por objetivo oferecer atendimento em saúde e apoio a todas as gestantes do município desde o período da gravidez, garantindo o mínimo de sete consultas de pré-natal, e também durante o parto e puerpério, até o segundo ano de vida da criança (SÃO PAULO, 2015). Embora a cobertura de ações e serviços de saúde voltados às gestantes tenha aumentado no decorrer do tempo, alguns distritos mais periféricos do município ainda apresentam altas proporções de pré-natal inadequado, com menos de sete consultas, corroborando com os achados no estudo vigente (SÃO PAULO, 2011b).

Em relação aos demais municípios, a maioria apresenta o comportamento com altas taxas de mortalidade fetal e piores indicadores municipais. Cubatão por exemplo tem 31% da população exposta a vulnerabilidade muito alta e, no geral, os municípios apresentam altos percentuais de população em domicílios com densidade superior a 2 pessoas por dormitório. SILVA (2013) apontou ausência das condições de urbanidade (conceito que engloba uma série de elementos para uma vida considerada decente no espaço urbano, tais como infraestrutura de água, esgoto e presença de energia elétrica), em três municípios litorâneos que pertencem a região imediata de Santos e à Região Metropolitana da Baixada Santista - Santos, Praia Grande e Peruíbe. Estas condições foram observadas inclusive em áreas nobres, se tornando resultado da potencialização da expansão urbana que gerou aumento das situações de risco para a população. Estas condições impactam inclusive na dificuldade de acesso a população a serviços básicos como serviços de saúde. Em paralelo, ALVES (2013) evidenciou intensa concentração

e sobreposição espacial de situações de vulnerabilidade social e exposição a risco ambiental em áreas do município de Cubatão.

A região de São José do Rio Preto (SJRP), composta por 100 municípios, obteve a menor taxa bruta de mortalidade fetal dentre as regiões, assim como mostrou ter melhores indicadores municipais. Os indicadores podem refletir em melhor acesso das mães a serviços de pré-natal e hospitais para o parto. Além disso, os municípios que compõe o Departamento Regional de Saúde de São José do Rio Preto (SJRP) têm também a maior presença de cesáreas (80%) e menor proporção de nascidos pelo SUS no estado de SP, de acordo com RASPANTINI (2012). Não fica claro se isso pode influenciar o número de óbitos fetais, que pode impactar nas taxas de mortalidade fetal, à medida que nasçam crianças que poderiam eventualmente ter ido a óbito fetal sem o maior acesso a estes recursos. Essa hipótese, assim, não pode ser evidenciada aqui.

A região intermediária de São José dos Campos (SJC), composta por cinco regiões imediatas e 38 municípios, apresentou a maior taxa estimada de mortalidade fetal no estado de SP. A região imediata de Cruzeiro, que se localiza na extremidade do estado e forma fronteira com o estado de Minas Gerais, possui nove municípios e todos apresentam altas taxas de mortalidade fetal, variando entre 9,08/1.000 nascidos (Cachoeira Paulista) e 12,38/1.000 nascidos (Bananal). Alvarenga, Reschilian e Rosemback (2018) observaram um comportamento de expulsão de grupos populacionais menos favorecidos para regiões periféricas e precárias dos municípios da região do Vale da Paraíba, litoral Norte e São José dos Campos (SJC). Este comportamento gera um isolamento social evidenciando o processo de periferização e por consequência, uma carência de serviços oferecidos à população.

Andrews et al. (2017) apontaram alta variabilidade e desigualdade nas taxas de mortalidade fetal e neonatal no estado de SP. Os resultados mostraram que 42% dos municípios do estado apresentaram taxa de mortalidade fetal maior que a taxa de mortalidade neonatal. O estudo apontou que com a ascensão da mortalidade fetal sobre a mortalidade neonatal a médio e longo prazo no Brasil, mudanças nas políticas para prevenção de mortalidade fetal devem ser planejadas e implementadas. Dessa maneira, as tendências de redução da mortalidade fetal ao longo do tempo observadas, embora com magnitudes relativamente pequenas, são importantes para a vigilância em saúde pública.

O presente estudo conseguiu mostrar o impacto de condições ambientais na saúde pública na perspectiva da mortalidade fetal e diferenciais de desigualdades no padrão de comportamento tanto no óbito fetal quanto nos indicadores analisados, mostrando também evidências de associação entre o evento e indicadores municipais. Provavelmente, as condições de vida da população contribuem para a desigual distribuição espacial de mortalidade fetal no estado de SP e o estudo apontou a necessidade de melhorias e intensificação de políticas relacionadas à saúde pública principalmente em regiões com altas taxas de mortalidade fetal.

Os métodos utilizados foram apropriados para identificar regiões com maiores e menores taxas de mortalidade fetal, de tal modo que os achados do estudo apontam a necessidade de intensificação de políticas públicas que gerem maior atenção à saúde das gestantes que residem em locais com alto risco para mortalidade fetal.

### CONCLUSÃO 6

O estudo apontou evidências de autocorrelação espacial da mortalidade fetal no estado de São Paulo. Além disso, foi possível identificar quatro indicadores municipais associados à mortalidade fetal a partir da proposta apresentada: percentual de crianças entre 4 e 5 anos na escola, percentual de adolescentes entre 15 e 17 anos no ensino médio com 2 anos de atraso, percentual da população em domicílios com densidade superior a 2 pessoas por dormitório e percentual da população exposta à vulnerabilidade social muito alta. Foram encontradas evidências de padrões espaço-temporais na mortalidade fetal no estado de SP que permitem identificar as áreas para as quais são necessárias a busca de soluções por meio de políticas públicas estaduais e municipais que gerem maior atenção à saúde das gestantes que residem em locais com alta vulnerabidade social e baixo rendimento médio per capita, que são locais de maior risco para a ocorrência de mortalidade fetal.

## **REFERÊNCIAS**

ALBOUKADEL, K.; FABIAN, M. **factoextra: Extract and Visualize the Results of Multivariate Data Analyses.** Pacote R Versão 1.0.5. Disponível em: <https://cran.rproject.org/web/packages/factoextra/index.html>. Acesso em: 01 jun. 2018. 2017.

ALMEIDA, M. F. et al. Sistemas de informação e mortalidade perinatal: conceitos e condições de uso em estudos epidemiológicos. **Revista Brasileira de Epidemiologia**, [s.l.], v. 9, n. 1, p.56-68, mar. 2006. FapUNIFESP (SciELO). http://dx.doi.org/10.1590/s1415- 790x2006000100008.

ALMEIDA, M. F. et al. Risk-factors for antepartum fetal deaths in the city of São Paulo, Brazil. **Revista de Saúde Pública**, Faculdade de Saúde Pública da Universidade de São Paulo, v. 41, n. 1, p. 35–43, 2007. http://dx.doi.org/10.1590/S0034-89102007000100006.

ALMEIDA, N. K. O.; ALMEIDA, M. V. R.; PEDREIRA, C. E.. Adverse perinatal outcomes for advanced maternal age: a cross-sectional study of Brazilian births. **Jornal de Pediatria**, [s.l.], v. 91, n. 5, p.493-498, set. 2015. Elsevier BV. http://dx.doi.org/10.1016/j.jped.2014.12.002.

ALVARENGA, D. N.; RESCHILIAN, P. R.; ROSEMBACK, R. G. Local de moradia e vulnerabilidade social na região metropolitana do Vale do Paraíba e litoral Norte e em São José dos Campos — SP. Oculum Ensaios, [s.l.], v. 15, n. 1, p.149-169, 3 abr. 2018. Cadernos de Fe e Cultura, **Oculum Ensaios**, Reflexao, Revista de Ciências Médicas e Revista de Educação da PUC-Campinas. http://dx.doi.org/10.24220/2318-0919v15n1a3928.

ALVES, H. P. F. Análise da vulnerabilidade socioambiental em Cubatão-SP por meio da integração de dados sociodemográficos e ambientais em escala intraurbana. **Revista Brasileira de Estudos de População**, [s.l.], v. 30, n. 2, p.349-366, dez. 2013. FapUNIFESP (SciELO). http://dx.doi.org/10.1590/s0102-30982013000200002.

ANDRADE, L. G. et al. Fatores associados à natimortalidade em uma maternidade escola em Pernambuco: estudo caso-controle. **Revista Brasileira de Ginecologia e Obstetrícia**, Federação Brasileira das Sociedades de Ginecologia e Obstetrícia, v. 31, n. 6, p. 285–292, 2009. http://dx.doi.org/10.1590/S0100-72032009000600004.

ANDREWS, K. et al. Time to change focus? Transitioning from higher neonatal to higher stillbirth mortality in São Paulo State, Brazil. **Plos One**, [s.l.], v. 12, n. 12, p.1-13, 22 dez. 2017. Public Library of Science (PLoS). http://dx.doi.org/10.1371/journal.pone.0190060.

AQUINO, M. M. A.; CECATTI, J. G.; MARIANI NETO, C. Risk factors associated to fetal death. **Sao Paulo Medical Journal**, [s.l.], v. 116, n. 6, p.1852-1857, nov. 1998. FapUNIFESP (SciELO). http://dx.doi.org/10.1590/s1516-31801998000600005.

BAKKA, Haakon et al. Spatial modeling with R-INLA: A review. **Wiley Interdisciplinary Reviews**: Computational Statistics, [s.l.], p.1-24, 5 jul. 2018. Wiley. http://dx.doi.org/10.1002/wics.1443.

BANERJEE, S. Revisiting Spherical Trigonometry with Orthogonal Projectors. **The College Mathematics Journal**, [s.l.], v. 35, n. 5, p.375-381, nov. 2004. Informa UK Limited. http://dx.doi.org/10.1080/07468342.2004.11922099.

BARBEIRO, F. M. S. et al. Fetal deaths in Brazil: a systematic review. **Revista de Saúde Pública**, [s.l.], v. 49, p.325-329, 2015. FapUNIFESP (SciELO). http://dx.doi.org/10.1590/s0034-8910.2015049005568.

BERNARDINELLI, L. et al. Bayesian analysis of space—time variation in disease risk. **Statistics In Medicine**, [s.l.], v. 14, n. 21-22, p.2433-2443, 15 nov. 1995. Wiley. http://dx.doi.org/10.1002/sim.4780142112.

BERNIS, L. et al. Stillbirths: ending preventable deaths by 2030. **The Lancet**, [s.l.], v. 387, n. 10019, p.703-716, fev. 2016. Elsevier BV. http://dx.doi.org/10.1016/s0140-6736(15)00954-x.

BESAG, J.; YORK, J.; MOLLIÉ, A. Bayesian image restoration, with two applications in spatial statistics. **Annals Of The Institute Of Statistical Mathematics**, [s.l.], v. 43, n. 1, p.1- 20, mar. 1991. Springer Nature. http://dx.doi.org/10.1007/bf00116466.

BHUTTA, Z. A. et al. Stillbirths: what difference can we make and at what cost?. **The Lancet**, [s.l.], v. 377, n. 9776, p.1523-1538, abr. 2011. Elsevier BV. http://dx.doi.org/10.1016/s0140- 6736(10)62269-6.

BIVAND, R. **ClassInt: Choose Univariate Class Intervals:** Pacote R Versão 0.1-24. 2017. Disponível em: <http://CRAN.R-project.org/package=classInt>. Acesso em: 16 jan. 2017a.

BIVAND, R. **Spdep: Spatial Dependence: Weighting Schemes, Statistics and Models:** Pacote R Versão 0.7-4. Disponível em: <http://CRAN.R-project.org/package=spdep>. Acesso em: 16 jan. 2017. 2017b.

BIVAND, R. **Rgdal: Bindings for the 'Geospatial' Data Abstraction Library:** Pacote R Versão 1.2-18. Disponível em: <http://CRAN.R-project.org/package=rgdal>. Acesso em: 15 jan. 2018. 2018.

BLANGIARDO, M. et al. Spatial and spatio-temporal models with R-INLA**. Spatial And Spatio-temporal Epidemiology**, [s.l.], v. 4, p.33-49, mar. 2013. Elsevier BV. http://dx.doi.org/10.1016/j.sste.2012.12.001.

BLANGIARDO, M.; CAMELETTI, M. **Spatial and Spatio-temporal Bayesian Models**. Chichester: John Wiley & Sons, 2015. 308 p.

BLENCOWE, H. et al. Born Too Soon: The global epidemiology of 15 million preterm births. **Reproductive Health**, [s.l.], v. 10, n. 1, p.1-14, 2013. Springer Nature. http://dx.doi.org/10.1186/1742-4755-10-s1-s2.

BLENCOWE, H. et al. National, regional, and worldwide estimates of stillbirth rates in 2015, with trends from 2000: a systematic analysis. **The Lancet Global Health**, [s.l.], v. 4, n. 2, p.98- 108, fev. 2016. Elsevier BV. http://dx.doi.org/10.1016/s2214-109x(15)00275-2. BRASIL. IBGE, Instituto Brasileiro de Geografia e Estatística. **Divisão Territorial Brasileira.** 2002. **Disponível em: CO** <http://www.ipeadata.gov.br/doc/divisaoterritorialbrasileira\_ibge.pdf>. Acesso em: 7 mai. 2017.

BRASIL. MINISTÉRIO DA SAÚDE. **Manual de vigilância do óbito infantil e fetal e do Comitê de Prevenção do Óbito Infantil e Fetal:** Ministério da Saúde. Secretaria de Vigilância em Saúde. Secretaria de Atenção à Saúde. 2. ed. Brasília: Ministério da Saúde, 2009. Disponível em: <http://bvsms.saude.gov.br/bvs/publicacoes/manual obito infantil fetal 2ed.pdf>. Acesso em: 7 mai. 2017.

BRASIL. **Lei nº 12.796, de 4 de abril de 2013.** Brasília, 2013. Disponível em: <http://www.planalto.gov.br/ccivil\_03/\_ato2011-2014/2013/lei/l12796.htm>. Acesso em: 10 out. 2018.

BRASIL. IPEA, Instituto de Pesquisa Econômica Aplicada. **O Atlas**: Atlas da vulnerabilidade social nos municípios e regiões metropolitanas brasileiras. 2016. Disponível em: <http://ivs.ipea.gov.br/index.php/pt/sobre>. Acesso em: 2 maio 2017.

BRASIL. IBGE, Instituto Brasileiro de Geografia e Estatística. **Regiões Geográficas**. 2017a. Disponível em: <https://www.ibge.gov.br/apps/regioes\_geograficas. Acesso em: 2 maio 2017.

BRASIL. IBGE, Instituto Brasileiro de Geografia e Estatística. **Divisão Regional do Brasil.** 2017b. **Disponível Example 2017b. Constanting Constanting Constanting Constanting Constanting Constanting Constanting Constanting Constanting Constanting Constanting Constanting Constanting Constanting Consta** <https://ww2.ibge.gov.br/home/geociencias/geografia/default\_div\_int.shtm?c=1>. Acesso em: 7 maio 2017.

BRITO, A. L. S; YAZAKI, L. M.; MAIA, P. B. Vulnerabilidade ao nascer no espaço metropolitano. **São Paulo em Perspectiva**, v. 20, n. 1, p. 18-32, jan./mar. 2006.

CARVALHO, T. S.; PELLANDA, L. C.; DOYLE, P. Stillbirth prevalence in Brazil: an exploration of regional differences. **Jornal de Pediatria**, [s.l.], v. 94, n. 2, p.200-206, mar. 2018. Elsevier BV. http://dx.doi.org/10.1016/j.jped.2017.05.006.

CLIFF, A. D.; ORD, J. K. **Spatial autocorrelation**. London: Pion, 1973.

COUSENS, S. et al. National, regional, and worldwide estimates of stillbirth rates in 2009 with trends since 1995: a systematic analysis. **The Lancet**, [s.l.], v. 377, n. 9774, p.1319-1330, abr. 2011. Elsevier BV. http://dx.doi.org/10.1016/s0140-6736(10)62310-0.

DARMSTADT, G. L. et al. Who has been caring for the baby? **The Lancet**, [s.l.], v. 384, n. 9938, p.174-188, jul. 2014. Elsevier BV. http://dx.doi.org/10.1016/s0140-6736(14)60458-x.

DRUCK, S. et al. **Análise Espacial de Dados Geográficos.** Brasília: Embrapa, 2004. 189 p. Disponível em: <http://www.dpi.inpe.br/gilberto/livro/analise/>. Acesso em: 4 maio 2018.

ELLIOTT, P.; WARTENBERG, D. Spatial Epidemiology: Current Approaches and Future Challenges. **Environmental Health Perspectives**, [s.l.], v. 112, n. 9, p.998-1006, 15 abr. 2004. Environmental Health Perspectives. http://dx.doi.org/10.1289/ehp.6735.

FELISBINO-MENDES, M. S. et al. Maternal obesity and fetal deaths: results from the Brazilian cross-sectional demographic health survey, 2006. **BMC Pregnancy And Childbirth**, [s.l.], v. 14, n. 1, p.1-10, 7 jan. 2014. Springer Nature. http://dx.doi.org/10.1186/1471-2393-14- 5.

FERRAZ, E. M.; GRAY, R. H. A case-control study of stillbirths in Northeast Brazil. **International Journal Of Gynecology & Obstetrics**, [s.l.], v. 34, n. 1, p.13-19, jan. 1991. Wiley. http://dx.doi.org/10.1016/0020-7292(91)90532-a.

FERREIRA, R. A. et al. Análise espacial da vulnerabilidade social da gravidez na adolescência. **Cadernos de Saúde Pública**, [s.l.], v. 28, n. 2, p.313-323, fev. 2012. FapUNIFESP (SciELO). http://dx.doi.org/10.1590/s0102-311x2012000200010.

FONSECA, S. C.; COUTINHO, E. S. F. Fatores de risco para mortalidade fetal em uma maternidade do Sistema Único de Saúde, Rio de Janeiro, Brasil: estudo caso-controle. **Cadernos de Saúde Pública**, Fundação Oswaldo Cruz, v. 26, n. 2, p. 240–252, 2010. http://dx.doi.org/10.1590/S0102-311X2010000200004.

FRØEN, J. F. et al. Stillbirths: why they matter. **The Lancet**, [s.l.], v. 377, n. 9774, p.1353- 1366, abr. 2011. Elsevier BV. http://dx.doi.org/10.1016/s0140-6736(10)62232-5.

GOLDENBERG, R. L. et al. Stillbirths: the vision for 2020. **The Lancet**, [s.l.], v. 377, n. 9779, p.1798-1805, maio 2011. Elsevier BV. http://dx.doi.org/10.1016/s0140-6736(10)62235-0.

GOVERNO DO ESTADO DE SÃO PAULO. FUNDAÇÃO SISTEMA ESTADUAL DE ANÁLISE DE DADOS. **Índice Paulista de Responsabilidade Social – IPRS: Metodologia - Versão 2014.** 2014. Disponível em: <http://indicesilp.al.sp.gov.br/view/pdf/iprs/metodologia.pdf>. Acesso em: 12 nov. 2018.

GOVERNO DO ESTADO DE SÃO PAULO. FUNDAÇÃO SISTEMA ESTADUAL DE ANÁLISE DE DADOS. **Portal de Estatísticas do Estado de São Paulo.** 2018. Disponível em: <http://www.imp.seade.gov.br/frontend/#/>. Acesso em: 5 mar. 2018.

GRAVETT, M. G; RUBENS, C.; NUNES, T. M. Global report on preterm birth and stillbirth (2 of 7): discovery science. **BMC Pregnancy And Childbirth**, [s.l.], v. 10, n. 1, p.1-16, 2010. Springer Nature. http://dx.doi.org/10.1186/1471-2393-10-s1-s2.

HAINING, R. **Spatial Data Analysis:** Theory and Practice. Cambridge: Cambridge University Press, 2003. 432 p.

HAIR, J. F. et al. **Análise multivariada de dados.** 6. ed. Porto Alegre: Bookman, 2009. 688 p.

HUSSON, F. et al. **FactoMineR: Multivariate Exploratory Data Analysis and Data Mining.** Pacote R Versão 1.41. Disponível em: <https://cran.rproject.org/web/packages/FactoMineR/index.html>. Acesso em: 01 jun. 2018. 2018.

JOSEPH, K. S. et al. Influence of definition based versus pragmatic birth registration on international comparisons of perinatal and infant mortality: population based retrospective study. **BMJ**, [s.l.], v. 344, n. 171, p.16-17, 17 fev. 2012. BMJ. http://dx.doi.org/10.1136/bmj.e746.

KLEIN, C. J. et al. Fatores de risco relacionados à mortalidade fetal. **Revista da AMRIGS**, v. 56, n. 1, p. 11–16, 2012

KRAMER, M. S. et al. Registration artifacts in international comparisons of infant mortality. **Paediatric And Perinatal Epidemiology**, [s.l.], v. 16, n. 1, p.16-22, jan. 2002. Wiley. http://dx.doi.org/10.1046/j.1365-3016.2002.00390.x.

LANSKY, S. et al. Social Inequalities in Perinatal Mortality in Belo Horizonte, Brazil: The Role of Hospital Care. **American Journal of Public Health**. v. 97, n. 5, p. 867-873, 2007. http://dx.doi.org/10.2105/AJPH.2005.075986

LAURENTI, R. et al. **Estatísticas de Saúde.** São Paulo: Epu Editora, 2005.

LAWN, J. E. et al. Stillbirths: Where? When? Why? How to make the data count?. **The Lancet**, [s.l.], v. 377, n. 9775, p.1448-1463, abr. 2011. Elsevier BV. http://dx.doi.org/10.1016/s0140- 6736(10)62187-3.

LAWN, J. E. et al. Every Newborn: progress, priorities, and potential beyond survival. **The Lancet**, [s.l.], v. 384, n. 9938, p.189-205, jul. 2014. Elsevier BV. http://dx.doi.org/10.1016/s0140-6736(14)60496-7.

LAWN, J. E. et al. Stillbirths: rates, risk factors, and acceleration towards 2030. **The Lancet**, [s.l.], v. 387, n. 10018, p.587-603, fev. 2016. Elsevier BV. http://dx.doi.org/10.1016/s0140- 6736(15)00837-5.

LORENZI, D. R. S. et al. A natimortalidade como indicador de saúde perinatal. **Cadernos de Saúde Pública**, [s.l.], v. 17, n. 1, p.141-146, fev. 2001. FapUNIFESP (SciELO). http://dx.doi.org/10.1590/s0102-311x2001000100014.

MACDORMAN, M. F.; GREGORY, E. C. W. Fetal and Perinatal Mortality: United States, 2013. **National Vital Statistics Reports**: v. 64, n. 8, 2015.

MARSHALL, R. J. Mapping Disease and Mortality Rates Using Empirical Bayes Estimators. **Applied Statistics**, [s.l.], v. 40, n. 2, p.283-294, 1991. JSTOR. http://dx.doi.org/10.2307/2347593.

MARTINS, E. F. et al. Perinatal mortality and socio-spatial inequalities. **Revista Latinoamericana de Enfermagem**, [s.l.], v. 21, n. 5, p.1062-1070, set. 2013. FapUNIFESP (SciELO). http://dx.doi.org/10.1590/s0104-11692013000500008.

MEDEIROS, A. P. P. et al. Traffic-related air pollution and perinatal mortality: A case–control study. **Environmental Health Perspectives**, v. 117, n. 1, p. 127–132, 2009. http://dx.doi.org/10.1289/ehp.11679.

MINUCI, E. G.; ALMEIDA, M. F. Diferenciais intra-urbanos de peso ao nascer no município de São Paulo. **Revista de Saúde Pública**, [s.l.], v. 43, n. 2, p.256-266, abr. 2009. FapUNIFESP (SciELO). http://dx.doi.org/10.1590/s0034-89102009005000011.

MOORE, D. A.; CARPENTER, T. E. Spatial Analytical Methods and Geographic Information Systems: Use in Health Research and Epidemiology. **Epidemiologic Reviews**, [s.l.], v. 21, n. 2, p.143-161, 1 jan. 1999. Oxford University Press (OUP). http://dx.doi.org/10.1093/oxfordjournals.epirev.a017993.

MUKAI, A. O. Análise espacial da mortalidade perinatal no Vale da Paraíba, São Paulo - Brasil [tese]. São Paulo: Faculdade de Medicina, Universidade de São Paulo; 2012. 90 p.

NASCIMENTO, R. C. S. et al. Spatial patterns of preventable perinatal mortality in Salvador, Bahia, Brazil. **Revista de Saúde Pública**, [s.l.], v. 51, p.1-8, 1 jan. 2017. Universidade de São Paulo Sistema Integrado de Bibliotecas - SIBiUSP. http://dx.doi.org/10.11606/s1518- 8787.2017051007076.

NEVES, L. A. T. et al. Fatores de risco para natimortalidade na cidade de Juiz de Fora. **Revista Médica de Minas Gerais**, v. 14, n. 3, p. 151–157, 2004.

NGUYEN, R. H. N.; WILCOX, A. J. Terms in reproductive and perinatal epidemiology: 2. Perinatal terms. **Journal of Epidemiology and Community Health**, n. 59, p. 1019–1021, 2005. http://dx.doi.org/10.1136/jech.2004.023465.

OLIVEIRA, E. F. V.; GAMA, S. G. N.; SILVA, C. M. F. P. Gravidez na adolescência e outros fatores de risco para mortalidade fetal e infantil no município do Rio de Janeiro, Brasil. **Cadernos de Saúde Pública**, v. 26, n. 3, p. 567–578, 2010. http://dx.doi.org/10.1590/S0102- 311X2010000300014.

PAIXÃO, E. S. et al. Symptomatic dengue infection during pregnancy and the risk of stillbirth in Brazil, 2006–12: a matched case-control study. **The Lancet Infectious Diseases**, [s.l.], v. 17, n. 9, p.957-964, set. 2017. Elsevier BV. http://dx.doi.org/10.1016/s1473-3099(17)30366-3.

PEDRAZA, D. F. Qualidade do Sistema de Informações sobre Nascidos Vivos (Sinasc): análise crítica da literatura. **Ciência & Saúde Coletiva**, [s.l.], v. 17, n. 10, p.2729-2737, out. 2012. FapUNIFESP (SciELO). http://dx.doi.org/10.1590/s1413-81232012001000021.

PEREIRA, L. A. et al. Association between Air Pollution and Intrauterine Mortality in Sao Paulo, Brazil. **Environmental Health Perspectives**, [s.l.], v. 106, n. 6, p.325-329, jun. 1998. JSTOR. http://dx.doi.org/10.2307/3434038.

PITT, C. et al. Donor Funding for Newborn Survival: An Analysis of Donor-Reported Data, 2002–2010. **Plos Medicine**, [s.l.], v. 9, n. 10, p.1-18, 30 out. 2012. Public Library of Science (PLoS). https://doi.org/10.1371/journal.pmed.1001332.

PNUD, Programa Das Nações Unidas para o Desenvolvimento; IPEA, Instituto de Pesquisa Econômica e Aplicada; FJP, Fundação João Pinheiro. **Atlas do Desenvolvimento Humano no Brasil:** Atlas dos Municípios. 2013. Disponível em: <http://www.atlasbrasil.org.br/2013/pt/download/base/>. 2016. Acesso em: 10 jan. 2018.

R CORE TEAM. **A language and environment for statistical computin**g. R Foundation for Statistical Computing, Vienna, Austria. Disponível em: <http://www.R-project.org/>. 2016.

RASPANTINI, P. R. Rede de atenção ao nascimento e fatores de risco associados ao parto cesáreo em três regiões de saúde do Estado de São Paulo [dissertação]. São Paulo: Universidade de São Paulo; 2012. 116 p.

ROTHMAN, K. J.; GREENLAND, S; LASH, T. L. **Epidemiologia Moderna.** 3. ed. Porto Alegre: Artmed, 2011. 887 p.

RUE, H.; MARTINO, Sara; C., Nicolas. Approximate Bayesian inference for latent Gaussian models by using integrated nested Laplace approximations. **Journal Of The Royal Statistical Society**: Series B (Statistical Methodology), [s.l.], v. 71, n. 2, p.319-392, abr. 2009. Wiley. http://dx.doi.org/10.1111/j.1467-9868.2008.00700.x.

RUE, H et al. **Bayesian computing with INLA!:** Pacote R Versão 1.41. 2018. Disponível em: <http://www.r-inla.org>. Acesso em: 1 jun. 2018.

SANTOS, P. C.et al. Diferenciais dos aglomerados de nascidos vivos no Município de São Paulo, Brasil, 2010. **Cadernos de Saúde Pública**, [s.l.], v. 34, n. 6, p.1-13, 21 jun. 2018. FapUNIFESP (SciELO). http://dx.doi.org/10.1590/0102-311x00156416.

SÃO PAULO. **Declaração de Nascido Vivo**. Manual de preenchimento da Declaração de Nascido Vivo. São Paulo: Secretaria Municipal da Saude: Coordenacção de Epidemiologia e Informação – CEInfo, 2011a.

SÃO PAULO. **Atlas da saúde da cidade de São Paulo**: setembro de 2011. Instituto Via Pública, 181 p. [S.l.]: Secretaria Municipal da Saúde, 2011b.

SÃO PAULO. **Relatório Rede de Proteção à Mãe Paulistana Também é Rede Cegonha**. Convênio 004/2012. Janeiro de 2009 à março de 2015. Prefeitura do Município de São Paulo: Secretaria Municipal da Saúde, 2015.

SCHRAMM, J. M. A.; SZWARCWALD, C. L. Diferenciais nas taxas de mortalidade neonatal e natimortalidade hospitalares no Brasil: um estudo com base no Sistema de Informações Hospitalares do Sistema Único de Saúde (SIH/SUS). **Cadernos de Saúde Pública**, [s.l.], v. 16, n. 4, p.1031-1040, dez. 2000. FapUNIFESP (SciELO). http://dx.doi.org/10.1590/s0102- 311x2000000400021.

SEADE, F. Portal de Estatísticas do Estado de São Paulo. 2018. Acesso em 20/04/2018. Disponível em: < http://www.seade.gov.br>.

SILVA, R. B. Urbanização e vulnerabilidade na Região Metropolitana da Baixada Santista, SP : um olhar geográfico das desigualdades intraurbanas em bairros de Santos, Praia Grande e Peruíbe [dissertação]. Campinas: Universidade Estadual de Campinas; 2013. 216 p.

SOKAL, R. R.; ODEN, N. L.. Spatial autocorrelation in biology: 1. Methodology. **Biological Journal Of The Linnean Society**, [s.l.], v. 10, n. 2, p.199-228, jun. 1978. Oxford University Press (OUP). http://dx.doi.org/10.1111/j.1095-8312.1978.tb00013.x.

SPIEGELHALTER, D. J. et al. Bayesian measures of model complexity and fit. **Journal Of The Royal Statistical Society**: Series B (Statistical Methodology), [s.l.], v. 64, n. 4, p.583-639, out. 2002. Wiley.

SPIEGELHALTER, D. J. et al. The deviance information criterion: 12 years on. **Journal Of The Royal Statistical Society**: Series B (Statistical Methodology), [s.l.], v. 76, n. 3, p.485-493, 8 abr. 2014. Wiley. http://dx.doi.org/10.1111/rssb.12062.

STANTON, C. et al. Stillbirth rates: delivering estimates in 190 countries. **The Lancet**, [s.l.], v. 367, n. 9521, p.1487-1494, maio 2006. Elsevier BV. http://dx.doi.org/10.1016/s0140- 6736(06)68586-3.

THE LANCET (Org.). **Ending preventable stillbirths:** An Executive Summary for The Lancet's Series. Reino Unido: Elsevier Inc, 2016. Disponível em: <http://www.thelancet.com/pb/assets/raw/Lancet/stories/series/stillbirths2016-execsumm.pdf>. Acesso em: 10 nov. 2018.

UN, United Nations. **The Millennium Development Goals Report.** Nova York, 2013. Disponível em: <http://www.un.org/millenniumgoals/pdf/report-2013/mdg-report-2013 english.pdf>. Acesso em: 2 maio 2018.

UNICEF, Fundo das Nações Unidas Para A Infância. **Todas as crianças na escola em 2015:** Iniciativa Global Pelas Crianças Fora da Escola. Brasília: Cross Content Comunicação, 2012. 129 p. Disponível em: <https://www.unicef.org/brazil/pt/br\_oosc\_ago12.pdf>. Acesso em: 10 out. 2018.

VEDOVATO, M. A.; LOURENÇO, R. W.; DONALISIO, M. R. Análise espacial da mortalidade infantil e suas relações sócio-ambientais na área urbana de Rio Claro, SP, BR. **Sociedade & Natureza**, [s.l.], v. 23, n. 3, p.435-451, dez. 2011. FapUNIFESP (SciELO). http://dx.doi.org/10.1590/s1982-45132011000300006.

VENÂNCIO, T. et al. Spatial Approach of Perinatal Mortality in São Paulo State, 2003– 2012. **Revista Brasileira de Ginecologia e Obstetrícia / Rbgo Gynecology And Obstetrics**, [s.l.], v. 38, n. 10, p.492-498, 28 nov. 2016. Georg Thieme Verlag KG. http://dx.doi.org/10.1055/s-0036-1594004.

VERMELHO L; COSTA A. J. L.; KALE P. L. **Indicadores de saúde**. In: Medronho RA, Carvalho DM, Luiz RR, Werneck GL, organizadores. Epidemiologia. São Paulo: Editora Atheneu, 2002.

VIEIRA, M. S. M. et al. Fetal Deaths in Brazil: Historical Series Descriptive Analysis 1996– 2012. **Maternal And Child Health Journal**, [s.l.], v. 20, n. 8, p.1634-1650, 23 mar. 2016. Springer Nature. http://dx.doi.org/10.1007/s10995-016-1962-8.

VIEIRA, M. S. M. Natimortalidade no Brasil e revisão sistemática sobre os sistemas de classificação utilizados para o esclarecimento das causas do óbito fetal [tese]. Florianópolis: Universidade Federal de Santa Catarina; 2017. 172 p.

VYAS, S.; KUMARANAYAKE, L.. Constructing socio-economic status indices: how to use principal components analysis. **Health Policy And Planning**, [s.l.], v. 21, n. 6, p.459-468, 30 ago. 2006. Oxford University Press (OUP). http://dx.doi.org/10.1093/heapol/czl029.

WHO, World Health Organization. **Neonatal and Perinatal Mortality: country, regional and global estimates**. Geneva: World Health Organization, 2006.

WHO, World Health Organization. **100 Core Health Indicators.** Geneva: World Health Organization, 2015. Disponível em: <http://apps.who.int/iris/bitstream/handle/10665/173589/who\_his\_hsi\_2015.3\_eng.pdf?seque nce=1>. Acesso em: 5 fev. 2018.

WHO, World Health Organization. **International statistical classification of diseases and related health problems - 10th revision**. 3. ed. Suíça: WHO Library Cataloguing-in-Publication Data, 2016.

WHO, World Health Organization; UNICEF, Fundo das Nações Unidas para a Infância. **Every Newborn: An Action Plan To End Preventable Deaths**. Geneva: World Health Organization, 2014. Disponível em: <http://apps.who.int/iris/bitstream/handle/10665/127938/9789241507448\_eng.pdf?sequence= 1>. Acesso em: 4 jun. 2018.

ZUUR, A. F.; IENO, E. N.; ELPHICK, C. S.. A protocol for data exploration to avoid common statistical problems. **Methods In Ecology And Evolution**, [s.l.], v. 1, n. 1, p.3-14, 13 nov. 2009. Wiley. http://dx.doi.org/10.1111/j.2041-210x.2009.00001.x.

# **APÊNDICES**

#### **APÊNDICE A - Aprovação pelo Comitê de Ética em Pesquisa**

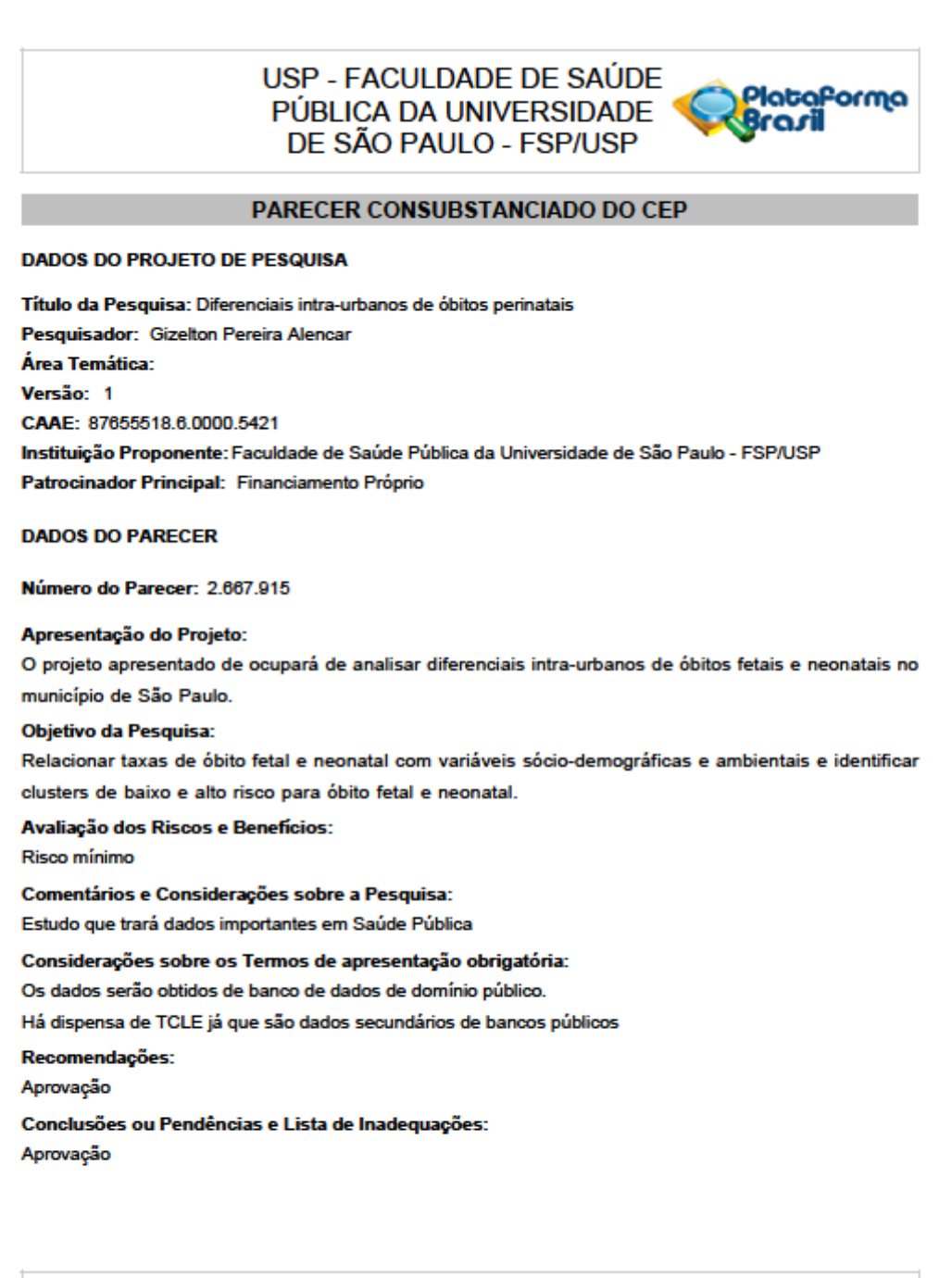

Endereço: Av. Doutor Amaido, 715 Balrro: Cerqueira Cesar<br>UF: SP Muni CEP: 01.246-904 Municiplo: SAO PAULO Fax: (11)3061-7779 Telefone: (11)3061-7779 E-mail: coep@fsp.usp.br

Página 01 de 02

**Tabela 8 -** Relação das cargas fatoriais entre os fatores resultantes do método PCA e indicadores municipas; valores DIC da modelagem bayesiana espacial com cada indicador como covariável.

| <b>SIGLA1</b> | <b>SIGLA 2</b>        | <b>DIC</b> | <b>DOMÍNIO</b> | <b>CARGA</b><br><b>FATORIAL</b> | <b>SIGLA1</b> | <b>SIGLA 2</b>         | <b>DIC</b> | <b>DOMÍNIO</b> | <b>CARGA</b><br><b>FATORIAL</b> |
|---------------|-----------------------|------------|----------------|---------------------------------|---------------|------------------------|------------|----------------|---------------------------------|
| v138          | <b>IDHM</b>           | 3913.91    |                | 0.954                           | v055          | T_SUPER25M             | 3914.02    |                | 0.805                           |
| v141          | <b>IDHM_R</b>         | 3913.74    |                | 0.934                           | v083          | RDPC5                  | 3913.32    |                | 0.803                           |
| v058          | CORTE3                | 3910.33    |                | 0.925                           | v093          | P_MED                  | 3913.05    | 1              | 0.786                           |
| v081          | RDPC3                 | 3910.33    |                | 0.925                           | v139          | <b>IDHM_E</b>          | 3913.33    |                | 0.785                           |
| v082          | RDPC4                 | 3910.73    |                | 0.923                           | v096          | <b>P_SUPER</b>         | 3914.05    | 1              | 0.773                           |
| v057          | CORTE2                | 3911.44    |                | 0.905                           | v079          | RDPC10                 | 3912.97    |                | 0.760                           |
| v077          | <b>RDPC</b>           | 3912.15    |                | 0.899                           | v148          | IPVS_G3                | 3914.82    |                | 0.739                           |
| v084          | <b>RDPCT</b>          | 3912.07    |                | 0.897                           | v147          | IPVS_G2                | 3913.45    |                | 0.719                           |
| v059          | CORTE4                | 3911.36    |                | 0.892                           | v024          | <b>T_FBSUPER</b>       | 3911.92    | 1              | 0.706                           |
| v080          | RDPC <sub>2</sub>     | 3911.28    |                | 0.888                           | v155          | <b>IPRS_R</b>          | 3910.94    |                | 0.693                           |
| v056          | CORTE1                | 3911.10    |                | 0.859                           | v005          | SOBRE60                | 3909.84    | -1             | 0.640                           |
| v052          | T MED18M              | 3912.92    |                | 0.851                           | v001          | <b>ESPVIDA</b>         | 3909.88    |                | 0.639                           |
| v136          | <b>I_ESCOLARIDADE</b> | 3914.39    |                | 0.845                           | v140          | <b>IDHM_L</b>          | 3909.88    |                | 0.639                           |
| v048          | T_FUND18M             | 3914.53    |                | 0.845                           | v032          | T_FREQ18A24            | 3912.39    | 1              | 0.617                           |
| v054          | T_MED25M              | 3913.61    |                | 0.843                           | v004          | SOBRE40                | 3910.19    |                | 0.610                           |
| v049          | T FUND25M             | 3914.51    |                | 0.841                           | v158          | Perc_urbanizacao       | 3912.20    |                | 0.602                           |
| v060          | CORTE9                | 3912.07    |                | 0.840                           | v028          | <b>T_FLSUPER</b>       | 3910.63    | 1              | 0.588                           |
| v092          | P_FUND                | 3914.26    |                | 0.811                           | v157          | Rend_medio_emp_formais | 3910.00    |                | 0.556                           |
| v078          | RDPC1                 | 3911.17    |                | 0.807                           | v091          | P_FORMAL               | 3912.63    |                | 0.551                           |

*continua*

*continuação*

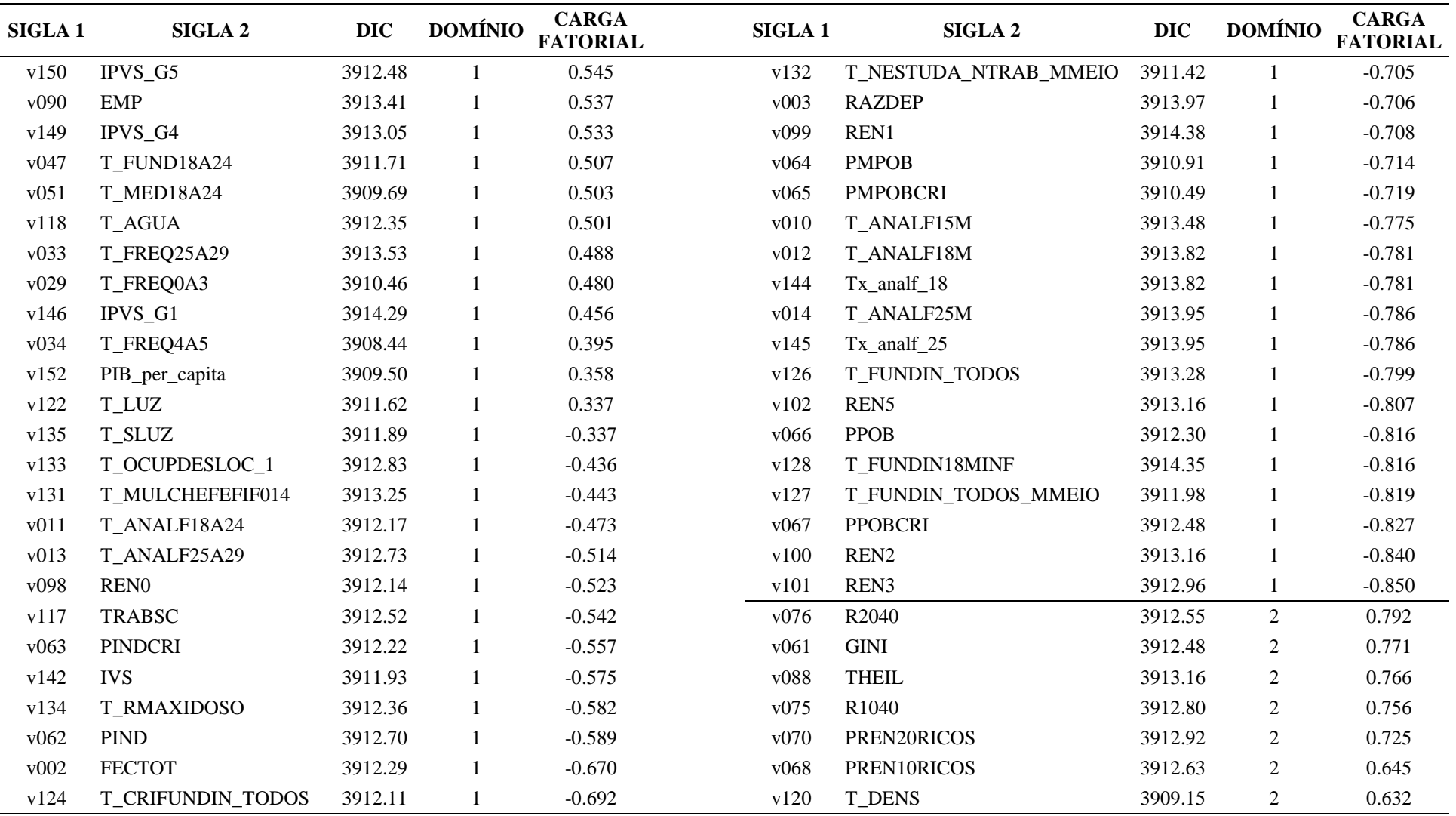

*continua*

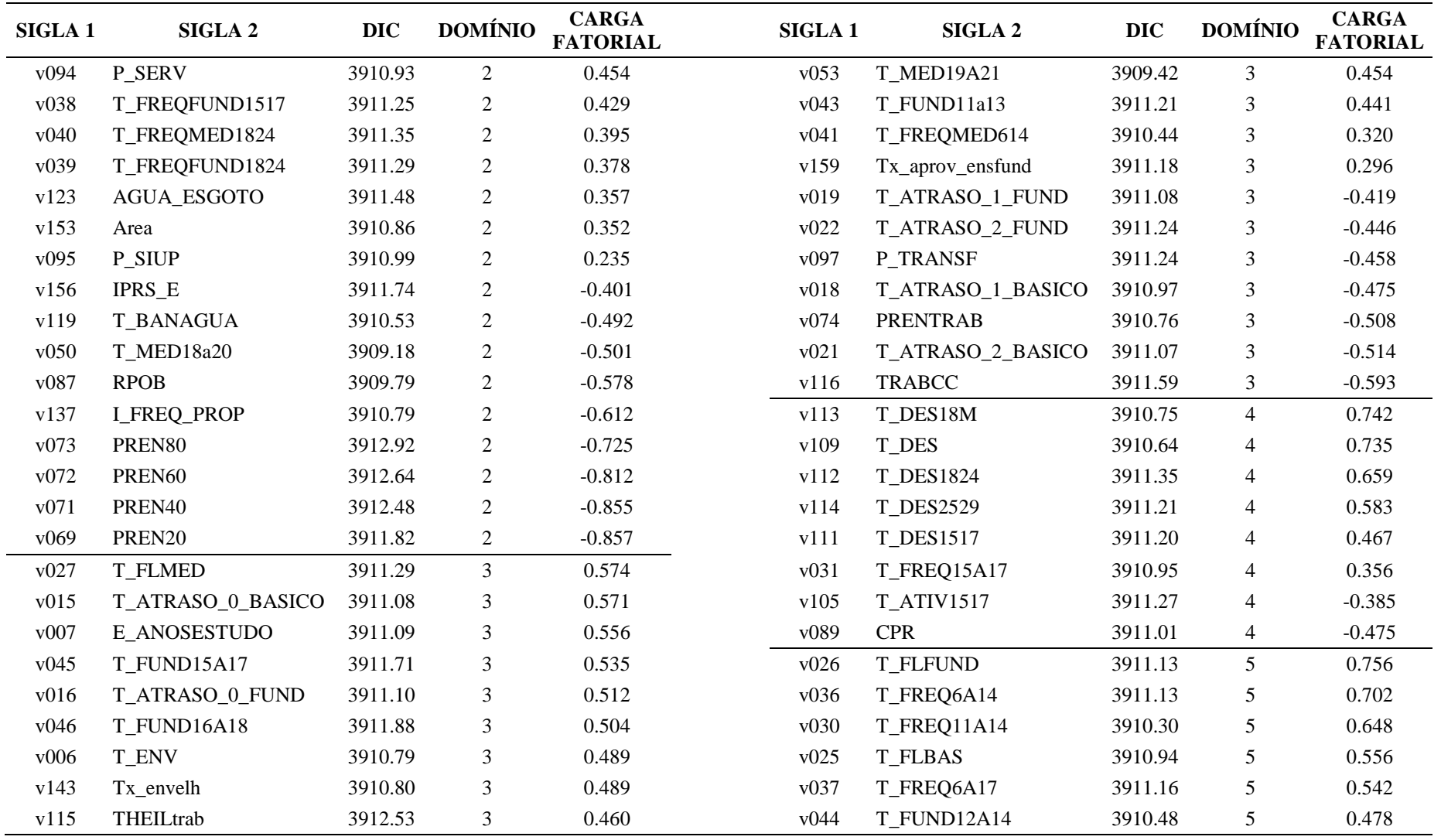

*continua*

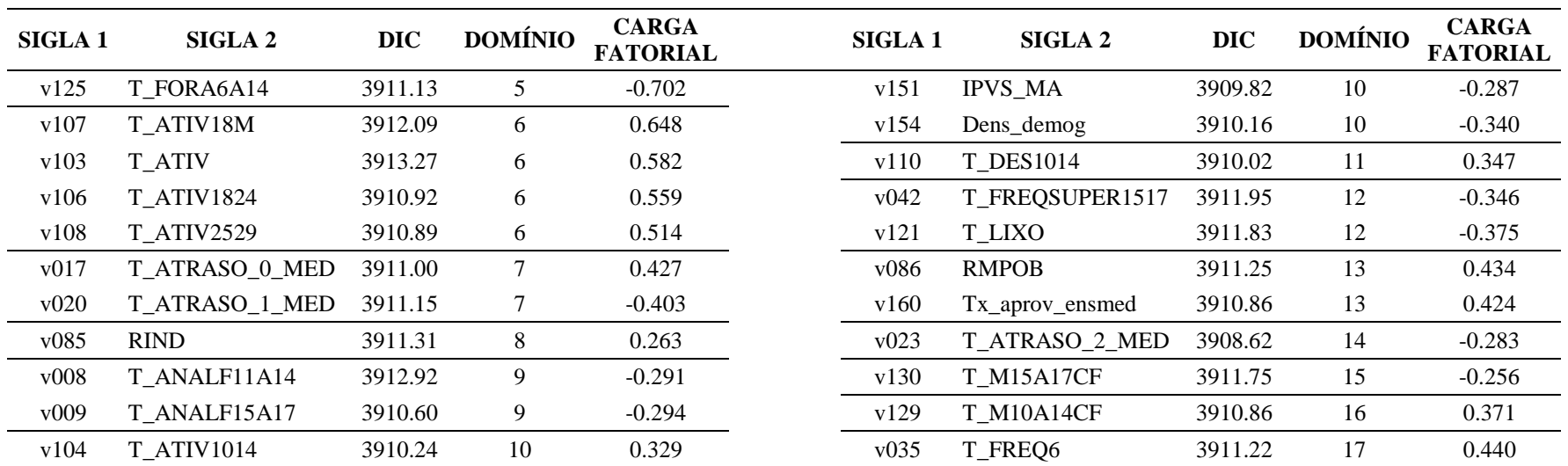
| Município              | <b>TB</b> | <b>TBEG</b> | <b>TBEL</b> | TME1 | TME <sub>2</sub> | Município          | $\mathbf{T}\mathbf{B}$ | <b>TBEG</b> | <b>TBEL</b> | TME1  | TME <sub>2</sub> |
|------------------------|-----------|-------------|-------------|------|------------------|--------------------|------------------------|-------------|-------------|-------|------------------|
| Adamantina             | 8.85      | 8.15        | 9.09        | 8.51 | 9.00             | Anhumas            | 5.16                   | 7.32        | 6.95        | 6.55  | 6.96             |
| Adolfo                 | 8.23      | 7.61        | 7.78        | 7.44 | 7.76             | Aparecida          | 7.55                   | 7.55        | 7.81        | 8.00  | 7.93             |
| Aguaí                  | 10.04     | 8.83        | 9.49        | 9.41 | 9.35             | Aparecida d'Oeste  | 9.06                   | 7.7         | 8.31        | 7.32  | 7.76             |
| Águas da Prata         | 4.19      | 7.03        | 8.37        | 8.34 | 8.51             | Apiaí              | 8.91                   | 8.19        | 10.18       | 9.08  | 8.26             |
| Águas de Lindóia       | 7.39      | 7.5         | 8.12        | 7.70 | 8.04             | Araçariguama       | 8.80                   | 8.08        | 8.23        | 7.90  | 7.17             |
| Águas de Santa Bárbara | 8.47      | 7.7         | 8.31        | 7.76 | 7.80             | Araçatuba          | 6.23                   | 6.44        | 6.37        | 6.58  | 7.00             |
| Águas de São Pedro     | 3.14      | 7.3         | 7.42        | 6.92 | 7.17             | Araçoiaba da Serra | 4.64                   | 6.16        | 6.17        | 5.97  | 5.86             |
| Agudos                 | 7.54      | 7.55        | 7.16        | 7.41 | 7.50             | Aramina            | 6.74                   | 7.45        | 7.88        | 7.87  | 8.13             |
| Alambari               | 14.27     | 8.42        | 8.02        | 7.88 | 7.32             | Arandu             | 5.35                   | 7.22        | 8.61        | 7.43  | 7.33             |
| Alfredo Marcondes      | 3.94      | 7.24        | 7.04        | 6.72 | 7.13             | Arapeí             | 11.90                  | 7.82        | 14.51       | 12.60 | 12.11            |
| Altair                 | 1.68      | 6.95        | 7.02        | 6.49 | 6.78             | Araraquara         | 8.29                   | 8.19        | 8.15        | 7.96  | 8.38             |
| Altinópolis            | 3.96      | 6.46        | 6.39        | 6.92 | 7.01             | Araras             | 8.67                   | 8.43        | 8.35        | 8.33  | 8.58             |
| Alto Alegre            | 0.00      | 6.89        | 7.23        | 7.05 | 7.36             | Arco-Íris          | 17.42                  | 8.07        | 11.83       | 9.26  | 9.34             |
| Alumínio               | 5.07      | 6.62        | 7.14        | 6.73 | 6.66             | Arealva            | 11.22                  | 8.14        | 6.95        | 7.70  | 7.84             |
| Álvares Florence       | 7.48      | 7.55        | 6.3         | 6.33 | 6.63             | Areias             | 14.56                  | 8.3         | 12.47       | 11.27 | 10.78            |
| Álvares Machado        | 4.91      | 6.42        | 7.04        | 6.22 | 6.66             | Areiópolis         | 6.31                   | 7.22        | 6.93        | 7.08  | 7.05             |
| Álvaro de Carvalho     | 10.80     | 7.92        | 8.58        | 8.44 | 8.67             | Ariranha           | 6.08                   | 7.26        | 6.23        | 6.88  | 7.05             |
| Alvinlândia            | 5.57      | 7.37        | 8.57        | 7.83 | 8.05             | Artur Nogueira     | 9.06                   | 8.44        | 7.64        | 8.31  | 8.03             |
| Americana              | 7.85      | 7.81        | 7.38        | 7.55 | 7.87             | Arujá              | 8.38                   | 8.18        | 8.36        | 8.31  | 7.37             |
| Américo Brasiliense    | 6.86      | 7.17        | 7.16        | 7.11 | 7.09             | Aspásia            | 4.39                   | 7.42        | 4.58        | 6.42  | 6.93             |
| Américo de Campos      | 1.46      | 6.85        | 3.25        | 5.95 | 6.26             | Assis              | 6.93                   | 7.1         | 6.89        | 7.06  | 7.56             |
| Amparo                 | 8.14      | 7.94        | 8.11        | 7.82 | 8.03             | Atibaia            | 7.29                   | 7.34        | 7.62        | 7.37  | 6.89             |
| Analândia              | 14.52     | 8.3         | 7.83        | 8.62 | 8.74             | Auriflama          | 7.25                   | 7.47        | 7.35        | 6.81  | 7.21             |
| Andradina              | 7.76      | 7.68        | 8.01        | 7.86 | 8.28             | Avaí               | 10.86                  | 8.01        | 7.73        | 8.13  | 8.25             |
| Angatuba               | 7.40      | 7.49        | 7.26        | 7.39 | 7.21             | Avanhandava        | 8.20                   | 7.72        | 7.03        | 7.39  | 7.61             |
| Anhembi                | 5.18      | 7.18        | 8.07        | 7.23 | 7.12             | Avaré              | 8.40                   | 8.18        | 8.38        | 7.92  | 7.88             |

**APÊNDICE C – Taxas Brutas, Bayesianas Empíricas e Totalmente Bayesianas de Mortalidade Fetal por Município** 

*continuação*

| Município              | TB    | <b>TBEG</b> | <b>TBEL</b> | TME1  | TME <sub>2</sub> | Município               | TB    | <b>TBEG</b> | <b>TBEL</b> | TME1  | <b>TME</b> |
|------------------------|-------|-------------|-------------|-------|------------------|-------------------------|-------|-------------|-------------|-------|------------|
| <b>Bady Bassitt</b>    | 6.13  | 7.12        | 6.53        | 6.41  | 6.79             | Borebi                  | 0.00  | 6.99        | 6.34        | 6.83  | 6.96       |
| <b>Balbinos</b>        | 0.00  | 7.29        | 10.36       | 8.02  | 8.30             | Botucatu                | 9.82  | 9.37        | 9.57        | 8.91  | 9.02       |
| Bálsamo                | 2.88  | 6.78        | 5.93        | 5.91  | 6.22             | Bragança Paulista       | 8.76  | 8.55        | 8.6         | 8.30  | 8.06       |
| Bananal                | 12.83 | 8.72        | 13.91       | 12.65 | 12.38            | <b>Braúna</b>           | 5.26  | 7.26        | 6.07        | 7.05  | 7.28       |
| Barão de Antonina      | 17.75 | 8.46        | 10.71       | 8.93  | 8.61             | Brejo Alegre            | 5.26  | 7.4         | 6.57        | 6.77  | 7.01       |
| Barbosa                | 6.35  | 7.34        | 7.15        | 6.97  | 7.22             | Brodowski               | 7.26  | 7.44        | 7.37        | 7.18  | 7.27       |
| Bariri                 | 7.42  | 7.49        | 6.47        | 7.13  | 7.39             | <b>Brotas</b>           | 6.35  | 7.06        | 6.62        | 6.97  | 7.00       |
| Barra Bonita           | 8.79  | 8.13        | 7.22        | 7.88  | 8.11             | Buri                    | 5.82  | 6.79        | 7.02        | 7.30  | 6.72       |
| Barra do Chapéu        | 9.10  | 7.8         | 8.62        | 8.86  | 8.00             | <b>Buritama</b>         | 4.99  | 6.75        | 6.22        | 6.47  | 6.76       |
| Barra do Turvo         | 10.90 | 8.22        | 9.93        | 9.95  | 8.84             | <b>Buritizal</b>        | 6.49  | 7.44        | 8.76        | 8.17  | 8.36       |
| <b>Barretos</b>        | 8.82  | 8.53        | 8.24        | 8.22  | 8.36             | Cabrália Paulista       | 9.74  | 7.82        | 8.95        | 8.10  | 8.23       |
| Barrinha               | 7.54  | 7.55        | 6.84        | 7.23  | 6.91             | Cabreúva                | 6.83  | 7.1         | 6.96        | 6.96  | 6.37       |
| Barueri                | 6.47  | 6.55        | 6.58        | 6.49  | 6.15             | Caçapava                | 8.05  | 7.92        | 7.18        | 7.79  | 7.32       |
| <b>Bastos</b>          | 6.93  | 7.31        | 8.78        | 8.20  | 8.27             | Cachoeira Paulista      | 8.79  | 8.16        | 10.17       | 9.16  | 9.08       |
| <b>Batatais</b>        | 7.02  | 7.22        | 7.29        | 7.13  | 7.11             | Caconde                 | 10.51 | 8.53        | 9.23        | 9.49  | 9.62       |
| Bauru                  | 6.90  | 6.95        | 7.11        | 6.89  | 7.22             | Cafelândia              | 9.37  | 8.19        | 8.75        | 8.31  | 8.44       |
| Bebedouro              | 9.76  | 9.06        | 9.2         | 8.75  | 8.66             | Caiabu                  | 5.48  | 7.36        | 6.79        | 6.88  | 7.30       |
| Bento de Abreu         | 6.94  | 7.51        | 9.15        | 8.46  | 8.79             | Caieiras                | 8.49  | 8.26        | 7.53        | 8.28  | 7.58       |
| Bernardino de Campos   | 10.60 | 8.27        | 8.26        | 8.36  | 8.44             | Caiuá                   | 8.42  | 7.64        | 8.2         | 7.94  | 8.10       |
| Bertioga               | 11.47 | 10.23       | 9.74        | 10.56 | 9.11             | Cajamar                 | 7.75  | 7.7         | 7.21        | 7.63  | 6.70       |
| <b>Bilac</b>           | 12.70 | 8.35        | 7.44        | 8.02  | 8.24             | Cajati                  | 9.81  | 8.78        | 9.9         | 9.72  | 8.90       |
| Birigui                | 7.06  | 7.18        | 6.92        | 6.98  | 7.18             | Cajobi                  | 16.77 | 9.41        | 11.71       | 8.62  | 8.59       |
| Biritiba-Mirim         | 9.66  | 8.6         | 9.15        | 9.27  | 8.22             | Cajuru                  | 7.16  | 7.38        | 8.28        | 8.02  | 8.04       |
| Boa Esperança do Sul   | 5.44  | 6.89        | 7.73        | 6.90  | 6.89             | Campina do Monte Alegre | 6.44  | 7.39        | 6.98        | 7.31  | 6.93       |
| Bocaina                | 6.70  | 7.34        | 6.06        | 6.86  | 6.97             | Campinas                | 6.18  | 6.22        | 6.21        | 6.12  | 6.13       |
| <b>Bofete</b>          | 6.69  | 7.36        | 8           | 7.24  | 7.03             | Campo Limpo Paulista    | 7.68  | 7.64        | 7.81        | 7.64  | 6.76       |
| Boituva                | 7.89  | 7.77        | 6.79        | 7.32  | 6.89             | Campos do Jordão        | 12.87 | 11          | 12          | 11.35 | 10.80      |
| Bom Jesus dos Perdões  | 5.74  | 6.81        | 6.41        | 6.69  | 6.28             | Campos Novos Paulista   | 6.74  | 7.45        | 7.56        | 7.76  | 8.06       |
| Bom Sucesso de Itararé | 10.55 | 7.98        | 9.6         | 9.31  | 8.44             | Cananéia                | 8.64  | 7.89        | 9.73        | 9.34  | 8.37       |
| Borá                   | 15.87 | 7.75        | 8.15        | 8.66  | 8.87             | Canas                   | 7.87  | 7.6         | 8.83        | 8.91  | 8.71       |
| Boracéia               | 10.62 | 7.94        | 7.07        | 7.50  | 7.64             | Cândido Mota            | 6.22  | 6.94        | 6.9         | 6.79  | 7.16       |
| Borborema              | 10.20 | 8.28        | 9.2         | 8.10  | 8.16             | Cândido Rodrigues       | 17.54 | 8.07        | 6.87        | 7.64  | 7.72       |

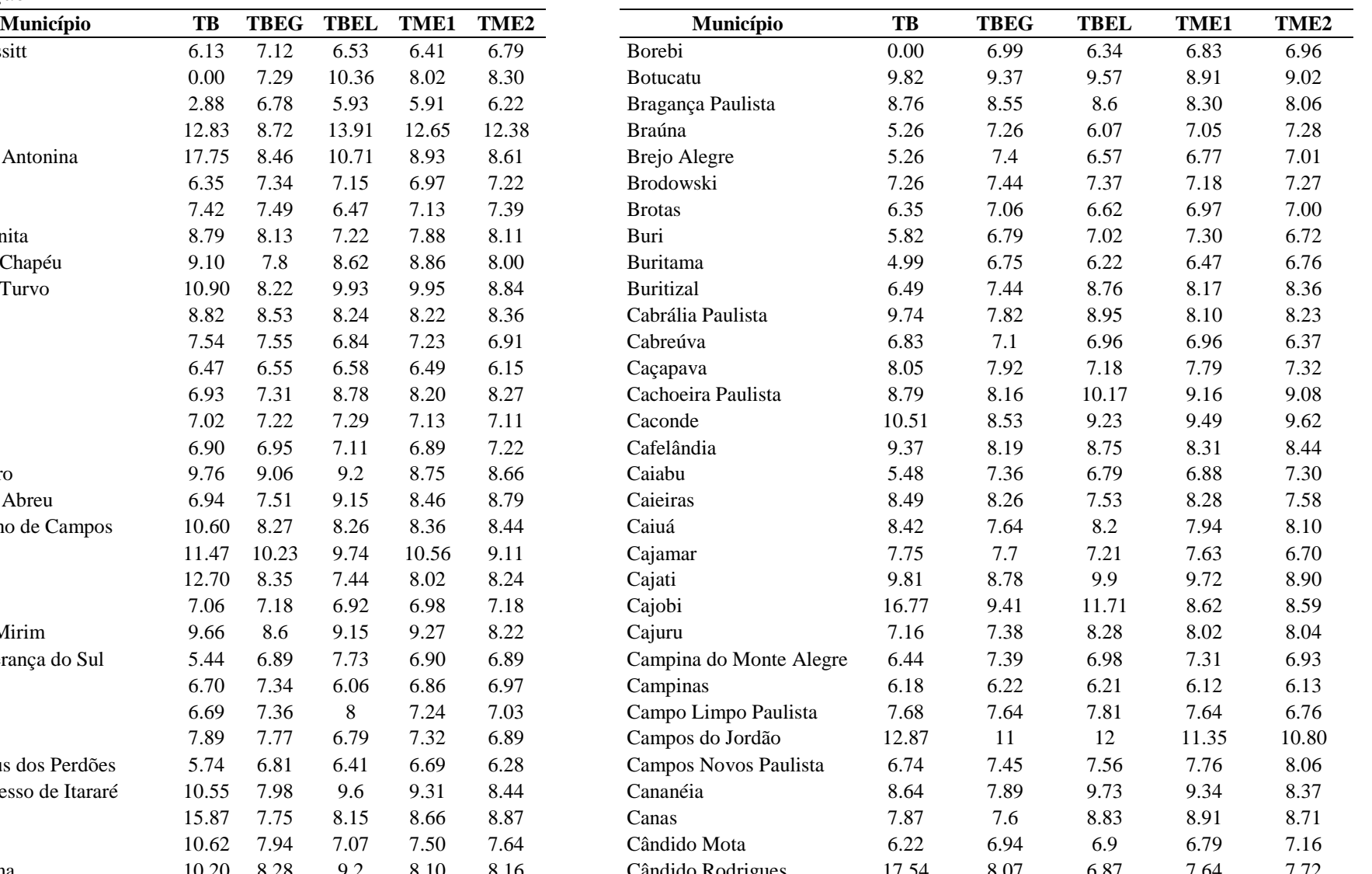

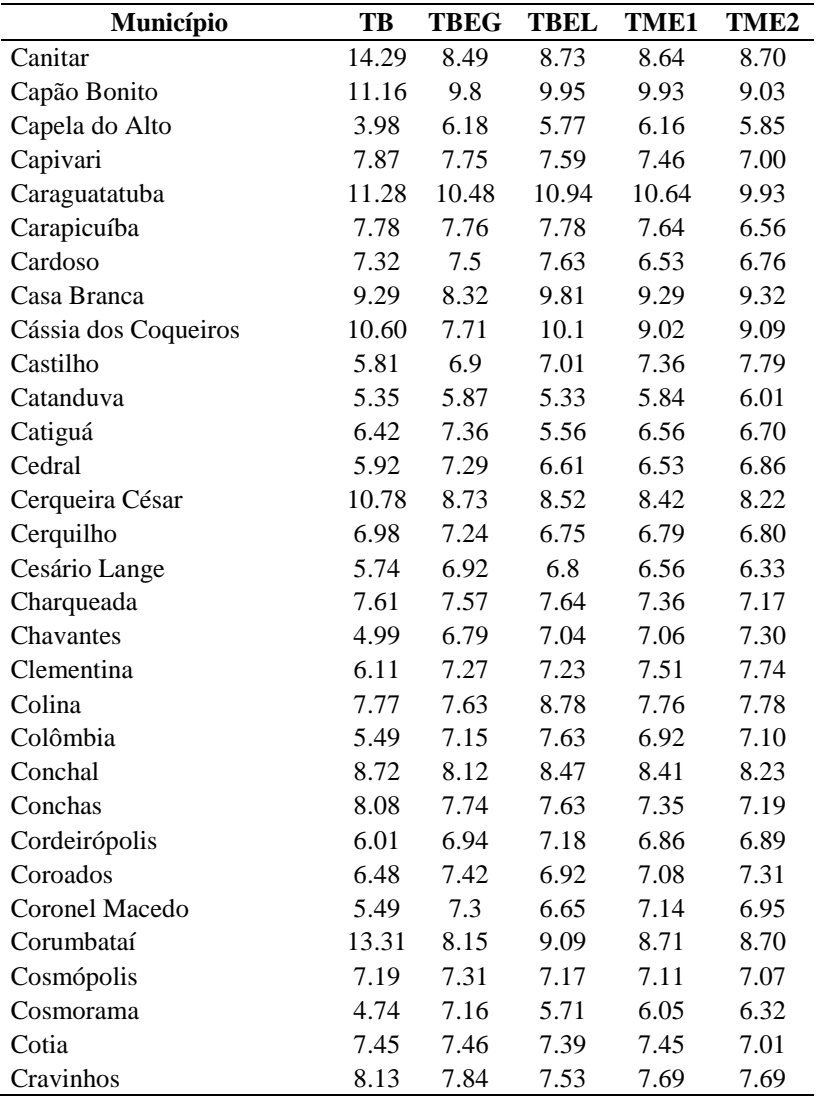

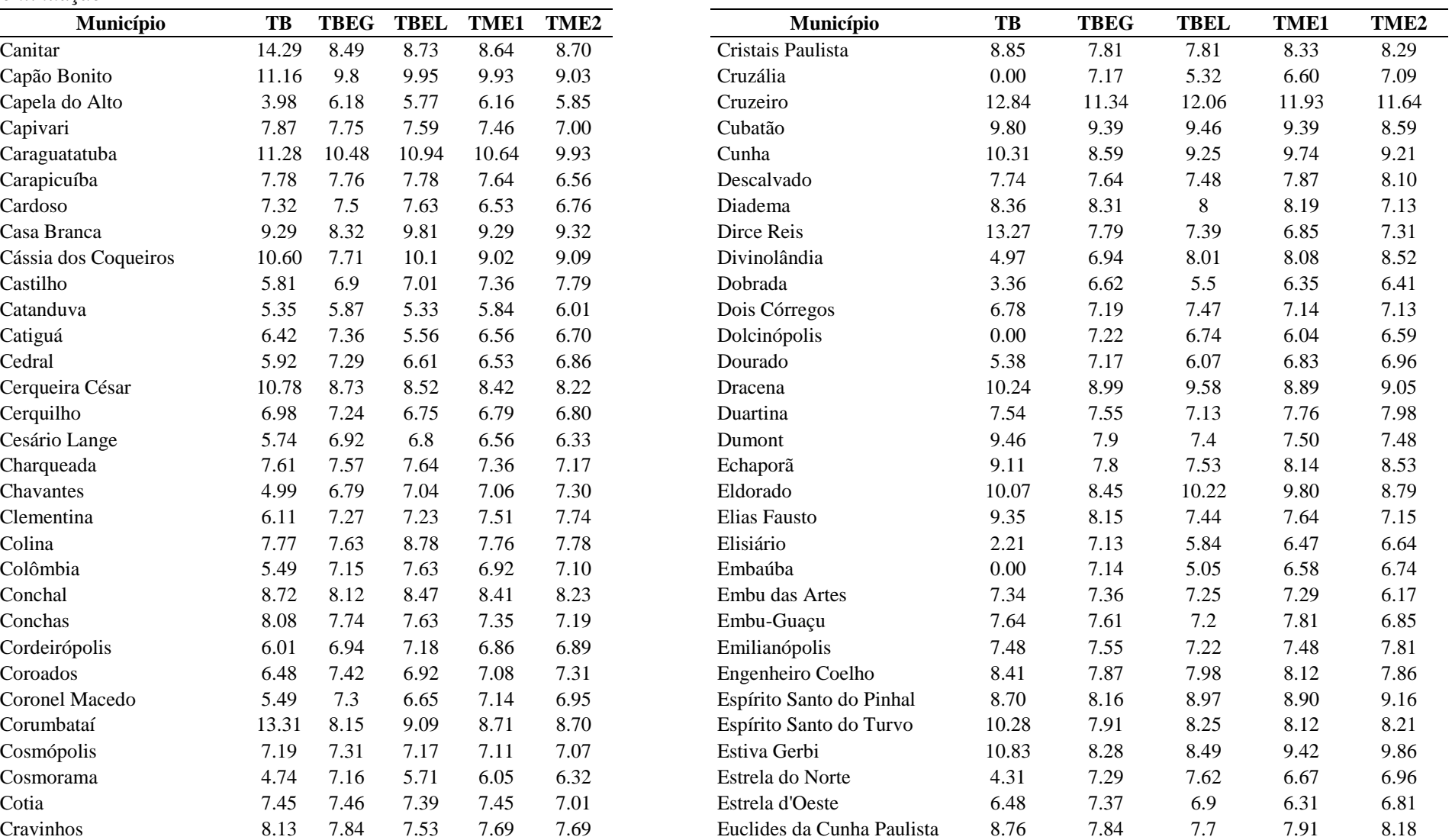

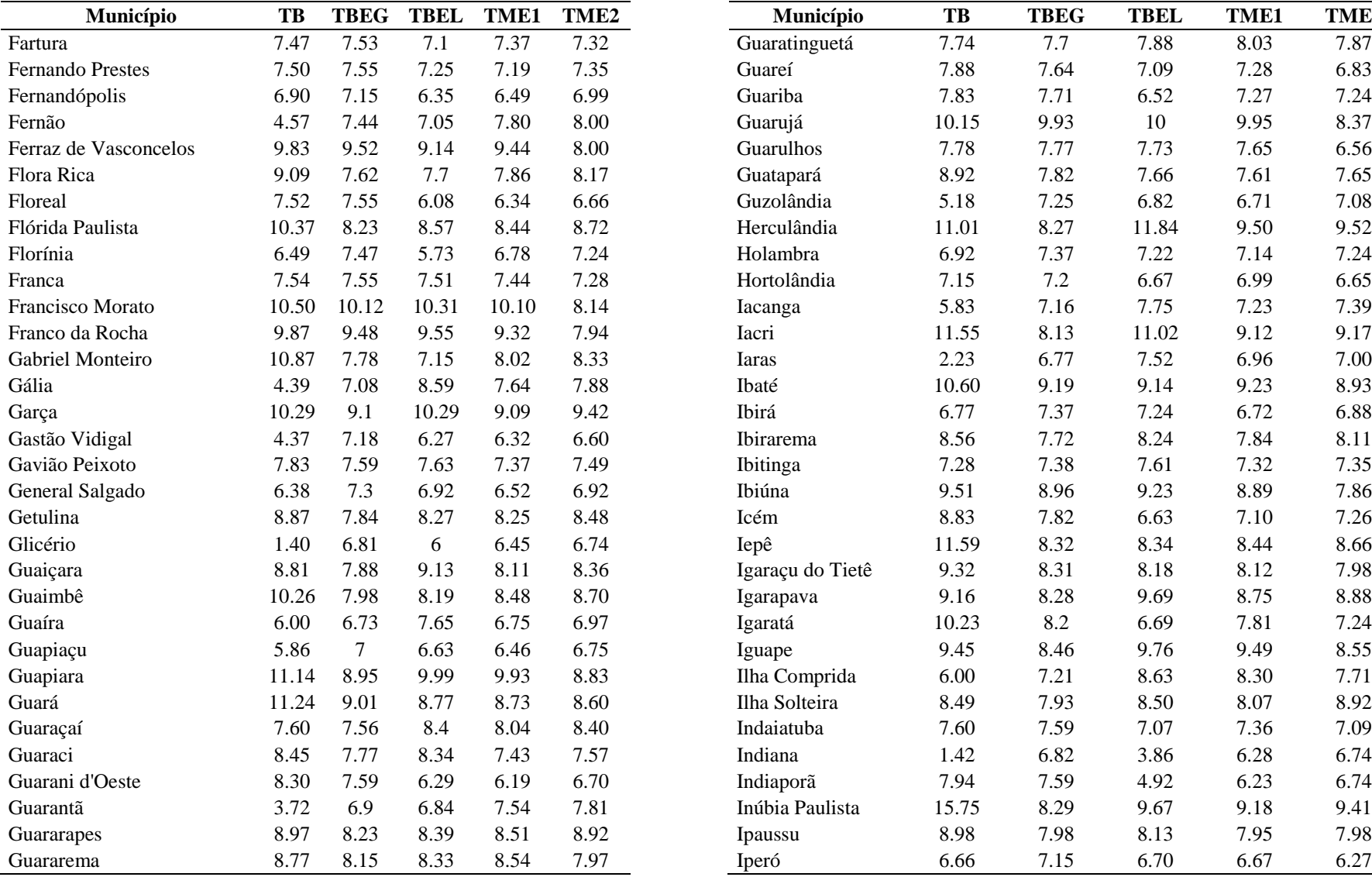

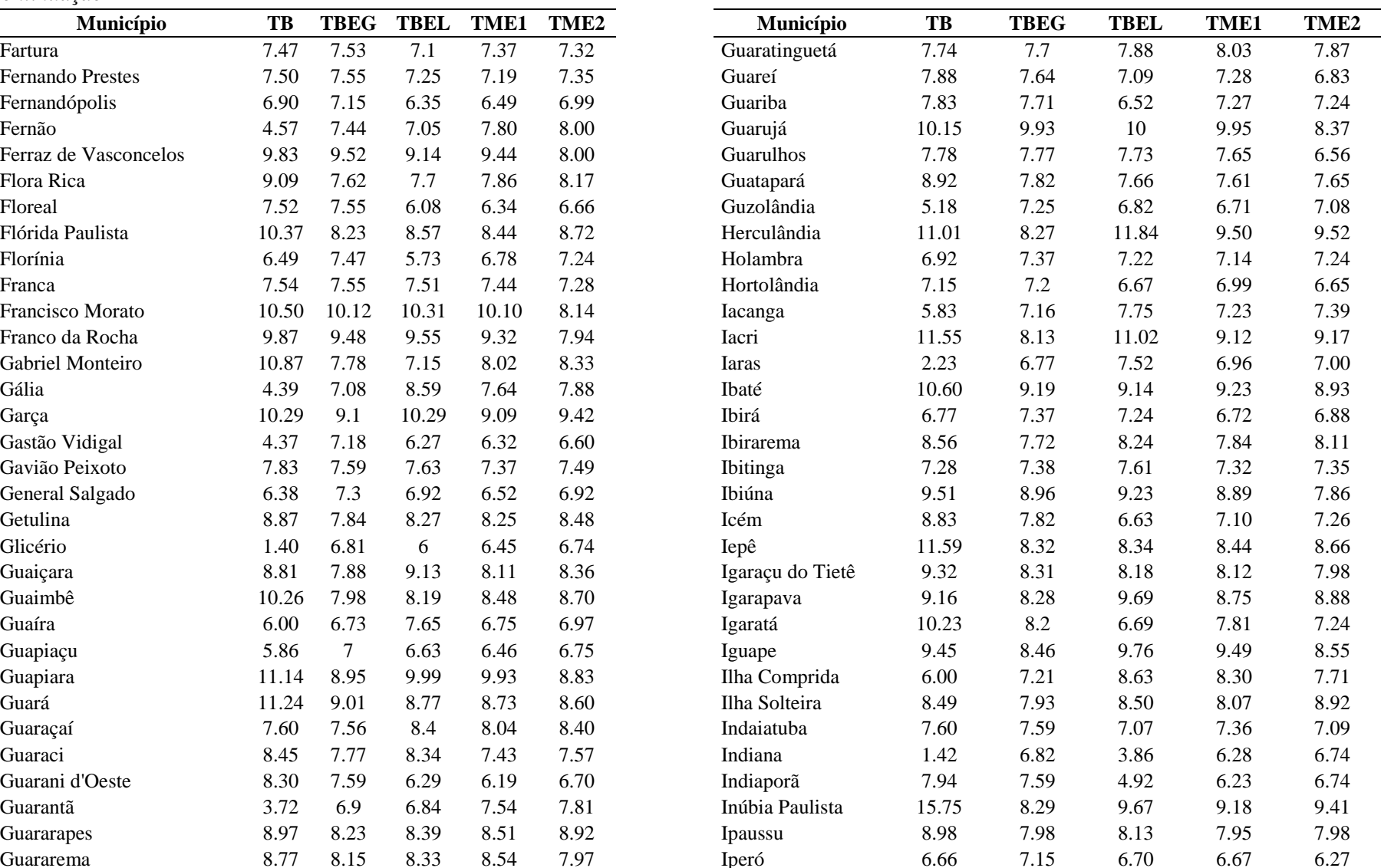

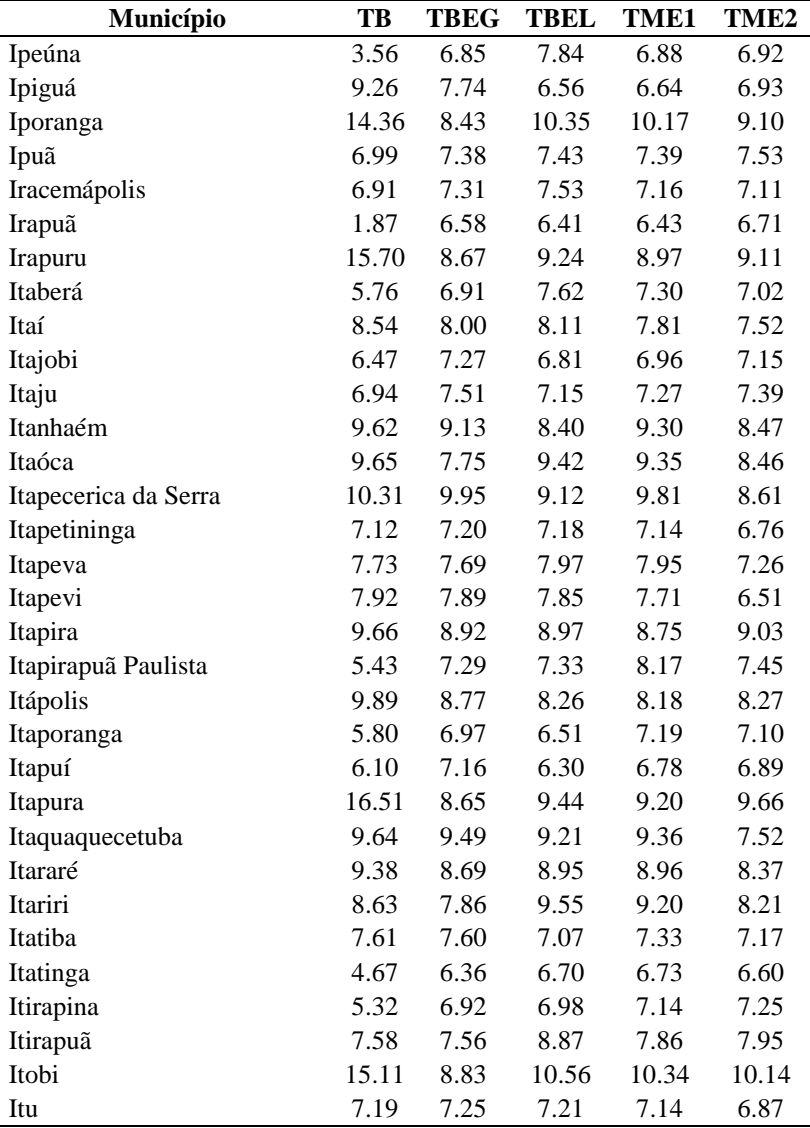

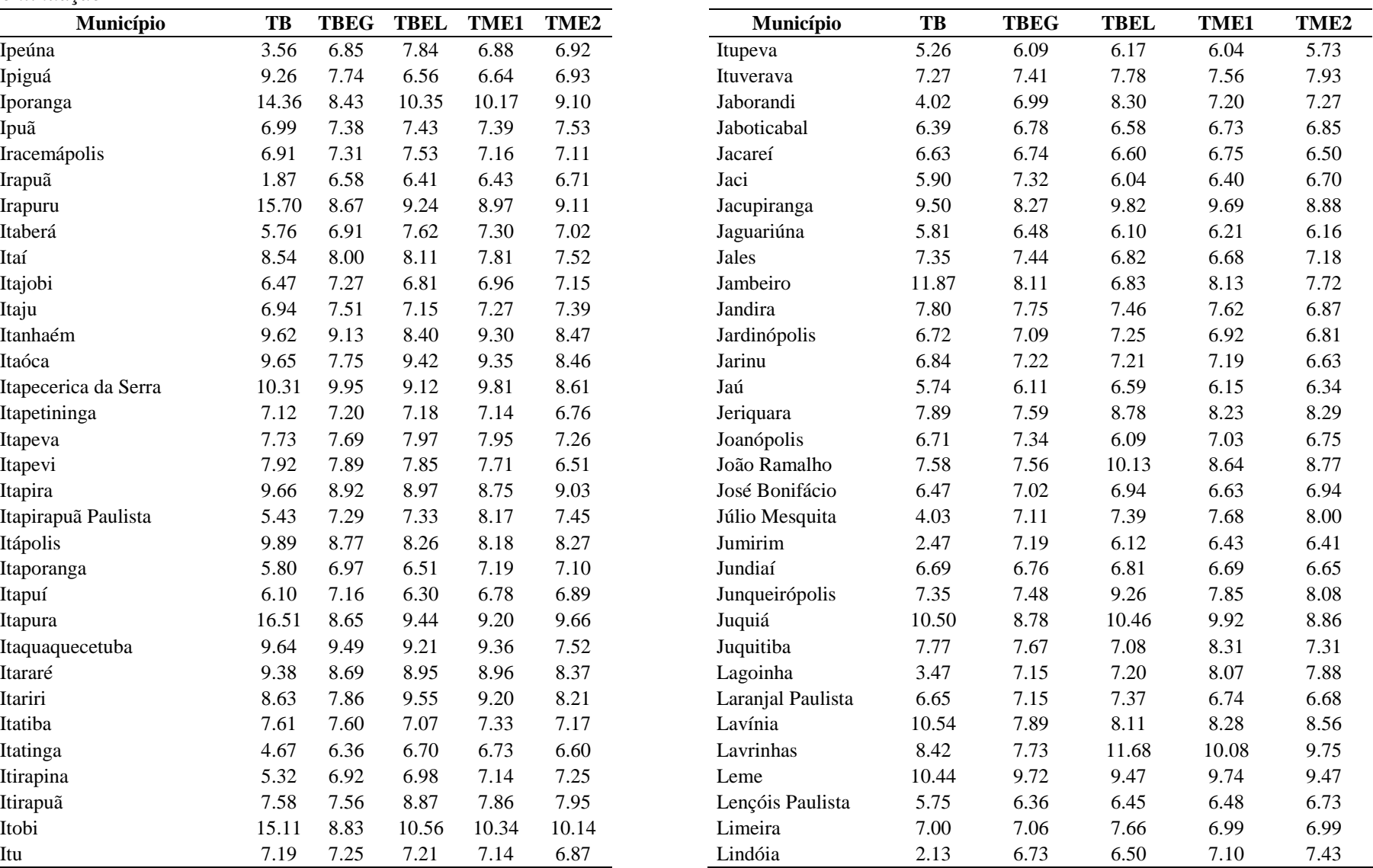

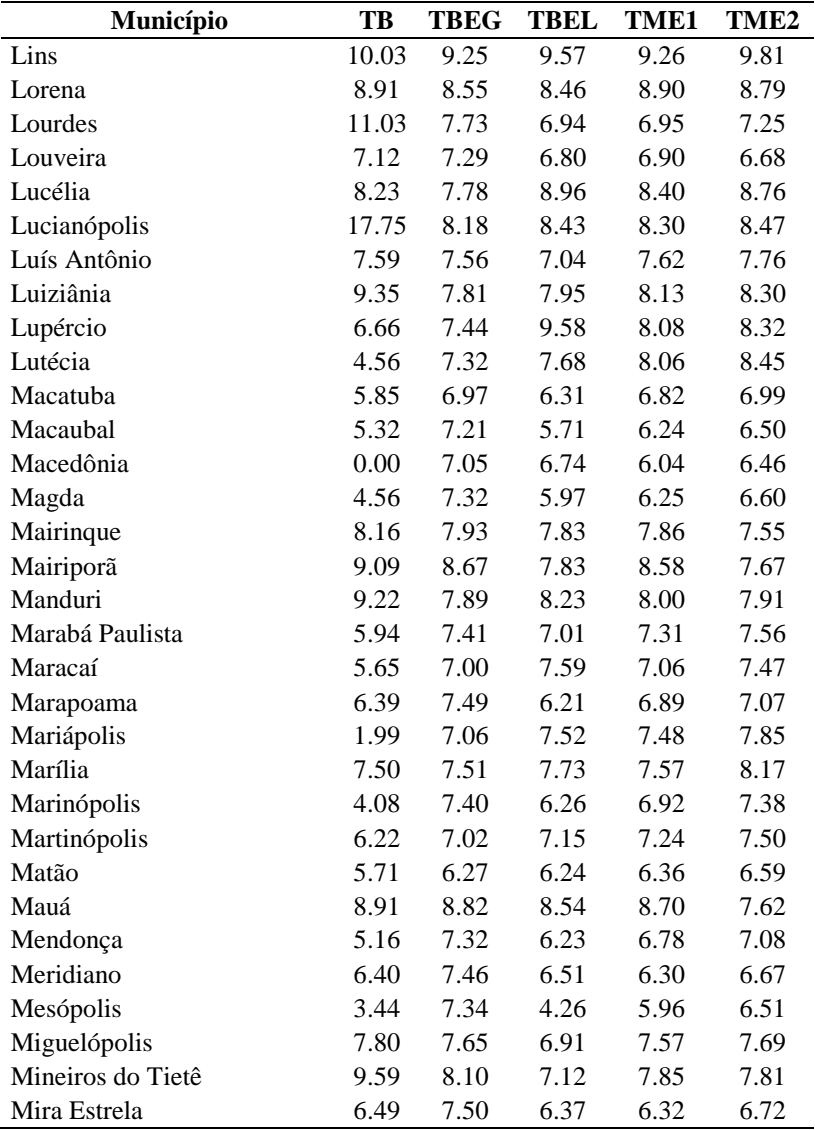

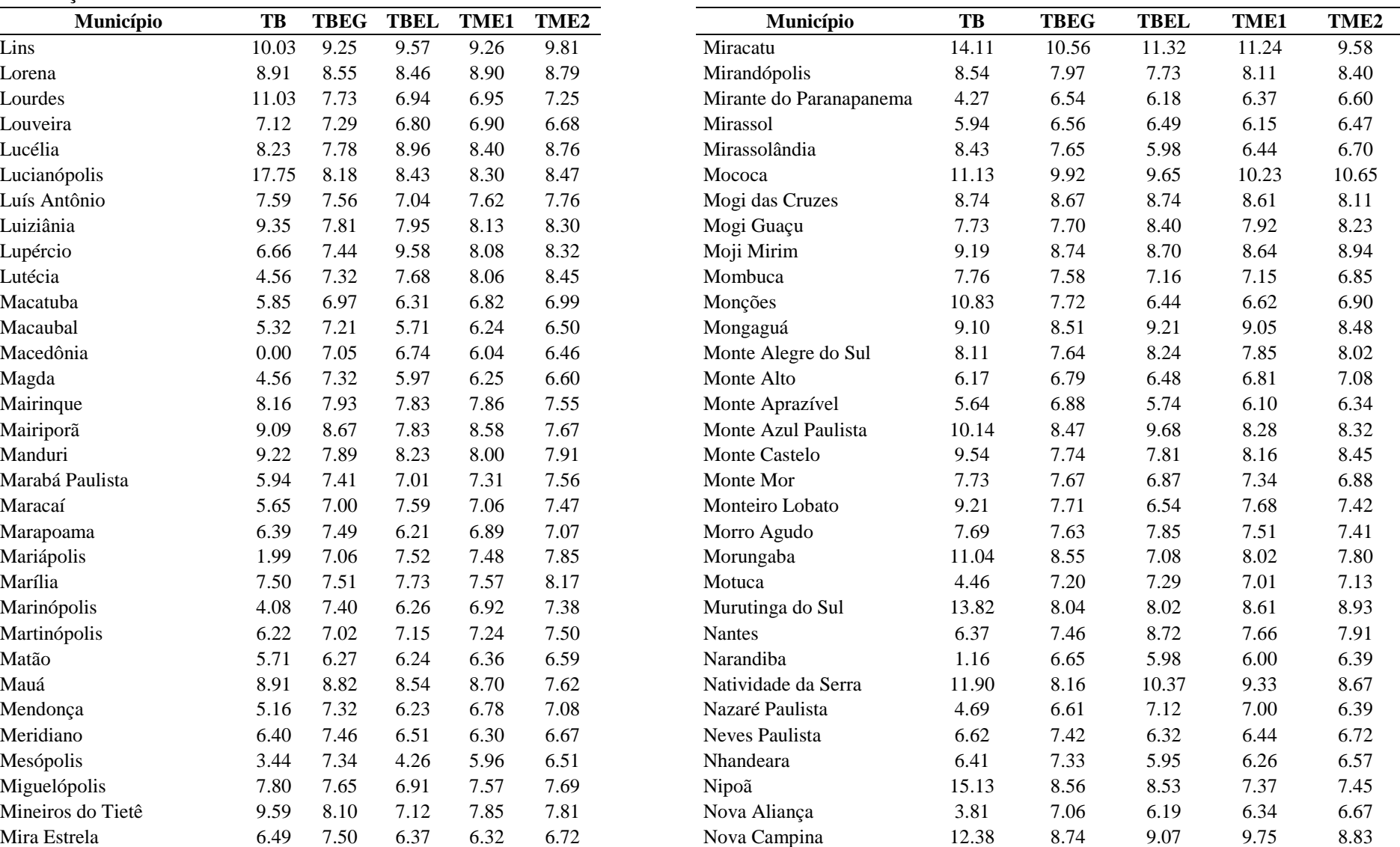

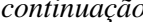

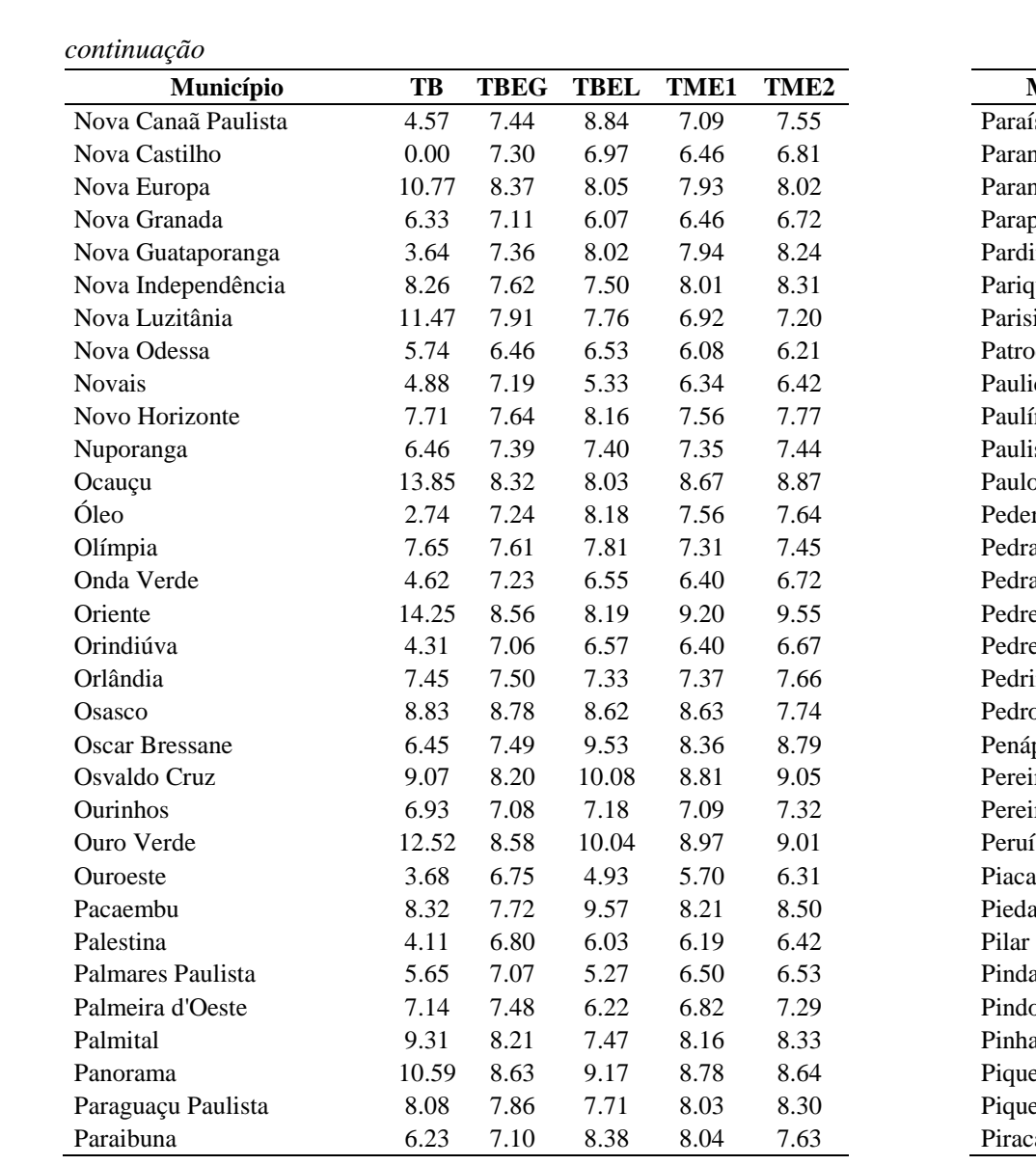

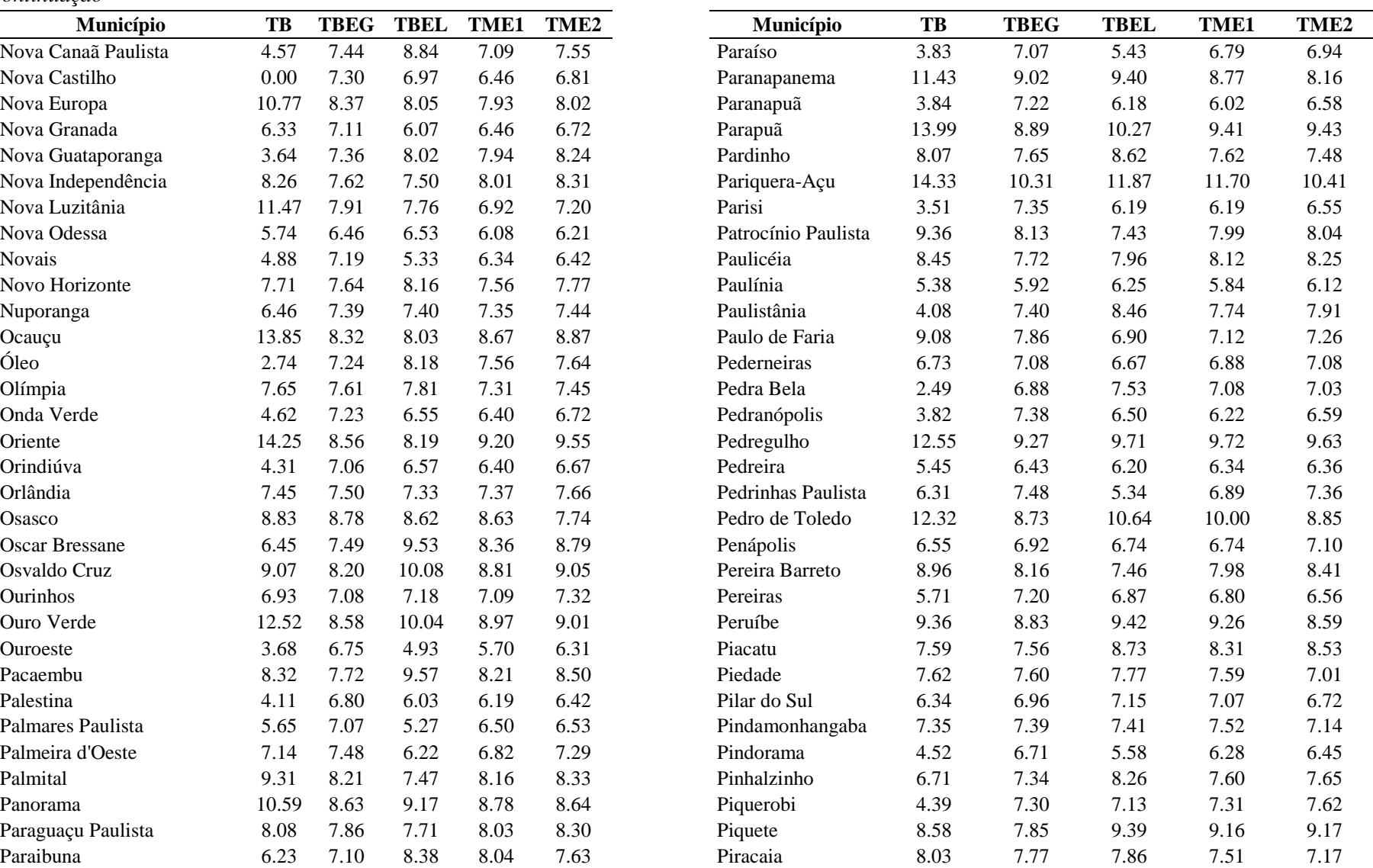

115

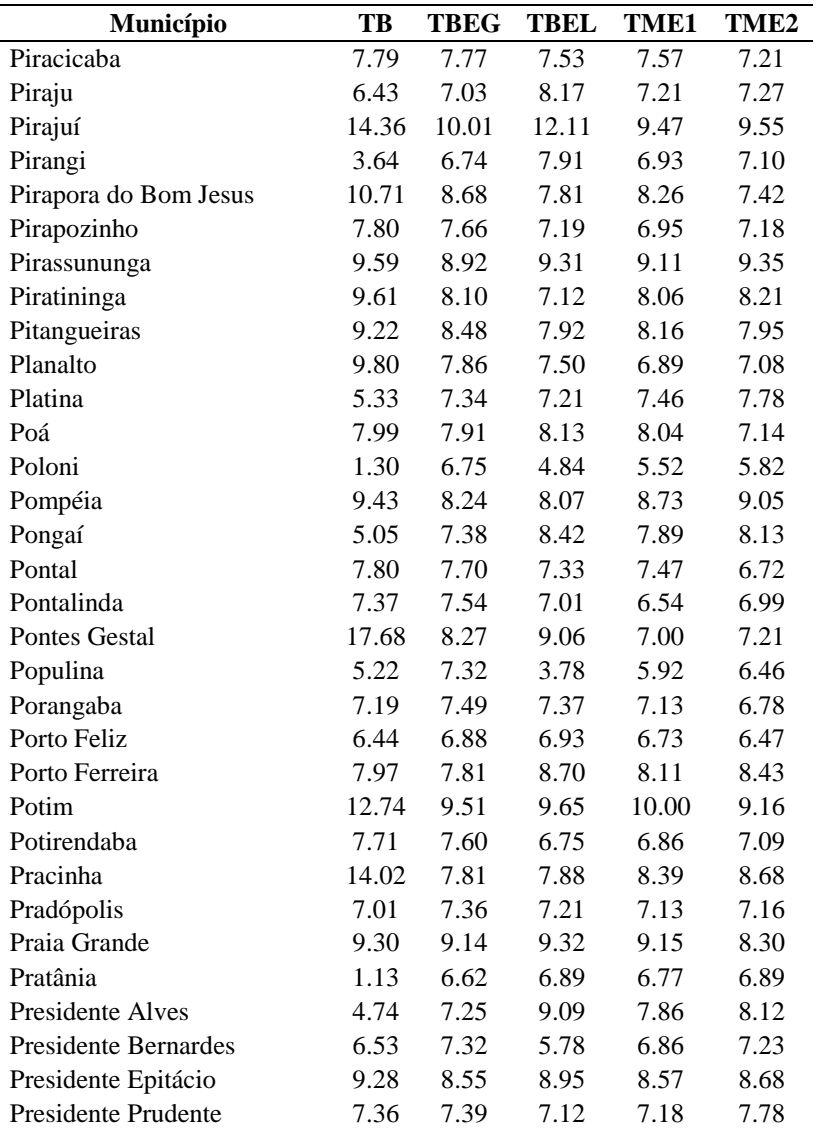

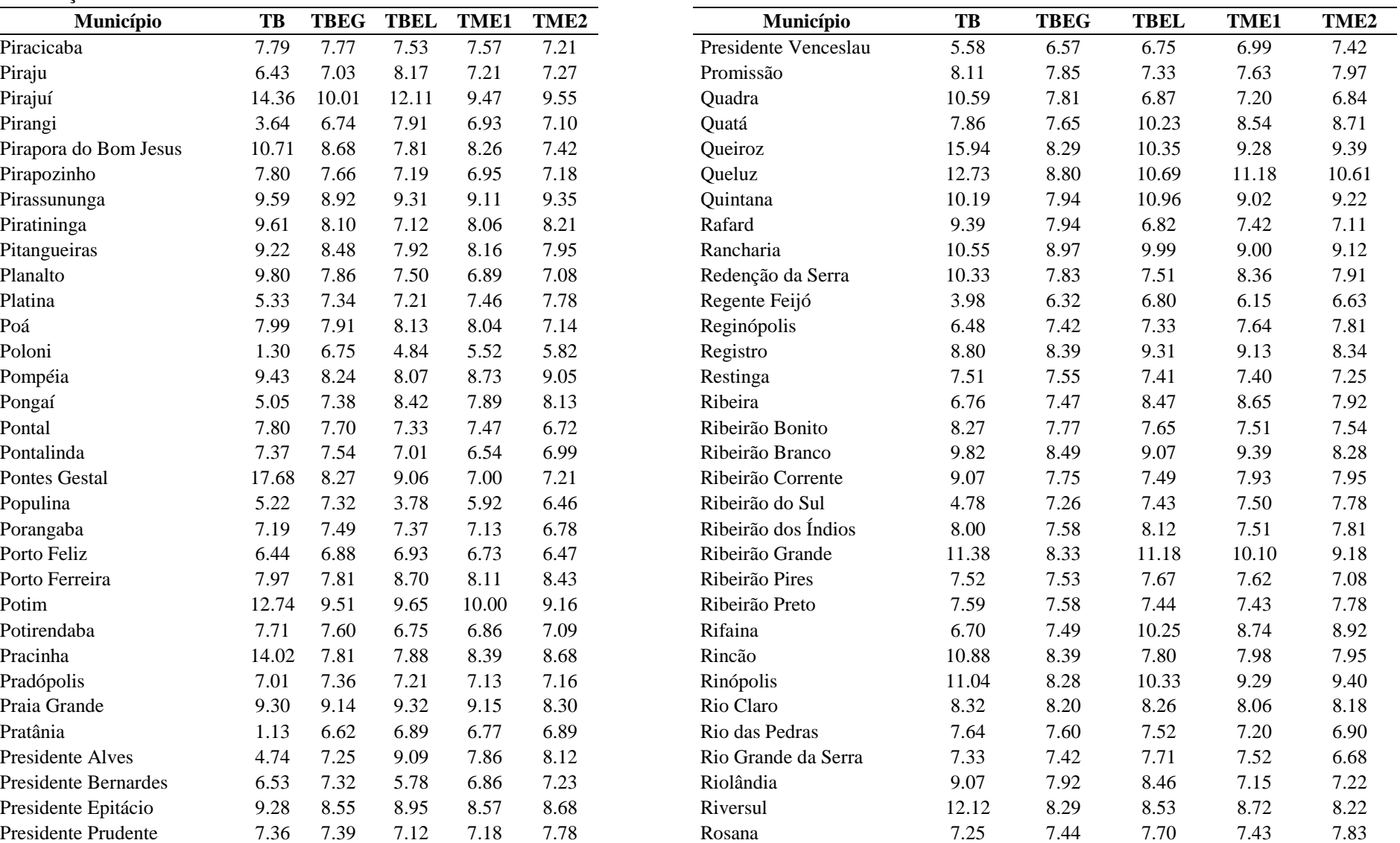

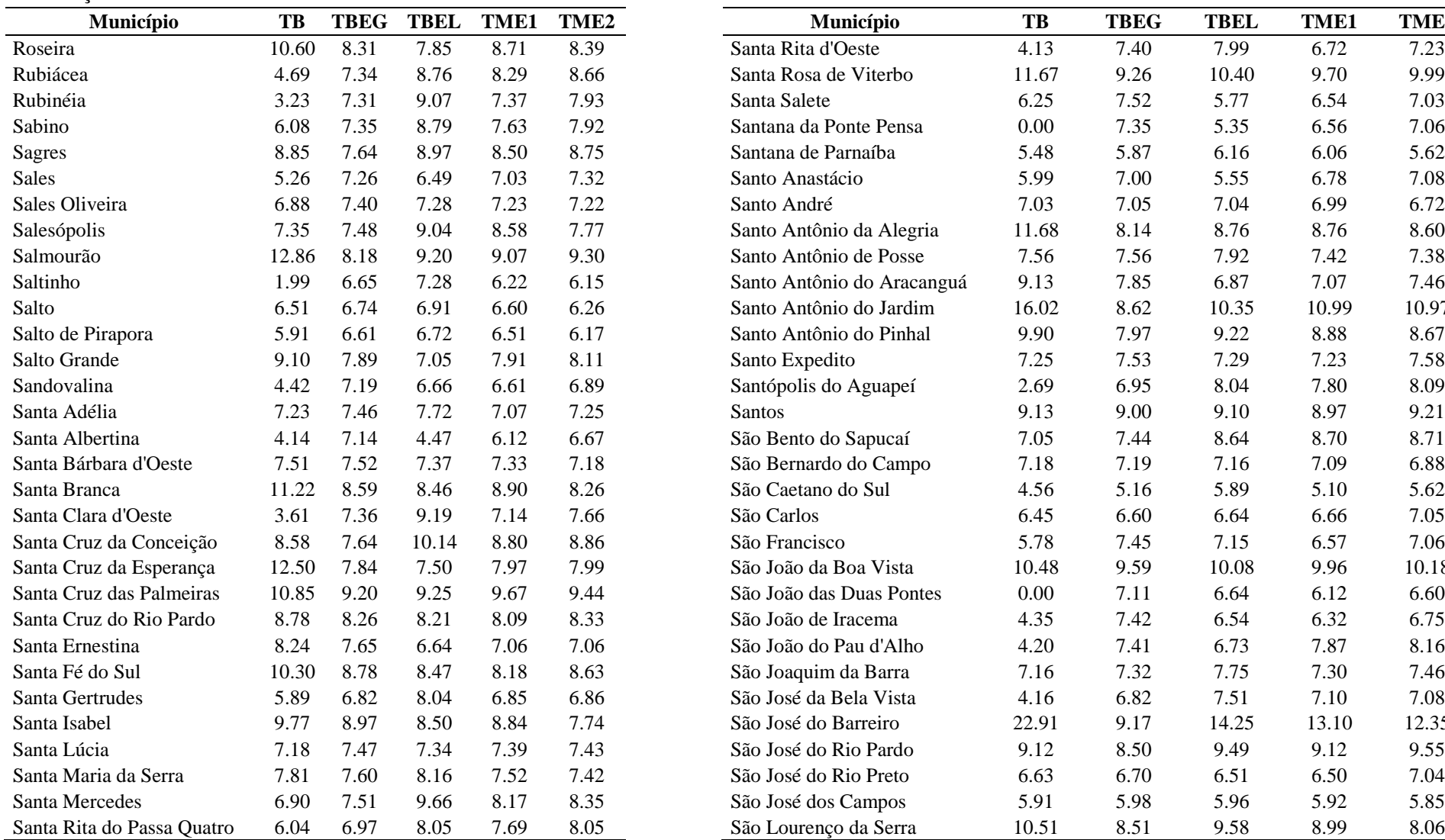

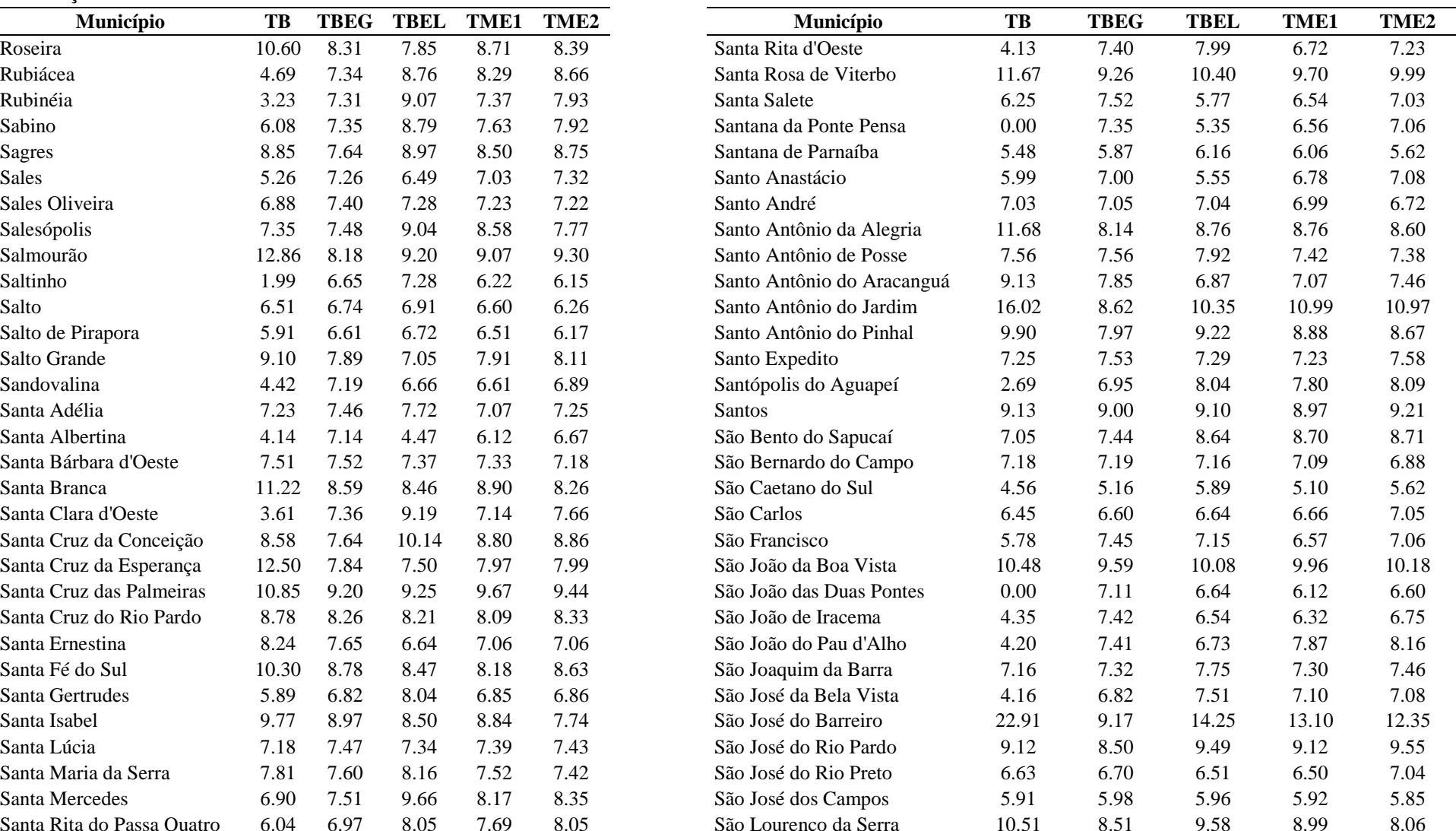

<u>—</u>

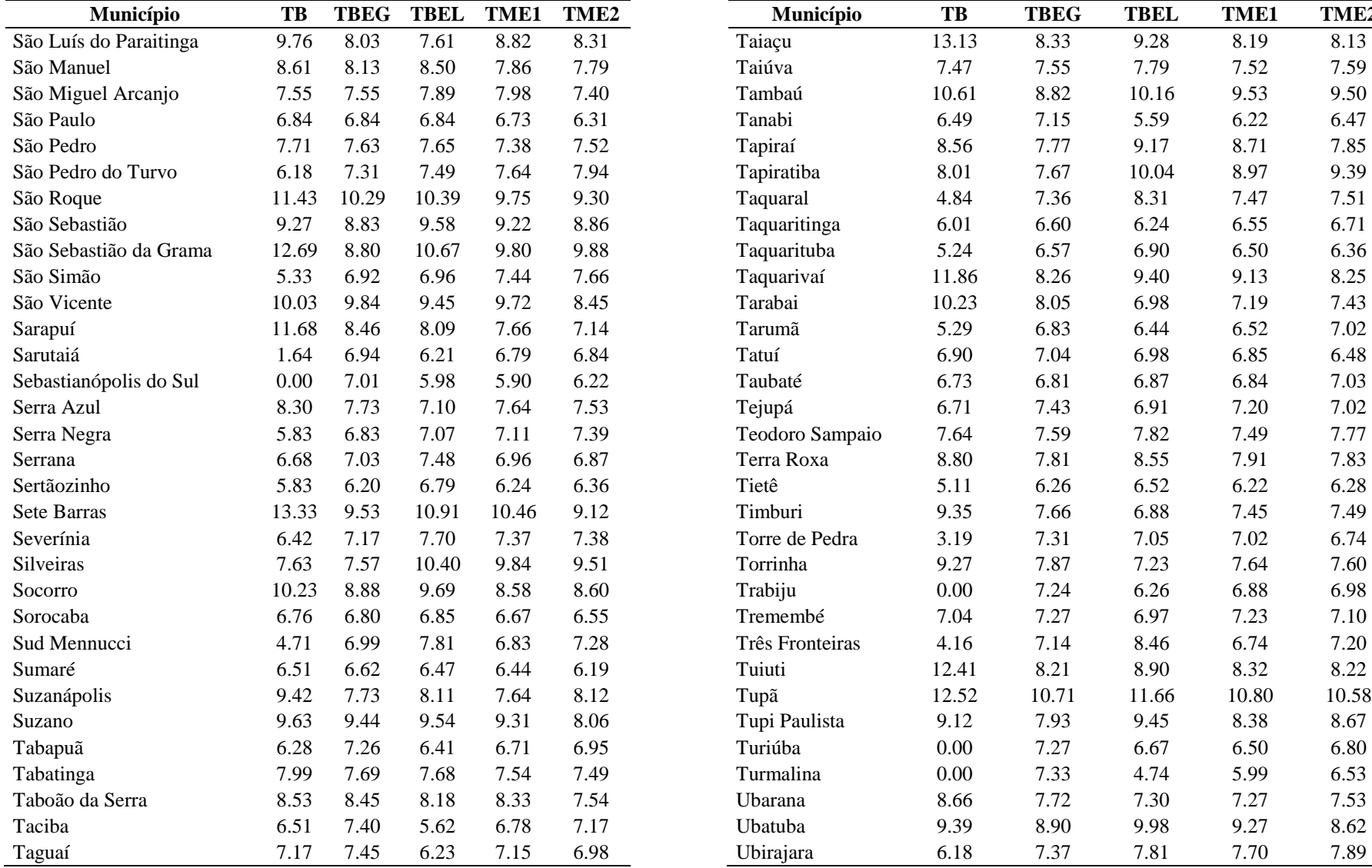

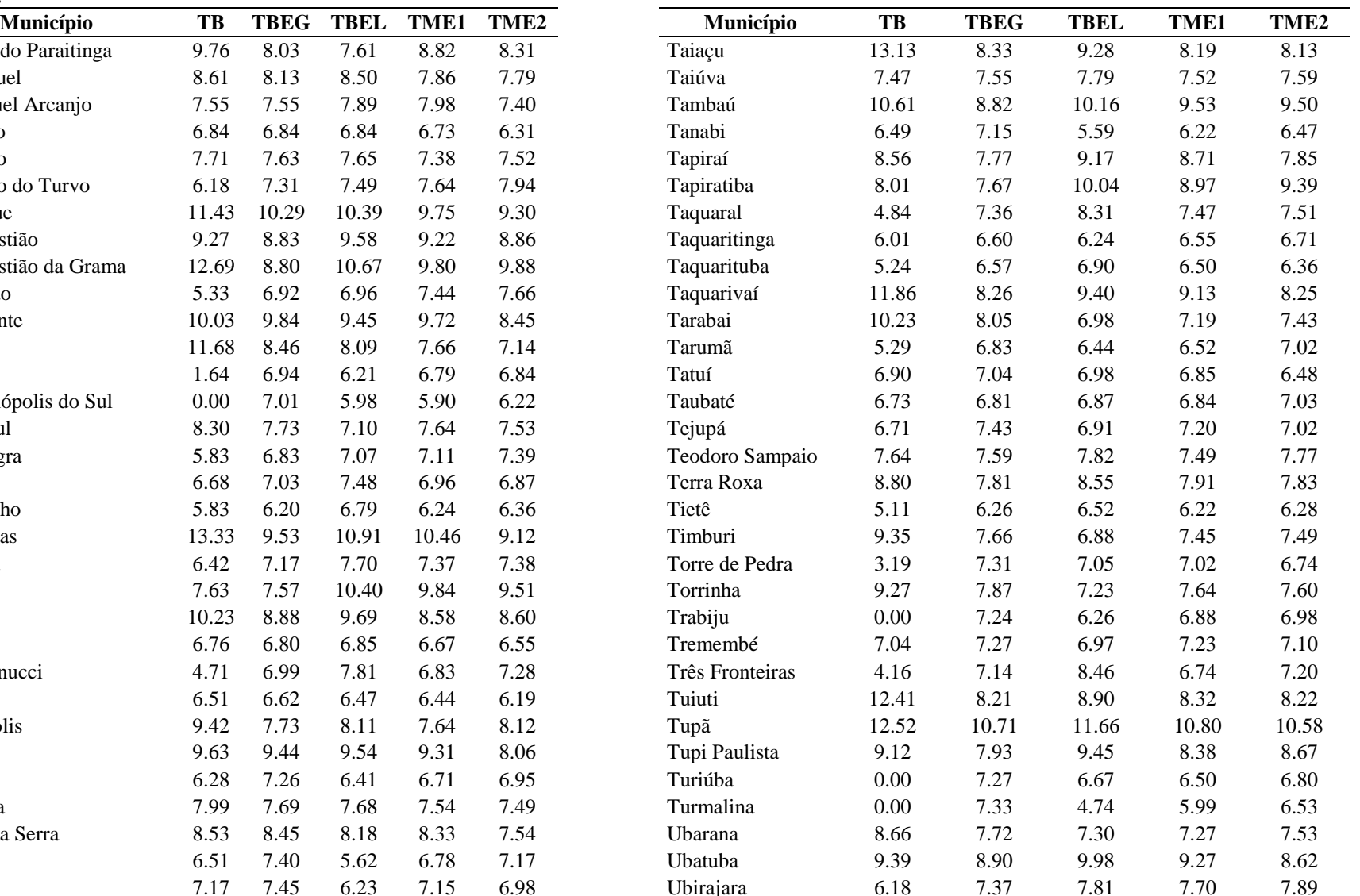

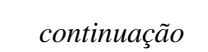

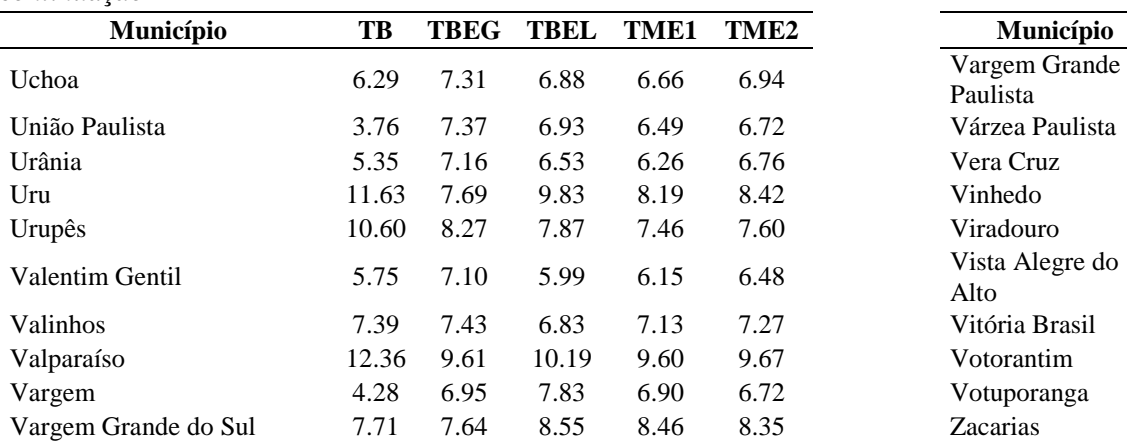

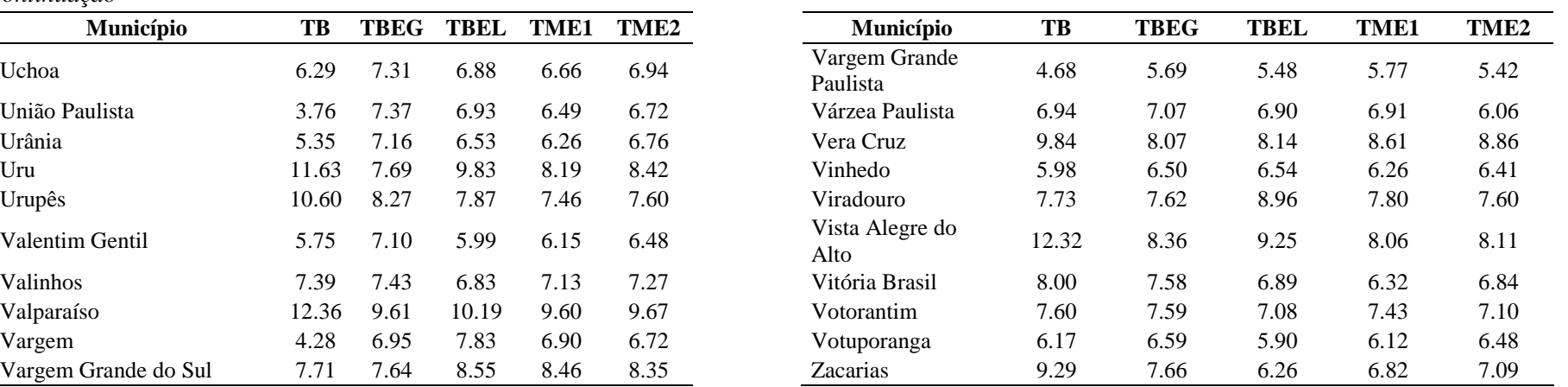

### **APÊNDICE D - Códigos do Software R**

############## PREPARO E IMPORTAÇÃO DOS DADOS E MAPA ################### 

###Pacotes library(rgdal) library(classInt) library(spdep) library(FactoMineR) library(factoextra) library(INLA)

###Definição do Diretório root <- setwd("C:/Users/Andressa/Documents/- Acadêmico/Doutorado/6. Tese/- Tese/Dados")  $dir(root)$ 

###Importação dos Dados dados <- read.csv ("dados\_2016.csv", header = T, dec = ".", sep = ";") attach(dados)

###Importação do shape do estado de SP msp <- readOGR(".","35MUE250GC\_SIR")

###Merge shape e dados  $msp\_merge \leq -merge(x = msp, y = dados, by = "CD\_GEOCOMPM")$ class(msp\_merge)

###Representação cartográfica plot(msp merge) names(msp) #nome das variáveis

###Conversão de objeto espacial para tabela de atributo dados.msp\_merge <- as.data.frame(msp\_merge) class(dados.msp\_merge)

###Exclui Ilhabela do shape e dados msp merge $2 \le$ - msp merge $[-c(233),]$ dados.msp2 <- as.data.frame(msp\_merge2)

############# 4.1.1. TAXAS BRUTAS DE MORTALIDADE FETAL ################## 

dados\_t <- read.csv ("dados\_transposed.csv", header = T, dec = ".", sep = ",") msp t <- merge(x = msp merge2, y = dados t, by = "CD GEOCODM", duplicateGeoms = TRUE)

```
#Figura 04
par(max=c(0,0,0,0), mfrom=c(1,1))jpeg("Figura 04.jpg", width = 6, height = 8, units = 'in', res = 700)
lm.palette <-colorRampPalette(c("#FFFFFF", "#BE7171", "#8B0000", "#8B0000",
                   "#8B0000", "#8B0000", "firebrick4"),
                   space = "rgb")spplot(msp_t, zcol=c("COL5", "COL6",
            "COL3", "COL4",
            "COL1". "COL2").
    col. regions = Im. palette(20),names.attr=c("2013-14","2015-16",
            "2009-10", "2011-12",
            "2005-06", "2007-08"))
```
 $dev.$ off $()$ 

###Matriz de contiguidade  $W_{\text{cont}}$  el <- poly2nb(msp\_merge2, queen=T) W cont el mat <  $nb2listw(W \text{ cont el, style="W", zero,policy=TRUE})$ 

###Grafos da matriz de contiguidade Queen #Figura 5 ipeg("Figura 05.jpg", width = 8, height = 5, units = 'in', res =  $500$ )  $par(mfrow=c(1,1), mar=c(2,4,.5,.5))$  $plot(msp$  merge $2)$ plot(W\_cont\_el, coordinates(msp\_merge2), add=TRUE, col="blue")  $dev.$ off $()$ 

############# 4.1.3. TAXAS BRUTAS E BAYESIANAS EMPÍRICAS ################ 

###Cálculo das Taxas Bayesianas Empíricas Globais x <- EBest(dados.msp2\$Nasc\_mortos, dados.msp2\$Nascidos, family="poisson")  $tx_bay_gl < x[0,2]*1000$ tx\_bay\_gl

###Cálculo da Taxas Bayesianas Empíricas Locais x <- EBlocal(dados.msp2\$Nasc\_mortos, dados.msp2\$Nascidos, W\_cont\_el,  $zero.policy = NULL, spChk = NULL, geoda = FALSE)$  $tx_bay\_loc < x[,2]*1000$ tx\_bay\_loc

###Exportação das Taxas Bayesianas Empíricas write.csv(tx\_bay\_gl, file = "tx\_bay\_gl.csv", row.names = TRUE) write.csv(tx\_bay\_loc, file = "tx\_bay\_loc.csv", row.names = TRUE)

```
###Mapas Temáticos das Taxas Brutas e Bayesianas Empíricas da Mortalidade Fetal 
br.palette \langle - colorRampPalette(c("white", "darkred"), space = "rgb")
br.palette(5)
pal < -br.palette(n=5)
```

```
cl_fx1 \lt- classIntervals(msp_merge2$Tx_bruta, n=5, style="quantile", rtimes = 1,
dataPrecision = 1cl_fx2 <- classIntervals(msp_merge2$tx_bay_gl, n=5, style="quantile", rtimes = 1,
dataPrecision = 1)
cl_fx3 \leq clagsIntervals(msp_merge2$tx_bay_loc, n=5, style="quantile", ritimes = 1,dataPrecision = 1)
```

```
\text{cols1} < \text{findColumns}(\text{cl }fx1, \text{pal})\text{cols2} < \text{findColumns}(cl\text{ fx2}, \text{pal})cols3 <- findColours(cl_fx3, pal)
```

```
#Figuras 06 A-B-C
jpeg("Figura 06A.jpg", width = 8, height = 5, units = 'in', res = 400)
par(max=c(1,1,0,0), mfrom=c(1,1))plot(msp_merge2, col=cols1)
legend("topleft", legend = c("A"), cex=1.8, bty="n", text.font = 2)
legend(x="bottomleft",cex=1.5,fill=attr(cols1,"palette"),bty="n",legend=names(attr(cols1, 
"table")),title="Taxa Bruta",ncol=1)
dev.off()
```

```
jpeg("Figura 06B.jpg", width = 8, height = 5, units = 'in', res = 400)
par(max=c(1,1,0,0), mfrom=c(1,1))plot(msp_merge2, col=cols2)
legend("topleft", legend = c("B"), cex=1.8, bty="n", text.font = 2)
legend(x="bottomleft",cex=1.5,fill=attr(cols2,"palette"),bty="n",legend=names(attr(cols2, 
"table")),title="Taxa Bay. Global",ncol=1)
dev.off()
```

```
jpeg("Figura 06C.jpg", width = 8, height = 5, units = 'in', res = 400)
```
 $legend(x="bottomleft",cex=1.5,fill=attr(cols3,"palette"),bty="n", legend=names(attr(cols3,$ "table")), title="Taxa Bay. Local", ncol=1)  $dev.$ off $()$ 

############## 4.1.4 AUTOCORRELAÇÃO ESPACIAL GLOBAL#################### 

#Índice Global de Moran moran.test(msp\_merge2\$Tx\_bruta, listw=W\_cont\_el\_mat, zero.policy=T)

#Estatística Global de Geary geary.test(msp\_merge2\$Tx\_bruta, listw=W\_cont\_el\_mat, zero.policy=T)

##Matriz de contiguidade  $nc.nb < -poly2nb(msp)$  merge2, queen=T) nb2INLA("nc.adj", nc.nb)

formula1 <-  $y \sim 1 + f(ID. area,$ model="bym",  $graph="nc.add]$ "

 $mod <$ -inla(formula1. family="poisson",

data=dados.msp2,  $E=$  $E$ . control.predictor=list(compute=TRUE), control.compute=list(dic=TRUE,cpo=TRUE))

summary(mod)

```
#Cálculo e exportação das razões de Mortalidade
#zeta=exp(csi) where csi=upsilon + nuNareas \langle- length(data[,1])m <- mod$marginals.random$ID.area[1:Nareas]
zeta <- lapply(m,function(x)inla.emarginal(exp,x))
m zeta = unlist(zeta)
write.csv(m_zeta, file = "zeta_mod_esp1.csv",row.names=FALSE)
```
#Mapa temático  $cl_{rx}4 \leftarrow classIntervals (msp_{merge}2\$ {tx\_{model}}\_1, n=5, style="quantile", ritimes = 1,  $dataPrecision = 1$ )

 $\text{cols4} \leq \text{findColumns}(cl\ \text{fx4}, \text{pal})$ 

#Figura 07  $\text{ipeg}$ ("Figura 07.jpg", width = 8, height = 5, units = 'in', res = 400)  $par(max=c(1,1,0,0), mfrow=c(1,1))$  $plot(msp$  merge2,  $col = cols4)$ legend(x="bottomleft",cex=1,fill=attr(cols4,"palette"),bty="n",legend=names(attr(cols4, "table")).title="Taxa Modelo Espacial".ncol=1)  $dev.$ off $()$ 

################# 4.3. SELEÇÃO DOS INDICADORES MUNICIPAIS ################ 

lapply(c( ESPVIDA', 'FECTOT', 'RAZDEP', 'SOBRE40', 'SOBRE60', 'T ENV', 'E ANOSESTUDO', 'T ANALF11A14', 'T ANALF15A17', 'T ANALF15M', 'T ANALF18A24', 'T ANALF18M', 'T ANALF25A29', 'T ANALF25M', 'T\_ATRASO\_0\_BASICO', 'T\_ATRASO\_0\_FUND', 'T\_ATRASO\_0\_MED', 'T\_ATRASO\_1\_BASICO', 'T\_ATRASO\_1\_FUND', 'T\_ATRASO\_1\_MED', 'T ATRASO 2 BASICO', 'T ATRASO 2 FUND', 'T ATRASO 2 MED', 'T FBSUPER', 'T\_FLBAS', 'T\_FLFUND', 'T\_FLMED', 'T\_FLSUPER', 'T\_FREQ0A3', 'T\_FREQ11A14', 'T FREQ15A17', 'T FREQ18A24', 'T FREQ25A29', 'T FREQ4A5', 'T FREQ6', 'T\_FREQ6A14', 'T\_FREQ6A17', 'T\_FREQFUND1517', 'T\_FREQFUND1824', "T FREOMED1824', "T FREOMED614', "T FREOSUPER1517', "T FUND11a13', 'T\_FUND12A14', 'T\_FUND15A17', 'T\_FUND16A18', 'T\_FUND18A24', 'T\_FUND18M', "T FUND25M', "T MED18a20', "T MED18A24', "T MED18M', "T MED19A21', 'T MED25M', 'T SUPER25M', 'CORTE1', 'CORTE2', 'CORTE3', 'CORTE4', 'CORTE9', 'GINI', 'PIND', 'PINDCRI', 'PMPOB', 'PMPOBCRI', 'PPOB', 'PPOBCRI', 'PREN10RICOS', 'PREN20', 'PREN20RICOS', 'PREN40', 'PREN60', 'PREN80', 'PRENTRAB', 'R1040', 'R2040', 'RDPC', 'RDPC1', 'RDPC10', 'RDPC2', 'RDPC3', 'RDPC4', 'RDPC5', 'RDPCT', 'RIND', 'RMPOB', 'RPOB', 'THEIL', 'CPR', 'EMP', 'P\_FORMAL', 'P\_FUND', 'P\_MED', 'P\_SERV', 'P\_SIUP', 'P\_SUPER', 'P\_TRANSF', 'REN0', 'REN1', 'REN2', 'REN3', 'REN5', 'T\_ATIV', 'T\_ATIV1014', 'T\_ATIV1517', 'T\_ATIV1824', 'T\_ATIV18M', 'T\_ATIV2529', 'T DES', 'T DES1014', 'T DES1517', 'T DES1824', 'T DES18M', 'T DES2529', "THEILtrab', 'TRABCC', 'TRABSC', 'T AGUA', 'T BANAGUA', 'T DENS', 'T LIXO', 'T LUZ', 'AGUA\_ESGOTO', 'T\_CRIFUNDIN\_TODOS', 'T\_FORA6A14', 'T\_FUNDIN\_TODOS', 'T\_FUNDIN\_TODOS\_MMEIO', 'T\_FUNDIN18MINF', 'T M10A14CF', 'T M15A17CF', 'T MULCHEFEFIF014', 'T NESTUDA NTRAB MMEIO'. 'T OCUPDESLOC 1'. 'T RMAXIDOSO'. 'T SLUZ'. 'I\_ESCOLARIDADE', 'I\_FREQ\_PROP', 'IDHM', 'IDHM\_E', 'IDHM\_L', 'IDHM\_R', 'IVS',

Tx envelh', 'Tx analf 18', 'Tx analf 25', 'IPVS G1', 'IPVS G2', 'IPVS G3', 'IPVS G4', 'IPVS\_G5', 'IPVS\_MA', 'PIB\_per\_capita', 'Area', 'Dens\_demog', 'IPRS R', 'IPRS E', 'Rend medio emp formais', 'Perc urbanizacao', 'Tx aprov ensfund', 'Tx aprov ensmed'),

function(var) { formula  $\leq$  as.formula(paste("y  $\sim$  1 + f(ID.area, model='bym'.  $graph='nc.add') +".$  $\rm var)$ )

```
models \le - inla(formula,family="poisson",
      data=data,
      E=E.
      control.predictor=list(compute=TRUE),
      control.compute=list(dic=TRUE,cpo=TRUE))
```

```
modelos$dic$dic })
```

```
##Importação dos Dados
dados_pca <- read.csv ("dados_pca.csv", header = T, dec = ".", sep = ";")
attach(dados pca)
```
 $#PCA$  $res.pca \leftarrow PCA(dados_pca, scale.unit = TRUE, graph = TRUE)$ 

#Autovalores  $eig.val < -get_eigenvalue(res.pca)$ eig.val

#Valores de cargas fatoriais entre os fatores var <- get\_pca\_var(res.pca) var\$coord

```
#Figura 08
\text{ipeg}("PCA - \text{Figura 08.jpg}", width = 8, height = 8, units = 'in', res = 400)
fviz_pca_var(res.pca,
        col.var = "cos2",#select.var = list(cos2 = 0.5),
        gradient.cols = c("gray8", "gray21", "khaki1", "darkolivegreen4", "navvblue","dodgerblue3", "hotpink4", "mediumorchid4", "darkorange1",
                          "firebrick2", "darkred"),
        repel = TRUE)
dev.off()
```
#Figura 09

```
br.palette1 < -colorRamp; complexlette(c("darkred", "white"), space = "rgb")br.path (5)pal1 \langle- br.palette1(n=5)
br.palette \langle- colorRampPalette(c("white", "darkred"), space = "rgb")
br.palette(5)
pal \langle- br.palette(n=5)classes_qt1 <- classIntervals(msp_merge2$T_FREQ4A5, n=5, style = "quantile", rtimes =
1.dataPrecision = 1)
classes qt2 <- classIntervals(msp_merge2$T_ATRASO_2_MED, n=5, style = "fixed", rtimes
= 1, dataPrecision = 1, fixedBreaks=c(0, 0, 1, 2, 3, 2, 4, 8, 18))
classes qt3 <- classIntervals(msp_merge2$T_DENS, n=5, style = "quantile", rtimes = 1,
dataPrecision = 1)
classes qt4 <- classIntervals(msp_merge2$T_MED19A21, n=5, style = "quantile", rtimes = 1,
dataPrecision = 1)
classes_qt5 <- classIntervals(msp_merge2$IPVS_MA, n=5, style = "fixed", rtimes = 1,
dataPrecision = 1, fixedBreaks=c(0, 0.5, 2, 5, 10, 32))
cols1 <- findColours(classes_qt1, pal1)
cols2 <- findColours(classes_qt2, pal)
cols3 <- findColours(classes_qt3, pal)
cols4 <- findColours(classes_qt4, pal)
\text{cols5} < -\text{findColours}(\text{classes } q\text{t5}, \text{pal})jpeg("Figura 09.jpg", width = 6, height = 9, units = 'in', res = 600)
par(max=c(1,1,1,1)+0.1, mfrow=c(3,2))plot(msp_merge2, col=cols1)
legend("topleft", legend = c("A"), cex=1.5, bty="n", text.font = 2)
legend(x="bottomright",cex=1.05,fill=attr(cols1,"palette"),bty="n",legend=names(attr(cols1, 
"table")),title="T_FREQ4A5",ncol=1)
plot(msp_merge2, col=cols2)
legend("topleft", legend = c("B"), cex=1.5, bty="n", text.font = 2)
\text{legend}(x='bottomright".cex=1.05, text.col = "black",
fill=attr(cols2,"palette"),bty="n",legend=names(attr(cols2, 
"table")),title="T_ATRASO_2_MED",ncol=1)
plot(msp_merge2, col=cols3)
legend("topleft", legend = c("C"), cex=1.5, bty="n", text.font = 2)
legend(x="bottomright",cex=1.05,fill=attr(cols3,"palette"),bty="n",legend=names(attr(cols3, 
"table")),title="T_DENS",ncol=1)
plot(msp_merge2, col=cols4)
legend("topleft", legend = c("D"), cex=1.5, bty="n", text.font = 2)
legend(x="bottomright",cex=1.05,fill=attr(cols4,"palette"),bty="n",legend=names(attr(cols4, 
"table")),title="T_MED19A21",ncol=1)
```

```
plot(msp merge2, col = cols5)
legend("topleft", legend = c("E"), cex=1.5, bty="n", text.font = 2)
legend(x="bottomright",cex=1.05,fill=attr(cols5,"palette"),bty="n",legend=names(attr(cols5,
"table")),title="IPVS_MA",ncol=1)
```
 $dev.$ off $()$ 

### ########## 4.4. MODELO BAYESIANO ESPACIAL COM COVARIÁVEIS ##########

#Seleção do modelo final "T\_FREQ4A5 + T\_ATRASO\_2\_MED",  $l$ apply $(c)$ "T FREO4A5 + T DENS". "T FREQ4A5 + T MED19A21", "T\_FREQ4A5 + IPVS\_MA", "T ATRASO 2 MED + T DENS", "T ATRASO 2 MED + T MED19A21", "T\_ATRASO\_2\_MED + IPVS\_MA", "T DENS + T MED19A21", "T DENS + IPVS  $MA$ ". "T MED19A21 + IPVS MA", "T\_FREQ4A5 + T\_ATRASO\_2\_MED + T\_DENS", "T FREQ4A5 + T ATRASO 2 MED + T MED19A21", "T\_FREQ4A5 + T\_ATRASO\_2\_MED + IPVS\_MA", "T ATRASO 2 MED + T DENS + T MED19A21", "T ATRASO 2 MED + T DENS + IPVS MA", "T\_DENS + T\_MED19A21 + IPVS\_MA", "T FREQ4A5 + T ATRASO 2 MED + T DENS + T MED19A21", "T\_FREQ4A5 + T\_ATRASO\_2\_MED + T\_DENS + IPVS\_MA", "T FREQ4A5 + T ATRASO\_2\_MED + T\_MED19A21 + IPVS\_MA", "T\_FREQ4A5 + T\_DENS + T\_MED19A21 + IPVS\_MA", "T ATRASO 2 MED + T DENS + T MED19A21 + IPVS MA". "T FREO4A5 + T ATRASO 2 MED + T DENS + T MED19A21 + IPVS MA"),

function(var) {

formula  $\leq$ - as.formula(paste("y  $\sim$  1 + f(ID.area, model='bym',  $graph='nc.add') +".$  $\operatorname{var})$ 

 $models \le - inla(formula,$ family="poisson", data=data.  $E=E$ .

```
 control.predictor=list(compute=TRUE),
             control.compute=list(dic=TRUE,cpo=TRUE))
   #summary(modelos)
  modelos$dic$dic {}
#Modelo final
formula1 <- y \sim 1 + f(ID. area, model="bym",
              graph="nc.adj") 
              + T_FREQ4A5 + T_ATRASO_2_MED + T_DENS + IPVS_MA
mod <- inla(formula1,
        family="poisson",
        data=data,
       E=E<sub>1</sub> control.predictor=list(compute=TRUE),
       control.compute=list(dic=TRUE,cpo=TRUE))
summary(mod)
Nareas <- length(data[,1])
#Cálculo e exportação das razões de Mortalidade
\#zeta=exp(csi) where csi=upsilon + nuNareas \langle- length(data[,1])
m <- mod$marginals.random$ID.area[1:Nareas]
zeta \langle- lapply(m,function(x)inla.emarginal(exp,x))
m zeta = unlist(zeta)
write.csv(m_zeta, file = "zeta_mod_esp2.csv",row.names=FALSE)
#Figura 10
cl fx5 \lt- classIntervals(msp merge2$tx modelo 2, n=5, style="quantile", rtimes = 1,
dataPrecision = 1)
cols5 <- findColours(cl_fx5, pal)
jpeg("Figura 10.jpg", width = 8, height = 5, units = 'in', res = 400)
par(max=c(1,1,0,0), mfrom=c(1,1))plot(msp_merge2, col=cols5)
legend(x="bottomleft",cex=1,fill=attr(cols5,"palette"),bty="n",legend=names(attr(cols5, 
"table")),title="Taxa Modelo Espacial Eleito",ncol=1)
dev.off()
```
#Figura 11 library(cowplot) data  $\lt$ - read.csv ("dados\_graficos\_taxas.csv", header = T, dec = ".", sep = ";") attach(data)  $g1 \leq ggplot(data, aes(x=T_FREQ4A5, y=tx_bruta)) +$ coord  $flip(ylim = c(0,25), xlim = c(0,105)) +$  $xlab(T_FREQ4A5') +$  ylab('Taxa Bruta') + geom  $point(shape=1) +$  $geom\_smooth(method = "lm", se = FALSE, color='black') +$ annotate("text",  $y = 12.5$ ,  $x = 105$ , label = "A", cex=5)  $g2 \le$ - ggplot(data, aes(x=T\_FREQ4A5, y=tx\_modelo\_1)) + coord\_flip(ylim = c(0,15), xlim = c(0,105)) +  $xlab(T_FREQ4A5') +$  ylab('Taxa Modelo Espacial Sem Covariável') + geom  $point(shape=1) +$ geom\_smooth(method = "lm", se = FALSE, color='black') + annotate("text",  $y = 7.5$ ,  $x = 105$ , label = "B", cex=5)  $g3 \le$ - ggplot(data, aes(x=T\_FREQ4A5, y=tx\_modelo\_2)) + coord\_flip(ylim = c(0,15), xlim = c(0,105)) +  $xlab(T_FREQ4A5') +$  ylab('Taxa Modelo Espacial Com Covariáveis') + geom\_point(shape=1) + geom smooth(method = "lm", se = FALSE, color='black') + annotate("text",  $y = 7.5$ ,  $x = 105$ , label = "C", cex=5)  $g4 \leq ggplot(data, aes(x=T_ATRASO_2_MED, y=tx_bruta)) +$ coord\_flip(ylim = c(0,25), xlim = c(0,20)) +  $xlab(TATRASO 2 MED') +$  ylab('Taxa Bruta') + geom\_point(shape=1) +  $geom\_smooth(method = "lm", se = FALSE, color='black') +$ annotate("text",  $y = 12.5$ ,  $x = 20$ , label = "D", cex=5)  $g5 \le$ - ggplot(data, aes(x=T\_ATRASO\_2\_MED, y=tx\_modelo\_1)) + coord  $flip($ ylim = c(0,15), xlim = c(0,20)) +  $xlab(T_ATRASO_2_MED') +$  ylab('Taxa Modelo Espacial Sem Covariável') +  $geom\_point(shape=1) +$ geom\_smooth(method = "lm", se = FALSE, color='black') + annotate("text",  $y = 7.5$ ,  $x = 20$ , label = "E", cex=5)  $g6 \leq ggbot(data, aes(x=T_ATRASO_2_MED, y=tx_modelo_2)) +$ coord\_flip(ylim = c(0,15), xlim = c(0,20)) + xlab('T\_ATRASO\_2\_MED') + ylab('Taxa Modelo Espacial Com Covariáveis') +  $geom\_point(shape=1) +$ 

geom smooth(method = "lm", se = FALSE, color='black') + annotate("text",  $v = 7.5$ ,  $x = 20$ , label = "F", cex=5)  $g7 \leq ggplot(data, aes(x=T_DENS, y=tx_bruta)) +$ coord\_flip(ylim = c(0,25), xlim = c(0,50)) +  $xlab(T_DENS') +$  ylab('Taxa Bruta') + geom\_point(shape=1) + geom\_smooth(method = "lm",  $se = FALSE$ , color='black') + annotate("text",  $y = 12.5$ ,  $x = 50$ , label = "G", cex=5)  $g8 \le$ - ggplot(data, aes(x=T\_DENS, y=tx\_modelo\_1)) + coord  $flip(vlim = c(0.15), xlim = c(0.50)) +$  $xlab(T)$  DENS') + ylab('Taxa Modelo Espacial Sem Covariável') +  $geom\_point(shape=1) +$ geom smooth(method = "lm", se = FALSE, color='black') + annotate("text",  $y = 7.5$ ,  $x = 50$ , label = "H", cex=5)  $gg < -$  ggplot(data, aes(x=T\_DENS, y=tx\_modelo\_2)) + coord\_flip(ylim = c(0,15), xlim = c(0,50)) +  $xlab(T)$  DENS') + ylab('Taxa Modelo Espacial Com Covariáveis') +  $geom\_point(shape=1) +$ geom smooth(method = "lm", se = FALSE, color='black') + annotate("text",  $y = 7.5$ ,  $x = 50$ , label = "I", cex=5)  $g10 \leq ggplot(data, aes(x=IPVS_MA, y=tx_bruta)) +$ coord\_flip(ylim = c(0,25), xlim = c(0,30)) +  $xlab(TPVSMA') +$  ylab('Taxa Bruta') + geom\_point(shape=1) + geom\_smooth(method = "lm",  $se = FALSE$ , color='black') + annotate("text",  $y = 12.5$ ,  $x = 30$ , label = "J", cex=5)  $g11 \leq ggplot(data, aes(x=IPVSMA, y=tx modelo_1)) +$ coord  $flip($ ylim = c(0,15), xlim = c(0,30)) +  $xlab(TPVSMA') +$  ylab('Taxa Modelo Espacial Sem Covariável') +  $geom\_point(shape=1) +$ geom\_smooth(method = "lm",  $se = FALSE$ , color='black') + annotate("text",  $y = 7.5$ ,  $x = 30$ , label = "L", cex=5)  $g12 \leq ggplot(data, aes(x=IPVS MA, y=tx modelo 2)) +$ coord\_flip(ylim = c(0,15), xlim = c(0,30)) +  $xlab(TPVS\_MA') +$  ylab('Taxa Modelo Espacial Com Covariáveis') + geom\_point(shape=1) + geom smooth(method = "lm", se = FALSE, color='black') + annotate("text",  $y = 7.5$ ,  $x = 30$ , label = "M", cex=5)

```
jpeg("Figura 11.jpg", width = 12, height = 16, units = 'in', res = 300)
plot_grid(g1, g2, g3, g4, g5, g6, g7, g8,
       g9, g10, g11, g12,
      ncol = 3, nrow = 4)
dev.off()
#Figura 12
jpeg("Figura 12.jpg", width = 7, height = 2.5, units = 'in', res = 250)
par(mar=c(3,3,0,0)+1, mfrow=c(1,4))
hist(T_FREQ4A5, 
   main = "",las=1,
   xlab = "T FREQ4A5",
    ylab = "Municípios",
   xlim= c(0,100),ylim= c(0,250)legend("top",legend = c("A"), cex=1.1, bty="n",text.font = 2)
hist(T_ATRASO_2_MED, 
   main = "",las=1,
   xlab = "T_ATRASO_2MED", ylab = "Municípios",
   xlim= c(0,20),ylim= c(0,250)legend("top",legend = c("B"), cex=1.1, bty="n",text.font = 2)
hist(T_DENS, 
   main = "",las=1.
   xlab = "T_DENS",
    ylab = "Municípios",
   xlim= c(0,50),
   vlim= c(0.250)legend("top",legend = c("C"), cex=1.1, bty="n",text.font = 2)
hist(IPVS_MA, 
   main = "",las=1,
   xlab = "IPVSMA", ylab = "Municípios",
   xlim= c(0,30),ylim= c(0,600)legend("top",legend = c("D"), cex=1.1, bty="n",text.font = 2)
dev.off()
```
#### #### 4.5. COMPARACÕES ENTRE AS TAXAS DE MORTALIDADE FETAL ####

### #Figura 13

```
\text{ipeg}("Figura 13.jpg", width = 8, height = 4, units = 'in', res = 500)
par(max=c(3,3,0,0)+1, mfrow=c(2,3))hist(tx bruta.
```

```
main = "".las=1.xlab = "Taxa Bruta".
   ylab = "Municípios",
   xlim= c(0,25),ylim= c(0,250)legend("top", legend = c("A"), cex=1.1, bty="n", text.font = 2)
hist(tx_bay_gl,
   main = "",
   las=1,
   xlab = "Taxa Bayesiana Empírica Global",
   ylab = "Municípios",
   xlim=c(0,25),vlim= c(0.250)legend("top", legend = c("B"), cex=1.1, bty="n", text.font = 2)
hist(tx_bay\_loc,main = ""las=1.xlab = "Taxa Bayesiana Empírica Local",
   ylab = "Municípios",
   xlim= c(0,25),\n  <i>plim</i>=<i>c</i>(0,250))legend("top", legend = c("C"), cex=1.1, bty="n", text.font = 2)
hist(tx \text{ model} 1.
   main = ""las=1,
   xlab = "Taxa Modelo Espacial Sem Covariável",
   vlab = "Municipios",xlim=c(0,25),
   vlim=c(0,250)legend("top", legend = c("D"), cex=1.1, bty="n", text.font = 2)
hist(tx_model_2,main = "",
```

```
134
```

```
las=1,
   xlab = "Taxa Modelo Espacial Com Covariáveis",
    ylab = "Municípios",
  xlim=c(0,25),
  ylim= c(0,250)legend("top", legend = c("E"), cex=1.1, bty="n", text.font = 2)
```
dev.off()

#Figura 14

 $g1 \leq ggplot(data, aes(x=tx-baygl, y=tx-bruta)) +$ coord\_flip(ylim = c(0,25), xlim = c(0,25)) + xlab('Taxa Bayesiana Empírica Global') + ylab('Taxa Bruta') + geom\_point(shape=1) + geom\_abline(intercept=0, slope=1) + annotate("text",  $y = 12.5$ ,  $x = 25$ , label = "A", cex=5)

```
g2 \leq ggplot(data, aes(x=tx_bay_loc, y=tx_bruta)) +coord_flip(ylim = c(0,25), xlim = c(0,25)) +
  xlab('Taxa Bayesiana Empírica Local') + 
  ylab('Taxa Bruta') +
 geom_point(shape=1) +
 geom_abline(intercept=0, slope=1) +
 annotate("text", y = 12.5, x = 25, label = "B", cex=5)
```

```
g3 \le- ggplot(data, aes(x=tx_modelo_1, y=tx_bruta)) +
 coord_flip(ylim = c(0,25), xlim = c(0,25)) +
  xlab('Taxa Modelo Espacial Sem Covariável') + 
  ylab('Taxa Bruta') +
geom_point(shape=1) +
 geom\_abline(intexcept=0, slope=1) +annotate("text", y = 12.5, x = 25, label = "C", cex=5)
```

```
g4 \leq ggplot(data, \text{acs}(x=tx_modelo_2, y=tx_bruta)) +coord flip(ylim = c(0,25), xlim = c(0,25)) +
  xlab('Taxa Modelo Espacial Com Covariáveis') + 
  ylab('Taxa Bruta') +
 geom_point(shape=1) + 
 geom\_abline(intexcept=0, slope=1) +annotate("text", y = 12.5, x = 25, label = "D", cex=5)
```

```
jpeg("Figura 14.jpg", width = 12, height = 4, units = 'in', res = 400)
plot_grid(g1, g2, g3, g4, ncol = 4, nrow = 1)
dev.off()
```
#Figura 15

 $i1 < -$  ggplot(data, aes(x=id, y=tx bruta)) + coord  $flip(xlim = c(0,645), ylim = c(0,25)) +$  xlab('Municípios') + ylab('Taxa Bruta') + geom\_point(shape=1) + annotate("text",  $y = 12.5$ ,  $x = 645$ , label = "A", cex=5)

 $i2 \le$ - ggplot(data, aes(x=id, y=tx\_bay\_gl)) + coord\_flip(xlim = c(0,645), ylim = c(0,25)) + xlab('Municípios') + ylab('Taxa Bayesiana Empírica Global') + geom\_point(shape=1) + annotate("text",  $y = 12.5$ ,  $x = 645$ , label = "B", cex=5)

 $i3 \le$ - ggplot(data, aes(x=id, y=tx\_bay\_loc)) + coord  $flip(xlim = c(0,645), ylim = c(0,25)) +$  xlab('Municípios') + ylab('Taxa Bayesiana Empírica Local') + geom\_point(shape=1) + annotate("text",  $y = 12.5$ ,  $x = 645$ , label = "C", cex=5)

```
i4 \leq ggplot(data, aes(x=id, y=tx_modelo_1)) +
 coord_flip(xlim = c(0,645), ylim = c(0,25)) +
  xlab('Municípios') + 
  ylab('Taxa Modelo Espacial Sem Covariável') +
 geom_point(shape=1) +
 annotate("text", y = 12.5, x = 645, label = "D", cex=5)
```

```
i5 <- ggplot(data, aes(x=id, y=tx_modelo_2)) +
 coord_flip(xlim = c(0,645), ylim = c(0,25)) +
  xlab('Municípios') + 
  ylab('Taxa Modelo Espacial Com Covariáveis') +
 geom_point(shape=1) +
 annotate("text", y = 12.5, x = 645, label = "E", cex=5)
```
 $\mu$ ipeg("Figura 15.jpg", width = 12, height = 8, units = 'in', res = 300) plot grid(i1, i2, i3, i4, i5, ncol = 3, nrow = 2) dev.off()

########################################################################### ############### 4.6. MODELO BAYESIANO ESPAÇO-TEMPORAL ############### ###########################################################################

formula.par  $\langle y \rangle$  + f(ID.area, model="bym", graph=msp.adj, constr=TRUE) +  $f(ID. area1, year, model="iid", constr=TRUE) + year$ 

model.par <- inla(formula.par,family="poisson",data=data,E=E,

```
 control.predictor=list(compute=TRUE), 
            control.compute=list(dic=TRUE,cpo=TRUE))
summary(model.par)
m <- model.par$summary.fitted.values
write.csv(m, file = "zeta_mod_esp_temp.csv",row.names=FALSE)
# Figura 16
jpeg("Figure 16.jpg", width = 8, height = 5, units = 'in', res = 300)
par(max=c(0,0,0,0)+3, mfrom=c(1,1))x < - seq(1,12) # Anos
plot(x, las=1, model.par$summary.fixed[2,1]*x,
    type="l", 
   main="".
   xlab="".
    ylab=expression(beta*t), 
   ylim=c(-0.4,0.1),xaxt="n")axis( 1,c(1,2,3,4,5,6,7,8,9,10,11,12),
    labels=c("2005", "2006", "2007", "2008", 
          "2009", "2010", "2011", "2012",
          "2013", "2014", "2015", "2016"))
lines(model.par$summary.fixed[2,3]*x,lty=2)
lines(model.par$summary.fixed[2,5]*x,lty=2)
dev.off()
#Figura 17
data_graf \le- read.csv ("dados_transposed_mod_esp_temp.csv", header = T, dec = ".", sep = ";")
msp t < merge(x = msp_merge2, y = data_graf, by = "CD_GEOCODM", duplicateGeoms =
TRUE)
br.palette \langle- colorRampPalette(c("white", "darkred"), space = "rgb")
classes_qt01 <- classIntervals(msp_t$ANO01, n=5, style = "fixed", rtimes = 1, dataPrecision =
```
br.palette(5)  $pal < -b$ r.palette $(n=5)$ 

1, fixedBreaks=c(4,6.5,7.7,9,11,15)) classes\_qt02 <- classIntervals(msp\_t\$ANO02, n=5, style = "fixed", rtimes = 1, dataPrecision = 1, fixedBreaks=c(4,6.5,7.7,9,11,15)) classes\_qt03 <- classIntervals(msp\_t\$ANO03, n=5, style = "fixed", rtimes = 1, dataPrecision = 1, fixedBreaks=c(4,6.5,7.7,9,11,15)) classes\_qt04 <- classIntervals(msp\_t\$ANO04, n=5, style = "fixed", rtimes = 1, dataPrecision = 1, fixedBreaks=c(4,6.5,7.7,9,11,15))

classes  $qt05 < -$  classIntervals(msp t\$ANO05, n=5, style = "fixed", rtimes = 1, dataPrecision = 1, fixedBreaks=c(4,6.5,7.7,9,11,15))

classes\_qt06 <- classIntervals(msp\_t\$ANO06, n=5, style = "fixed", rtimes = 1, dataPrecision = 1, fixedBreaks=c(4,6.5,7.7,9,11,15)) classes  $qt07 < -$  classIntervals(msp t\$ANO07, n=5, style = "fixed", rtimes = 1, dataPrecision = 1, fixedBreaks=c(4,6.5,7.7,9,11,15))

classes\_qt08 <- classIntervals(msp\_t\$ANO08, n=5, style = "fixed", rtimes = 1, dataPrecision = 1, fixedBreaks=c(4,6.5,7.7,9,11,15))

classes  $qt09 < -$  classIntervals(msp t\$ANO09, n=5, style = "fixed", rtimes = 1, dataPrecision = 1, fixedBreaks=c(4,6.5,7.7,9,11,15))

classes\_qt10 <- classIntervals(msp\_t\$ANO10, n=5, style = "fixed", rtimes = 1, dataPrecision = 1, fixedBreaks=c(4,6.5,7.7,9,11,15))

classes\_qt11 <- classIntervals(msp\_t\$ANO11, n=5, style = "fixed", rtimes = 1, dataPrecision = 1, fixedBreaks=c(4,6.5,7.7,9,11,15))

classes qt12 <- classIntervals(msp t\$ANO12, n=5, style = "fixed", rtimes = 1, dataPrecision = 1, fixedBreaks=c(4,6.5,7.7,9,11,15))

- cols01 <- findColours(classes\_qt01, pal)
- $\text{cols}02 \leq \text{findColours}(\text{classes} \text{at}02, \text{bal})$
- $\text{cols}03 \leq \text{findColumns}(\text{classes qt03, pal})$
- cols04 <- findColours(classes\_qt04, pal)
- cols05 <- findColours(classes\_qt05, pal)
- $\text{cols06} \leq \text{findColumns}(\text{classes} \text{qt06}, \text{pal})$
- $\text{cols}07 < \text{findColumns}(\text{classes qt}07, \text{pal})$
- $\text{cols08} < \text{findColumns}(\text{classes qt08, pal})$
- cols09 <- findColours(classes\_qt09, pal)
- $\text{cols10} < -\text{findColours}(\text{classes }q_110, \text{pal})$
- $\text{cols11} < -\text{findColours}(\text{classes }qt11, pal)$
- $\text{cols12} \leq \text{findColumns} (\text{classes } qt12, pal)$

jpeg("Figura 17.jpg", width  $= 8$ , height  $= 10$ , units  $=$  'in', res  $= 700$ )  $par(max=c(0,0,0,0), mfrom=c(4,3))$ 

plot(msp\_merge2, col=cols01) legend("top", legend =  $c("2005")$ , cex=1.5, bty="n", text.font = 1.5) plot(msp\_merge2, col=cols02) legend("top",legend =  $c("2006")$ , cex=1.5, bty="n",text.font = 1.5) plot(msp\_merge2, col=cols03) legend("top",legend =  $c("2007")$ , cex=1.5, bty="n",text.font = 1.5) plot(msp\_merge2, col=cols04) legend("top",legend =  $c("2008")$ , cex=1.5, bty="n",text.font = 1.5) plot(msp\_merge2, col=cols05) legend("top", legend = c("2009"), cex=1.5, bty="n", text.font = 1.5) plot(msp\_merge2, col=cols06) legend("top",legend =  $c("2010")$ , cex=1.5, bty="n",text.font = 1.5) plot(msp\_merge2, col=cols07) legend("top", legend =  $c("2011")$ , cex=1.5, bty="n", text.font = 1.5) plot(msp\_merge2, col=cols08) legend("top", legend = c("2012"), cex=1.5, bty="n", text.font = 1.5) plot(msp\_merge2, col=cols09) legend("top", legend =  $c("2013")$ , cex=1.5, bty="n", text.font = 1.5) plot(msp\_merge2, col=cols10)

```
legend("top",legend = c("2014"), cex=1.5, bty="n",text.font = 1.5)
plot(msp_merge2, col=cols11)
legend("top",legend = c("2015"), cex=1.5, bty="n",textfont = 1.5)plot(msp_merge2, col=cols12)
legend("top",legend = c("2016"), cex=1.5, bty="n",text.font = 1.5)
```
dev.off()

# **ANEXOS**

## **ANEXO A – Municípios, Regiões Geográficas Imediatas e Intermediárias do ESP**

**Tabela 10 –** Relação dos municípios do ESP e suas respectivas regiões geográficas imediatas (RGI) e intermediárias (RGINT).

| Município                  | <b>RGI</b>          | <b>RGINT</b> |
|----------------------------|---------------------|--------------|
| Andradina                  | Andradina           | Araçatuba    |
| Castilho                   | Andradina           | Araçatuba    |
| Guaraçaí                   | Andradina           | Araçatuba    |
| Ilha Solteira              | Andradina           | Araçatuba    |
| Itapura                    | Andradina           | Araçatuba    |
| Lavínia                    | Andradina           | Araçatuba    |
| Mirandópolis               | Andradina           | Araçatuba    |
| Murutinga do Sul           | Andradina           | Araçatuba    |
| Nova Independência         | Andradina           | Araçatuba    |
| Pereira Barreto            | Andradina           | Araçatuba    |
| Sud Mennucci               | Andradina           | Araçatuba    |
| Araçatuba                  | Araçatuba           | Araçatuba    |
| Auriflama                  | Araçatuba           | Araçatuba    |
| Bento de Abreu             | Araçatuba           | Araçatuba    |
| Gastão Vidigal             | Araçatuba           | Araçatuba    |
| General Salgado            | Araçatuba           | Araçatuba    |
| Guararapes                 | Araçatuba           | Araçatuba    |
| Guzolândia                 | Araçatuba           | Araçatuba    |
| Magda                      | Araçatuba           | Araçatuba    |
| Monções                    | Araçatuba           | Araçatuba    |
| Nova Castilho              | Araçatuba           | Araçatuba    |
| Nova Luzitânia             | Araçatuba           | Araçatuba    |
| Rubiácea                   | Araçatuba           | Araçatuba    |
| Santo Antônio do Aracanguá | Araçatuba           | Araçatuba    |
| Valparaíso                 | Araçatuba           | Araçatuba    |
| Alto Alegre                | Birigui - Penápolis | Araçatuba    |
| Avanhandava                | Birigui - Penápolis | Araçatuba    |
| <b>Barbosa</b>             | Birigui - Penápolis | Araçatuba    |
| Bilac                      | Birigui - Penápolis | Araçatuba    |
| Birigui                    | Birigui - Penápolis | Araçatuba    |
| <b>Braúna</b>              | Birigui - Penápolis | Araçatuba    |
| Brejo Alegre               | Birigui - Penápolis | Araçatuba    |
| <b>Buritama</b>            | Birigui - Penápolis | Araçatuba    |
| Clementina                 | Birigui - Penápolis | Araçatuba    |
| Coroados                   | Birigui - Penápolis | Araçatuba    |
| Gabriel Monteiro           | Birigui - Penápolis | Araçatuba    |
| Glicério                   | Birigui - Penápolis | Araçatuba    |
| Lourdes                    | Birigui - Penápolis | Araçatuba    |
| Luiziânia                  | Birigui - Penápolis | Araçatuba    |
| Penápolis                  | Birigui - Penápolis | Araçatuba    |
| Piacatu                    | Birigui - Penápolis | Araçatuba    |
| Santópolis do Aguapeí      | Birigui - Penápolis | Araçatuba    |
| Turiúba                    | Birigui - Penápolis | Araçatuba    |
| Zacarias                   | Birigui - Penápolis | Araçatuba    |
| Américo Brasiliense        | Araraquara          | Araraquara   |

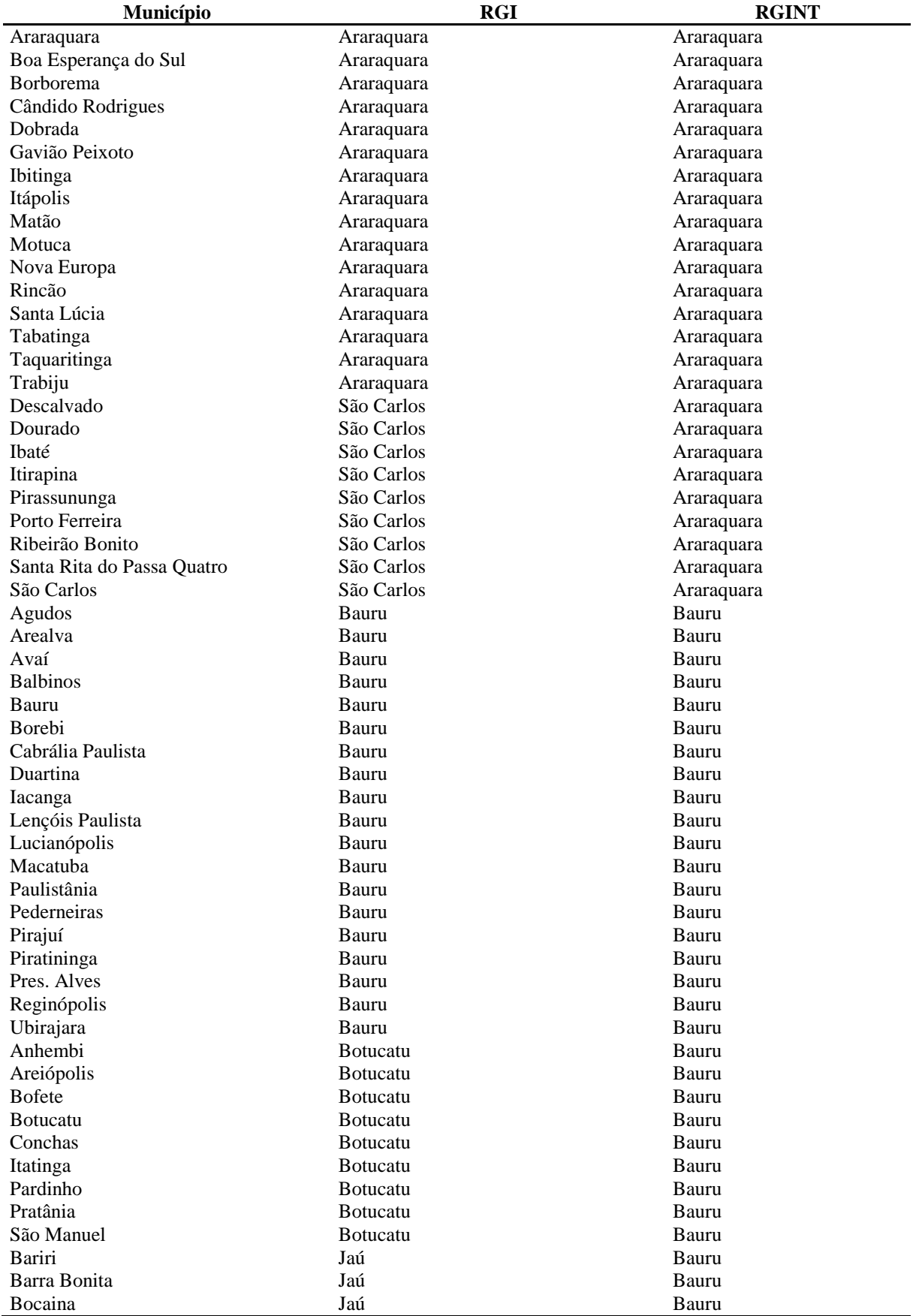

*continuação*

| Município               | <b>RGI</b>        | <b>RGINT</b> |
|-------------------------|-------------------|--------------|
| Boracéia                | Jaú               | Bauru        |
| <b>Brotas</b>           | Jaú               | Bauru        |
| Dois Córregos           | Jaú               | Bauru        |
| Igaraçu do Tietê        | Jaú               | Bauru        |
| Itaju                   | Jaú               | Bauru        |
| Itapuí                  | Jaú               | Bauru        |
| Jaú                     | Jaú               | Bauru        |
| Mineiros do Tietê       | Jaú               | Bauru        |
| Torrinha                | Jaú               | Bauru        |
| Cafelândia              | Lins              | Bauru        |
| Guaiçara                | Lins              | Bauru        |
| Guarantã                | Lins              | Bauru        |
| Lins                    | Lins              | Bauru        |
| Pongaí                  | Lins              | Bauru        |
| Promissão               | Lins              | Bauru        |
| Sabino                  | Lins              | Bauru        |
| Uru                     | Lins              | Bauru        |
| Águas de Lindóia        | Amparo            | Campinas     |
| Amparo                  | Amparo            | Campinas     |
| Lindóia                 | Amparo            | Campinas     |
| Monte Alegre do Sul     | Amparo            | Campinas     |
| Serra Negra             | Amparo            | Campinas     |
| Araras                  | Araras            | Campinas     |
| Conchal                 | Araras            | Campinas     |
| Leme                    | Araras            | Campinas     |
| Santa Cruz da Conceição | Araras            | Campinas     |
| Atibaia                 | Bragança Paulista | Campinas     |
| Bom Jesus dos Perdões   | Bragança Paulista | Campinas     |
| Bragança Paulista       | Bragança Paulista | Campinas     |
| Joanópolis              | Bragança Paulista | Campinas     |
| Nazaré Paulista         | Bragança Paulista | Campinas     |
| Pedra Bela              | Bragança Paulista | Campinas     |
| Pinhalzinho             | Bragança Paulista | Campinas     |
| Piracaia                | Bragança Paulista | Campinas     |
| Socorro                 | Bragança Paulista | Campinas     |
| Tuiuti                  | Bragança Paulista | Campinas     |
| Vargem                  | Bragança Paulista | Campinas     |
| Americana               | Campinas          | Campinas     |
| Artur Nogueira          | Campinas          | Campinas     |
| Campinas                | Campinas          | Campinas     |
| Cosmópolis              | Campinas          | Campinas     |
| Elias Fausto            | Campinas          | Campinas     |
| Holambra                | Campinas          | Campinas     |
| Hortolândia             | Campinas          | Campinas     |
| Indaiatuba              | Campinas          | Campinas     |
| Jaguariúna              | Campinas          | Campinas     |
| Monte Mor               | Campinas          | Campinas     |
| Nova Odessa             | Campinas          | Campinas     |
| Paulínia                | Campinas          | Campinas     |
| Pedreira                | Campinas          | Campinas     |
| Santa Bárbara d'Oeste   | Campinas          | Campinas     |
| Santo Antônio de Posse  | Campinas          | Campinas     |
| Sumaré                  | Campinas          | Campinas     |
| Valinhos                | Campinas          | Campinas     |
| Vinhedo                 | Campinas          | Campinas     |
| Cabreúva                | Jundiaí           | Campinas     |
|                         |                   |              |

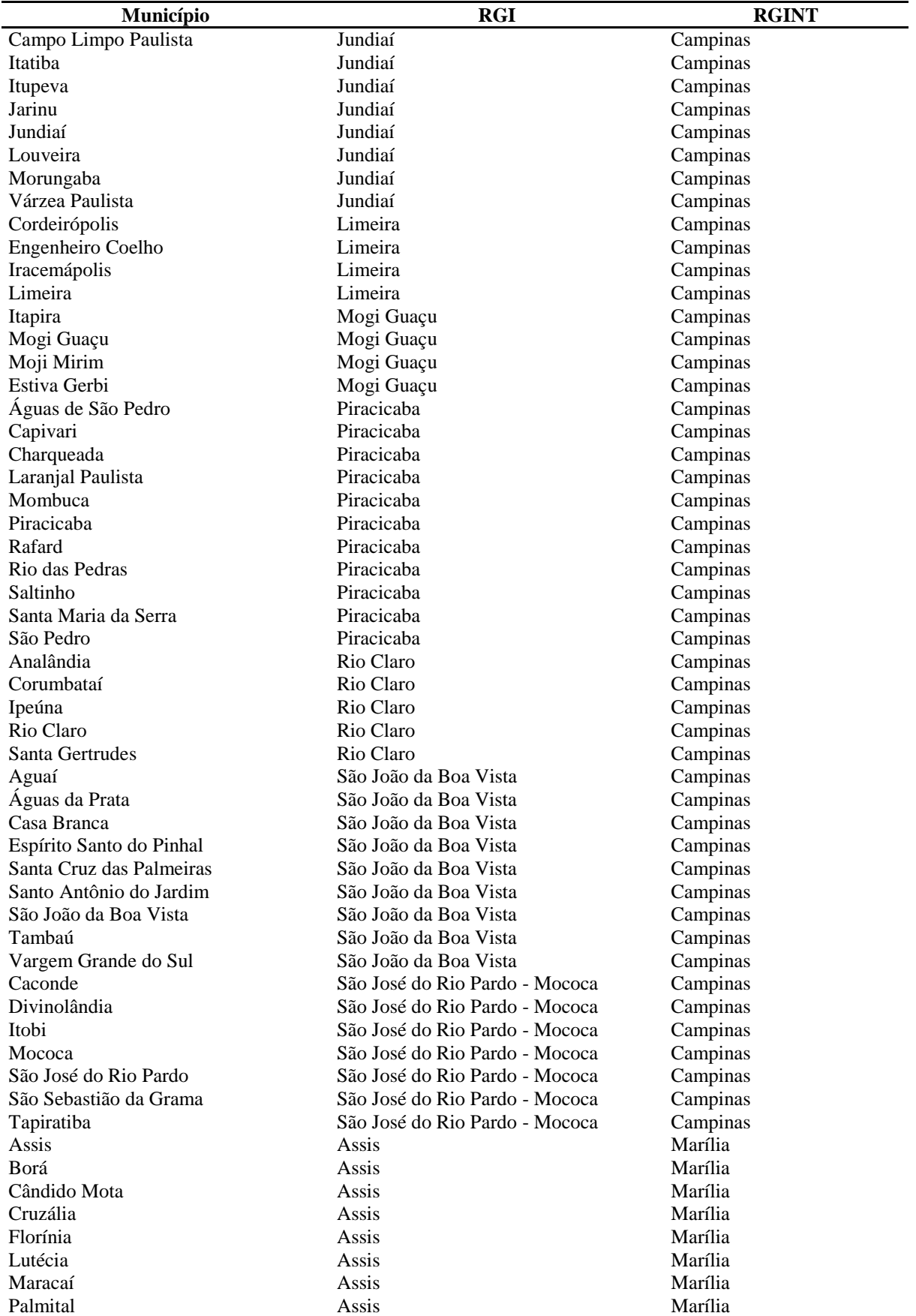
*continuação*

| Município               | <b>RGI</b>           | <b>RGINT</b>       |
|-------------------------|----------------------|--------------------|
| Paraguaçu Paulista      | Assis                | Marília            |
| Pedrinhas Paulista      | Assis                | Marília            |
| Platina                 | Assis                | Marília            |
| Tarumã                  | Assis                | Marília            |
| Álvaro de Carvalho      | Marília              | Marília            |
| Alvinlândia             | Marília              | Marília            |
| Campos Novos Paulista   | Marília              | Marília            |
| Echaporã                | Marília              | Marília            |
| Fernão                  | Marília              | Marília            |
| Gália                   | Marília              | Marília            |
| Garça                   | Marília              | Marília            |
| Getulina                | Marília              | Marília            |
| Guaimbê                 | Marília              | Marília            |
| Júlio Mesquita          | Marília              | Marília            |
| Lupércio                | Marília              | Marília            |
| Marília                 | Marília              | Marília            |
| Ocauçu                  | Marília              | Marília            |
| Oriente                 | Marília              | Marília            |
| <b>Oscar Bressane</b>   | Marília              | Marília            |
| Pompéia                 | Marília              | Marília            |
| Quintana                | Marília              | Marília            |
| Vera Cruz               | Marília              | Marília            |
| Bernardino de Campos    | Ourinhos             | Marília            |
| Canitar                 | Ourinhos             | Marília            |
| Espírito Santo do Turvo | Ourinhos             | Marília            |
| Ibirarema               | Ourinhos             | Marília            |
| Ipaussu                 | Ourinhos             | Marília            |
| Ourinhos                | Ourinhos             | Marília            |
| Ribeirão do Sul         | Ourinhos             | Marília            |
| Salto Grande            | Ourinhos             | Marília            |
| Santa Cruz do Rio Pardo | Ourinhos             | Marília            |
| São Pedro do Turvo      | Ourinhos             | Marília            |
| Chavantes               | Ourinhos             | Marília            |
| Fartura                 | Piraju               | Marília            |
| Piraju                  | Piraju               | Marília            |
| Sarutaiá                | Piraju               | Marília            |
| Tejupá                  | Piraju               | Marília            |
| Timburi                 | Piraju               | Marília            |
| Arco-Iris               | Tupã                 | Marília            |
| <b>Bastos</b>           | Tupã                 | Marília            |
| Herculândia             | Tupã                 | Marília            |
| Iacri                   | Tupã                 | Marília            |
| Parapuã                 | Tupã                 | Marília            |
| Queiroz                 | Tupã                 | Marília<br>Marília |
| Rinópolis               | Tupã<br>Tupã         | Marília            |
| Tupã<br>Adamantina      | Adamantina - Lucélia | Pres. Prudente     |
| Flórida Paulista        | Adamantina - Lucélia | Pres. Prudente     |
| Inúbia Paulista         | Adamantina - Lucélia | Pres. Prudente     |
| Lucélia                 | Adamantina - Lucélia | Pres. Prudente     |
| Mariápolis              | Adamantina - Lucélia | Pres. Prudente     |
| Osvaldo Cruz            | Adamantina - Lucélia | Pres. Prudente     |
| Pacaembu                | Adamantina - Lucélia | Pres. Prudente     |
| Pracinha                | Adamantina - Lucélia | Pres. Prudente     |
| <b>Sagres</b>           | Adamantina - Lucélia | Pres. Prudente     |
| Salmourão               | Adamantina - Lucélia | Pres. Prudente     |
|                         |                      |                    |

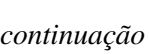

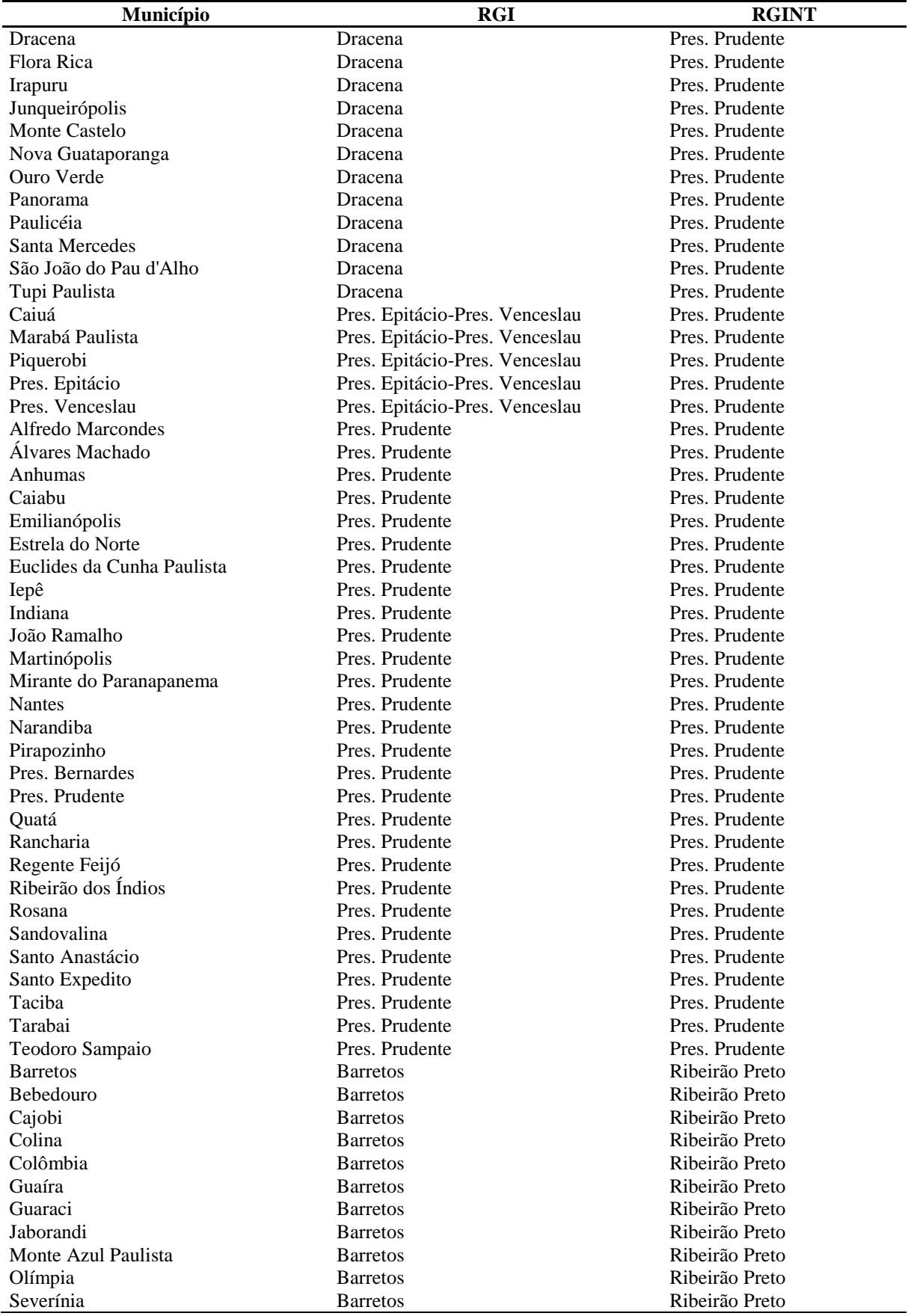

*continuação*

| Município                | <b>RGI</b>                      | <b>RGINT</b>   |
|--------------------------|---------------------------------|----------------|
| Taiaçu                   | <b>Barretos</b>                 | Ribeirão Preto |
| Taiúva                   | <b>Barretos</b>                 | Ribeirão Preto |
| Taquaral                 | <b>Barretos</b>                 | Ribeirão Preto |
| Terra Roxa               | <b>Barretos</b>                 | Ribeirão Preto |
| Viradouro                | <b>Barretos</b>                 | Ribeirão Preto |
| Cristais Paulista        | Franca                          | Ribeirão Preto |
| Franca                   | Franca                          | Ribeirão Preto |
| Itirapuã                 | Franca                          | Ribeirão Preto |
| Jeriquara                | Franca                          | Ribeirão Preto |
| Patrocínio Paulista      | Franca                          | Ribeirão Preto |
| Pedregulho               | Franca                          | Ribeirão Preto |
| Restinga                 | Franca                          | Ribeirão Preto |
| Ribeirão Corrente        | Franca                          | Ribeirão Preto |
| Rifaina                  | Franca                          | Ribeirão Preto |
| São José da Bela Vista   | Franca                          | Ribeirão Preto |
| Aramina                  | Ituverava                       | Ribeirão Preto |
| <b>Buritizal</b>         | Ituverava                       | Ribeirão Preto |
| Guará                    | Ituverava                       | Ribeirão Preto |
| Igarapava                | Ituverava                       | Ribeirão Preto |
| Ituverava                | Ituverava                       | Ribeirão Preto |
| Miguelópolis             | Ituverava                       | Ribeirão Preto |
| Altinópolis              | Ribeirão Preto                  | Ribeirão Preto |
| Barrinha                 | Ribeirão Preto                  | Ribeirão Preto |
| <b>Batatais</b>          | Ribeirão Preto                  | Ribeirão Preto |
| Brodowski                | Ribeirão Preto                  | Ribeirão Preto |
| Cajuru                   | Ribeirão Preto                  | Ribeirão Preto |
| Cássia dos Coqueiros     | Ribeirão Preto                  | Ribeirão Preto |
| Cravinhos                | Ribeirão Preto                  | Ribeirão Preto |
| Dumont                   | Ribeirão Preto                  | Ribeirão Preto |
| Guariba                  | Ribeirão Preto                  | Ribeirão Preto |
| Guatapará                | Ribeirão Preto                  | Ribeirão Preto |
| Jaboticabal              | Ribeirão Preto                  | Ribeirão Preto |
| Jardinópolis             | Ribeirão Preto                  | Ribeirão Preto |
| Luís Antônio             | Ribeirão Preto                  | Ribeirão Preto |
| Monte Alto               | Ribeirão Preto                  | Ribeirão Preto |
| Pitangueiras             | Ribeirão Preto                  | Ribeirão Preto |
| Pontal                   | Ribeirão Preto                  | Ribeirão Preto |
| Pradópolis               | Ribeirão Preto                  | Ribeirão Preto |
| Ribeirão Preto           | Ribeirão Preto                  | Ribeirão Preto |
| Santa Cruz da Esperança  | Ribeirão Preto                  | Ribeirão Preto |
| Santa Ernestina          | Ribeirão Preto                  | Ribeirão Preto |
| Santa Rosa de Viterbo    | Ribeirão Preto                  | Ribeirão Preto |
| Santo Antônio da Alegria | Ribeirão Preto                  | Ribeirão Preto |
| São Simão                | Ribeirão Preto                  | Ribeirão Preto |
| Serra Azul               | Ribeirão Preto                  | Ribeirão Preto |
| Serrana                  | Ribeirão Preto                  | Ribeirão Preto |
| Sertãozinho              | Ribeirão Preto                  | Ribeirão Preto |
| Ipuã                     | São Joaquim da Barra - Orlândia | Ribeirão Preto |
| Morro Agudo              | São Joaquim da Barra - Orlândia | Ribeirão Preto |
| Nuporanga                | São Joaquim da Barra - Orlândia | Ribeirão Preto |
| Orlândia                 | São Joaquim da Barra - Orlândia | Ribeirão Preto |
| Sales Oliveira           | São Joaquim da Barra - Orlândia | Ribeirão Preto |
| São Joaquim da Barra     | São Joaquim da Barra - Orlândia | Ribeirão Preto |
| Ariranha                 | Catanduva                       | <b>SJRP</b>    |
| Catanduva                | Catanduva                       | <b>SJRP</b>    |
| Catiguá                  | Catanduva                       | <b>SJRP</b>    |
|                          |                                 |                |

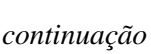

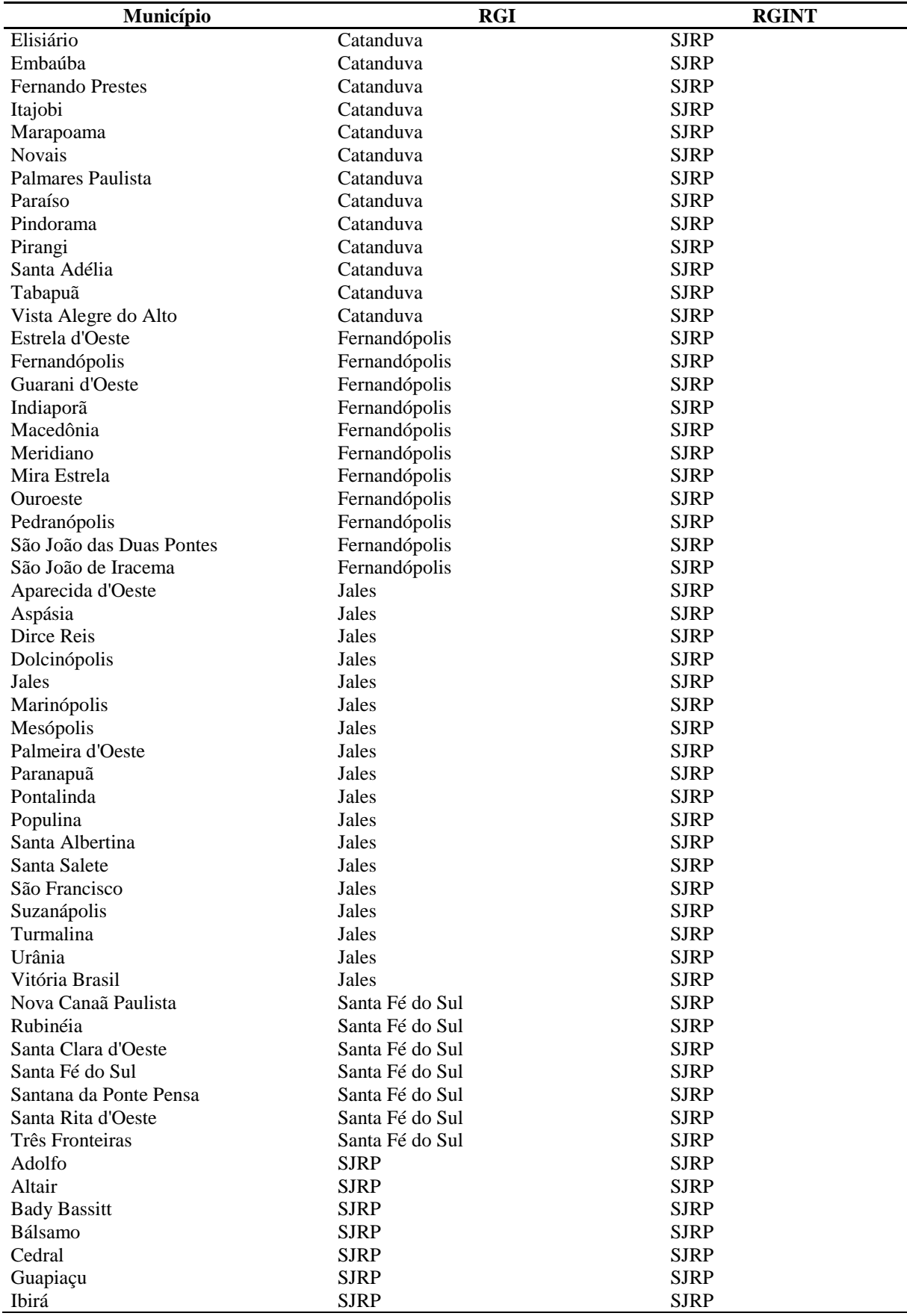

*continuação*

| Município              | <b>RGI</b>                                 | <b>RGINT</b> |
|------------------------|--------------------------------------------|--------------|
| Icém                   | <b>SJRP</b>                                | <b>SJRP</b>  |
| Ipiguá                 | <b>SJRP</b>                                | <b>SJRP</b>  |
| Irapuã                 | <b>SJRP</b>                                | <b>SJRP</b>  |
| Jaci                   | <b>SJRP</b>                                | <b>SJRP</b>  |
| José Bonifácio         | <b>SJRP</b>                                | <b>SJRP</b>  |
| Macaubal               | <b>SJRP</b>                                | <b>SJRP</b>  |
| Mendonça               | <b>SJRP</b>                                | <b>SJRP</b>  |
| Mirassol               | <b>SJRP</b>                                | <b>SJRP</b>  |
| Mirassolândia          | <b>SJRP</b>                                | <b>SJRP</b>  |
| Monte Aprazível        | <b>SJRP</b>                                | <b>SJRP</b>  |
| <b>Neves Paulista</b>  | <b>SJRP</b>                                | <b>SJRP</b>  |
| Nipoã                  | <b>SJRP</b>                                | <b>SJRP</b>  |
| Nova Aliança           | <b>SJRP</b>                                | <b>SJRP</b>  |
| Nova Granada           | <b>SJRP</b>                                | <b>SJRP</b>  |
| Novo Horizonte         | <b>SJRP</b>                                | <b>SJRP</b>  |
| Onda Verde             | <b>SJRP</b>                                | <b>SJRP</b>  |
| Orindiúva              | <b>SJRP</b>                                | <b>SJRP</b>  |
| Palestina              | <b>SJRP</b>                                | <b>SJRP</b>  |
| Paulo de Faria         | <b>SJRP</b>                                | <b>SJRP</b>  |
| Planalto               |                                            | <b>SJRP</b>  |
|                        | <b>SJRP</b>                                |              |
| Poloni                 | <b>SJRP</b>                                | <b>SJRP</b>  |
| Potirendaba            | <b>SJRP</b>                                | <b>SJRP</b>  |
| Sales                  | <b>SJRP</b>                                | <b>SJRP</b>  |
| <b>SJRP</b>            | <b>SJRP</b>                                | <b>SJRP</b>  |
| Tanabi                 | <b>SJRP</b>                                | <b>SJRP</b>  |
| Ubarana                | <b>SJRP</b>                                | <b>SJRP</b>  |
| Uchoa                  | <b>SJRP</b>                                | <b>SJRP</b>  |
| União Paulista         | <b>SJRP</b>                                | <b>SJRP</b>  |
| Urupês                 | <b>SJRP</b>                                | <b>SJRP</b>  |
| Álvares Florence       | Votuporanga                                | <b>SJRP</b>  |
| Américo de Campos      | Votuporanga                                | <b>SJRP</b>  |
| Cardoso                | Votuporanga                                | <b>SJRP</b>  |
| Cosmorama              | Votuporanga                                | <b>SJRP</b>  |
| Floreal                | Votuporanga                                | <b>SJRP</b>  |
| Nhandeara              | Votuporanga                                | <b>SJRP</b>  |
| Parisi                 | Votuporanga                                | <b>SJRP</b>  |
| Pontes Gestal          | Votuporanga                                | <b>SJRP</b>  |
| Riolândia              | Votuporanga                                | <b>SJRP</b>  |
| Sebastianópolis do Sul | Votuporanga                                | <b>SJRP</b>  |
| Valentim Gentil        | Votuporanga                                | <b>SJRP</b>  |
| Votuporanga            | Votuporanga                                | <b>SJRP</b>  |
| Caraguatatuba          | Caraguatatuba - Ubatuba - São<br>Sebastião | <b>SJC</b>   |
| Ilhabela               | Caraguatatuba - Ubatuba - São<br>Sebastião | <b>SJC</b>   |
| São Sebastião          | Caraguatatuba - Ubatuba - São<br>Sebastião | <b>SJC</b>   |
| Ubatuba                | Caraguatatuba - Ubatuba - São<br>Sebastião | <b>SJC</b>   |
| Arapeí                 | Cruzeiro                                   | <b>SJC</b>   |
| Areias                 | Cruzeiro                                   | <b>SJC</b>   |
| <b>Bananal</b>         | Cruzeiro                                   | <b>SJC</b>   |
| Cachoeira Paulista     | Cruzeiro                                   | <b>SJC</b>   |
| Cruzeiro               | Cruzeiro                                   | <b>SJC</b>   |
| Lavrinhas              | Cruzeiro                                   | <b>SJC</b>   |
| Queluz                 | Cruzeiro                                   | <b>SJC</b>   |
|                        |                                            |              |

### *continuação*

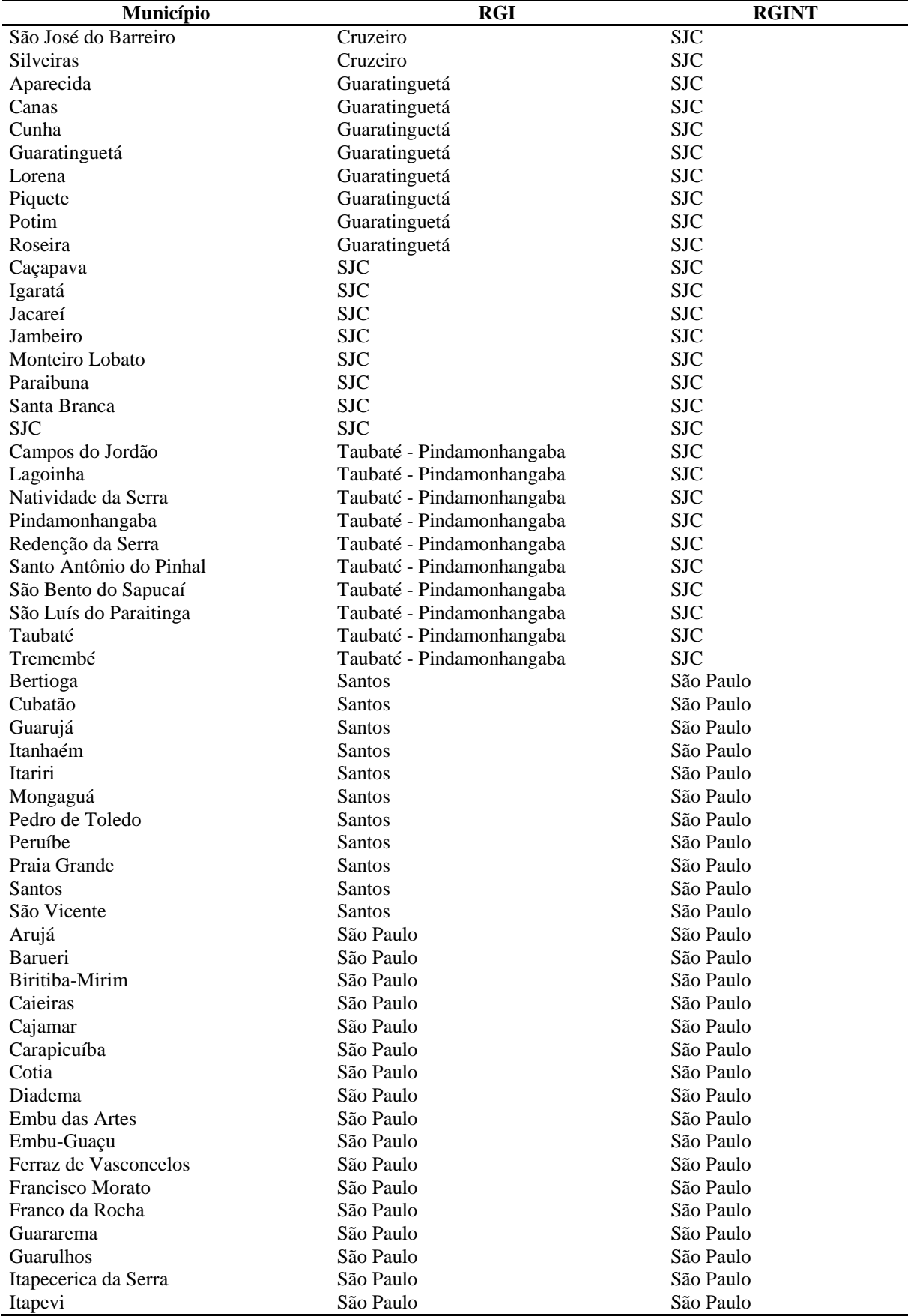

*continuação*

| São Paulo<br>São Paulo<br>Itaquaquecetuba           |  |
|-----------------------------------------------------|--|
|                                                     |  |
| São Paulo<br>Jandira<br>São Paulo                   |  |
| Juquitiba<br>São Paulo<br>São Paulo                 |  |
| São Paulo<br>São Paulo<br>Mairiporã                 |  |
| São Paulo<br>São Paulo<br>Mauá                      |  |
| São Paulo<br>São Paulo<br>Mogi das Cruzes           |  |
| São Paulo<br>São Paulo<br>Osasco                    |  |
| Pirapora do Bom Jesus<br>São Paulo<br>São Paulo     |  |
| São Paulo<br>São Paulo<br>Poá                       |  |
| Ribeirão Pires<br>São Paulo<br>São Paulo            |  |
| Rio Grande da Serra<br>São Paulo<br>São Paulo       |  |
| São Paulo<br>São Paulo<br>Salesópolis               |  |
| Santa Isabel<br>São Paulo<br>São Paulo              |  |
| Santana de Parnaíba<br>São Paulo<br>São Paulo       |  |
| Santo André<br>São Paulo<br>São Paulo               |  |
| São Paulo<br>São Paulo<br>São Bernardo do Campo     |  |
| São Paulo<br>São Paulo<br>São Caetano do Sul        |  |
| São Paulo<br>São Paulo<br>São Lourenço da Serra     |  |
| São Paulo<br>São Paulo<br>São Paulo                 |  |
| São Paulo<br>São Paulo<br>Suzano                    |  |
| Taboão da Serra<br>São Paulo<br>São Paulo           |  |
| São Paulo<br>São Paulo<br>Vargem Grande Paulista    |  |
| Sorocaba<br>Águas de Santa Bárbara<br>Avaré         |  |
| Arandu<br>Sorocaba<br>Avaré                         |  |
| Avaré<br>Sorocaba<br>Avaré                          |  |
| Sorocaba<br>Cerqueira César<br>Avaré                |  |
| Coronel Macedo<br>Avaré<br>Sorocaba                 |  |
| Avaré<br>Sorocaba<br><b>I</b> aras                  |  |
| Itaí<br>Avaré<br>Sorocaba                           |  |
| Manduri<br>Avaré<br>Sorocaba                        |  |
| Óleo<br>Avaré<br>Sorocaba                           |  |
| Avaré<br>Sorocaba<br>Paranapanema                   |  |
| Avaré<br>Sorocaba<br>Taguaí                         |  |
| Avaré<br>Sorocaba<br>Taquarituba                    |  |
| Alambari<br>Sorocaba<br>Itapetininga                |  |
| Sorocaba<br>Angatuba<br>Itapetininga                |  |
| Sorocaba<br>Campina do Monte Alegre<br>Itapetininga |  |
| Sorocaba<br>Guareí<br>Itapetininga                  |  |
| Itapetininga<br>Itapetininga<br>Sorocaba            |  |
| São Miguel Arcanjo<br>Itapetininga<br>Sorocaba      |  |
| Itapeva<br>Sorocaba<br>Apiaí                        |  |
| Barão de Antonina<br>Itapeva<br>Sorocaba            |  |
| Barra do Chapéu<br>Itapeva<br>Sorocaba              |  |
| Bom Sucesso de Itararé<br>Itapeva<br>Sorocaba       |  |
| Buri<br>Itapeva<br>Sorocaba                         |  |
| Capão Bonito<br>Sorocaba<br>Itapeva                 |  |
| Guapiara<br>Sorocaba<br>Itapeva                     |  |
| Itaberá<br>Sorocaba<br>Itapeva                      |  |
| Itaóca<br>Sorocaba<br>Itapeva                       |  |
| Sorocaba<br>Itapeva<br>Itapeva                      |  |
| Itapirapuã Paulista<br>Itapeva<br>Sorocaba          |  |
| Sorocaba<br>Itaporanga<br>Itapeva                   |  |
| Itararé<br>Sorocaba<br>Itapeva                      |  |
| Nova Campina<br>Itapeva<br>Sorocaba                 |  |
| Ribeira<br>Itapeva<br>Sorocaba                      |  |
| Ribeirão Branco<br>Itapeva<br>Sorocaba              |  |

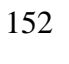

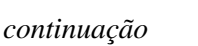

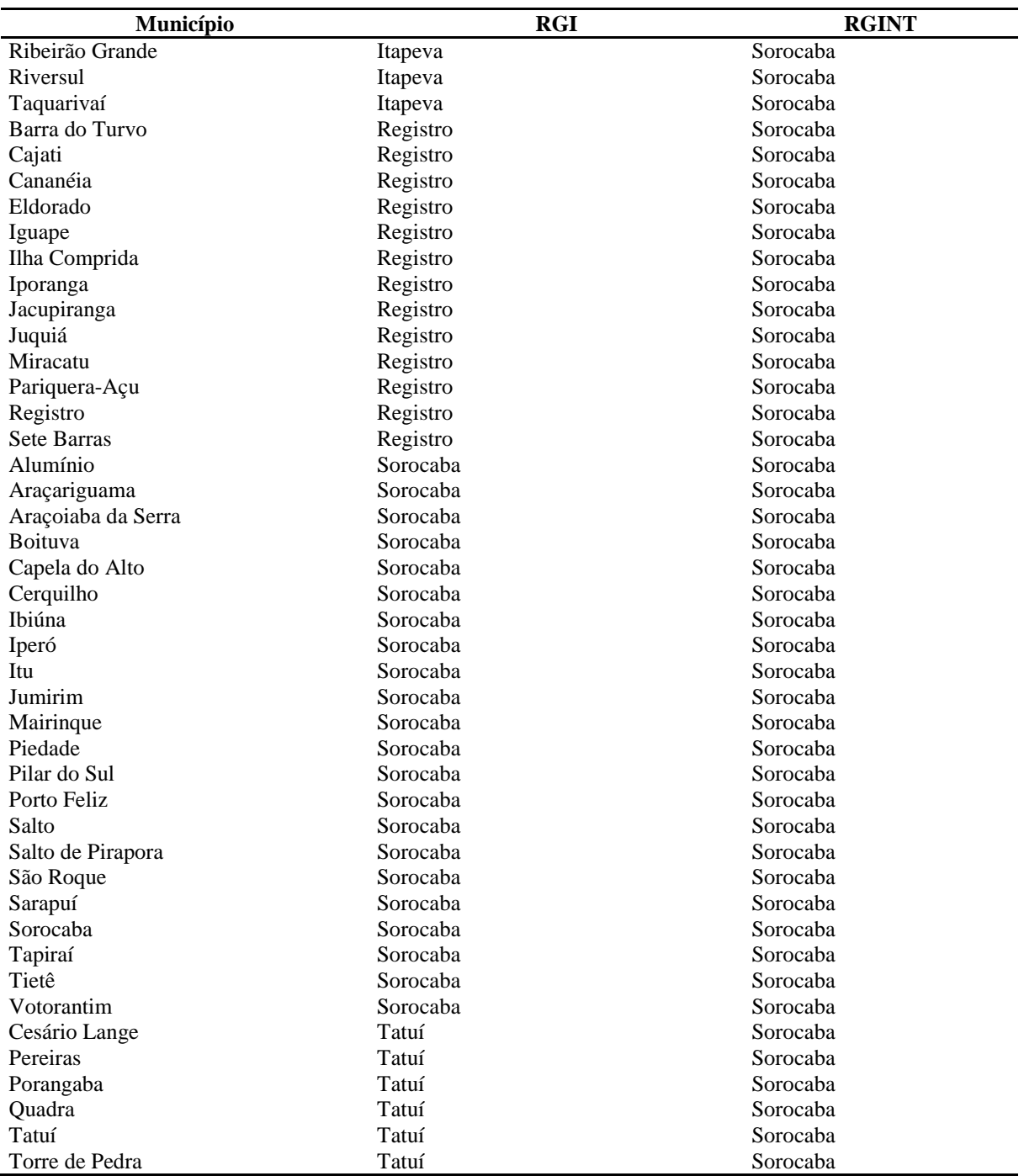

Fonte: BRASIL, 2017a; BRASIL, 2017b.

| <b>SIGLA1</b> | <b>SIGLA 2</b>      | <b>DESCRIÇÃO</b>                                               |
|---------------|---------------------|----------------------------------------------------------------|
| v1            | <b>ESPVIDA</b>      | Esperança de vida ao nascer                                    |
| v2            | <b>FECTOT</b>       | Taxa de fecundidade total                                      |
| $v_3$         | <b>RAZDEP</b>       | Razão de dependência                                           |
| v4            | SOBRE40             | Probabilidade de sobrevivência até 40 anos                     |
| v5            | SOBRE <sub>60</sub> | Probabilidade de sobrevivência até 60 anos                     |
| v6            | T_ENV               | Taxa de envelhecimento                                         |
| v7            | E_ANOSESTUDO        | Expectativa de anos de estudo                                  |
| v8            | T_ANALF11A14        | Taxa de analfabetismo - 11 a 14 anos                           |
| v9            | T_ANALF15A17        | Taxa de analfabetismo - 15 e 17 anos                           |
| v10           | T_ANALF15M          | Taxa de analfabetismo - 15 anos ou mais                        |
| v11           | T_ANALF18A24        | Taxa de analfabetismo - 18 a 24 anos                           |
| v12           | T_ANALF18M          | Taxa de analfabetismo - 18 anos ou mais                        |
| v13           | T_ANALF25A29        | Taxa de analfabetismo - 25 a 29 anos                           |
| v14           | T_ANALF25M          | Taxa de analfabetismo - 25 anos ou mais                        |
| v15           | T_ATRASO_0_BASICO   | % de 6 a 17 anos no ensino básico sem atraso                   |
| v16           | T_ATRASO_0_FUND     | % de 6 a 14 anos no ensino fundamental sem atraso              |
| v17           | T_ATRASO_0_MED      | % de 15 e 17 anos no ensino médio sem atraso                   |
| v18           | T_ATRASO_1_BASICO   | % de 6 a 17 no ensino básico com 1 ano de atraso               |
| v19           | T_ATRASO_1_FUND     | % de 6 a 14 anos no ensino fundamental com 1 ano de atraso     |
| v20           | T_ATRASO_1_MED      | % de 15 e 17 no ensino médio com 1 ano de atraso               |
| v21           | T_ATRASO_2_BASICO   | % de 6 a 17 anos no ensino básico com 2 anos ou mais de atraso |
| v22           | T_ATRASO_2_FUND     | % de 6 a 14 anos no fundamental com 2 anos ou mais de atraso   |
| v23           | T_ATRASO_2_MED      | % de 15 e 17 anos no ensino médio com 2 anos de atraso         |
| v24           | <b>T_FBSUPER</b>    | Taxa de frequência bruta ao ensino superior                    |
| v25           | <b>T_FLBAS</b>      | Taxa de frequência líquida ao ensino básico                    |
| v26           | <b>T_FLFUND</b>     | Taxa de frequência líquida ao ensino fundamental               |
| v27           | <b>T_FLMED</b>      | Taxa de frequência líquida ao ensino médio                     |
| ${\tt v28}$   | <b>T_FLSUPER</b>    | Taxa de frequência líquida ao ensino superior                  |
| v29           | T_FREQ0A3           | % de 0 a 3 anos na escola                                      |
| v30           | T_FREQ11A14         | % de 11 a 14 anos na escola                                    |
| v31           | T_FREQ15A17         | % de 15 e 17 anos na escola                                    |
| v32           | T_FREQ18A24         | % de 18 a 24 anos na escola                                    |
| v33           | T_FREQ25A29         | % de 25 a 29 anos na escola                                    |
| v34           | T_FREQ4A5           | % de 4 e 5 anos na escola                                      |
| v35           | T_FREQ6             | % de 6 anos na escola                                          |
| v36           | T_FREQ6A14          | % de 6 a 14 anos na escola                                     |
| v37           | T_FREQ6A17          | % de 6 a 17 anos na escola                                     |
| v38           | T_FREQFUND1517      | % de 15 e 17 anos no ensino fundamental                        |
| v39           | T_FREQFUND1824      | % de 18 a 24 anos no ensino fundamental                        |
| v40           | T_FREQMED1824       | % de 18 a 24 anos no ensino médio                              |
| v41           | T_FREQMED614        | % de 6 a 14 anos no ensino médio                               |
| v42           | T_FREQSUPER1517     | % de 15 e 17 anos no ensino superior                           |
| v43           | T FUND11a13         | % de 11 a 13 anos nos anos finais do ensino fundamental ou     |
|               |                     | com ensino fundamental completo                                |
| v44           | T_FUND12A14         | % de 12 a 14 anos nos anos finais do ensino fundamental ou     |
|               |                     | com ensino fundamental completo                                |
| v45           | T_FUND15A17         | % de 15 e 17 anos com ensino fundamental completo              |
| v46           | T_FUND16A18         | % de 16 a 18 anos com ensino fundamental completo              |
| v47           | T_FUND18A24         | % de 18 a 24 anos com ensino fundamental completo              |
| v48           | T_FUND18M           | % de 18 anos ou mais com ensino fundamental completo           |

**Tabela 11 –** Siglas e descrição dos indicadores socioeconômicos utilizados na técnica PCA.

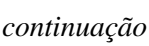

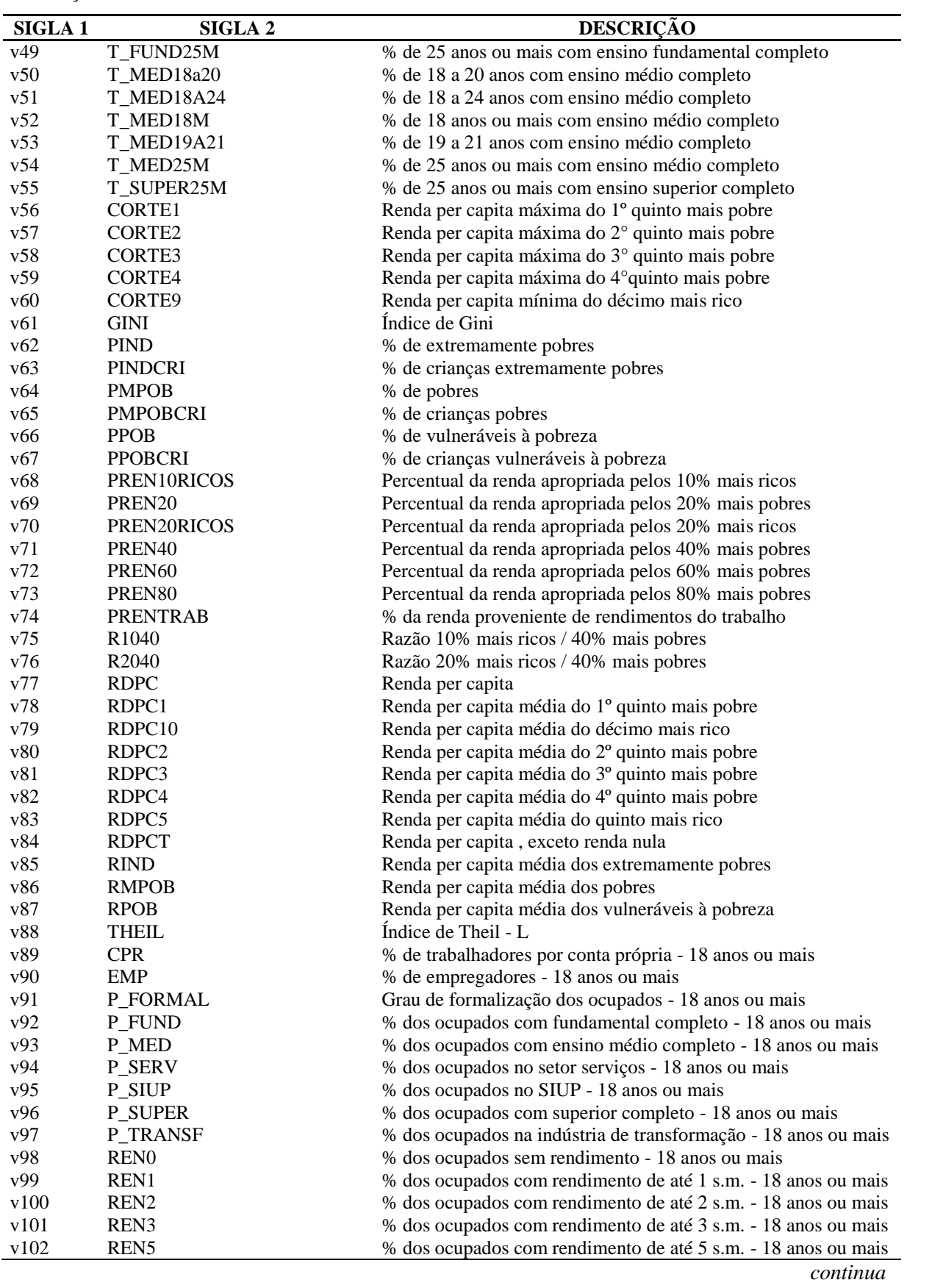

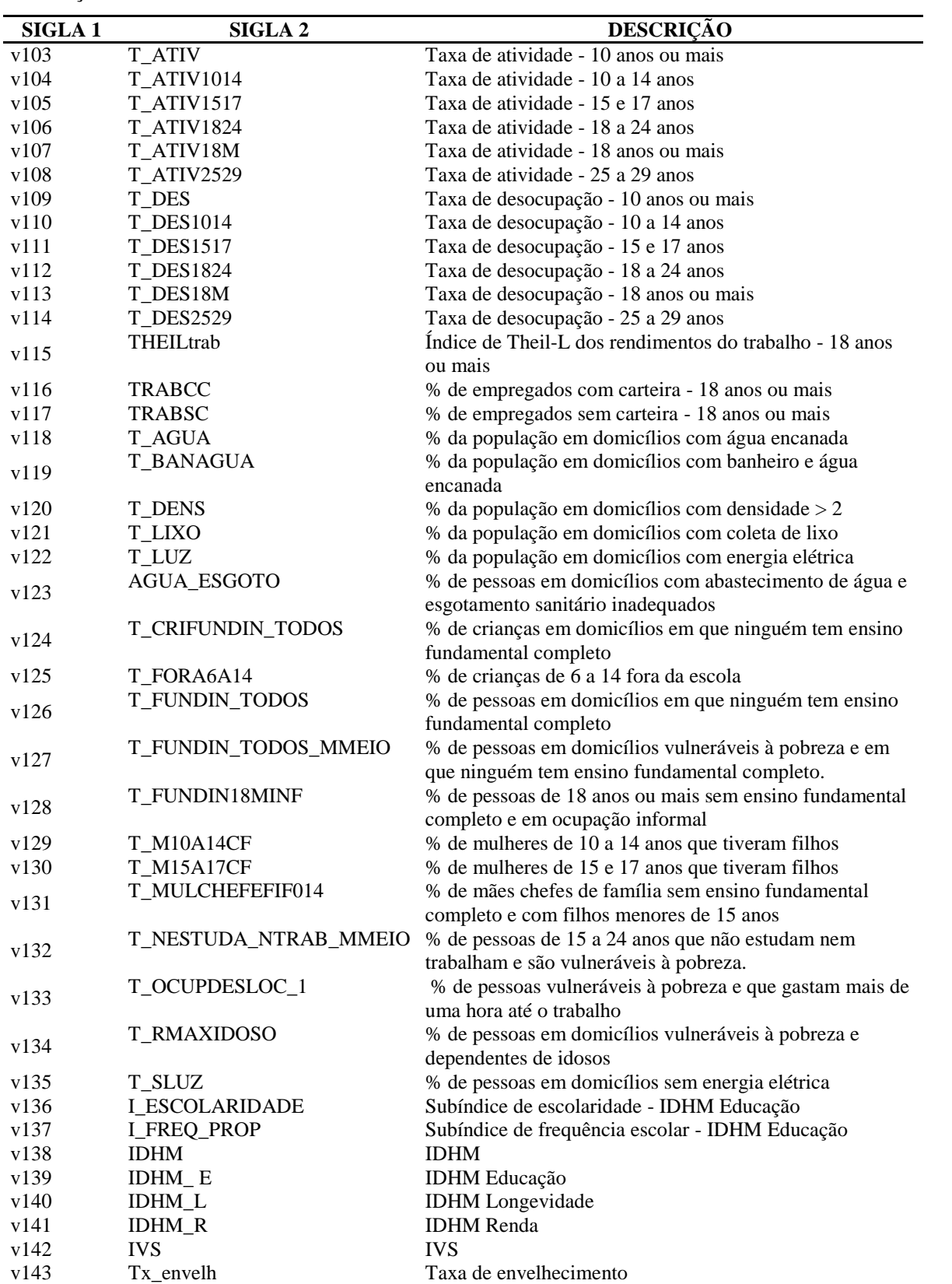

*continuação*

| <b>SIGLA1</b> | <b>SIGLA 2</b>         | <b>DESCRIÇÃO</b>                                                                      |
|---------------|------------------------|---------------------------------------------------------------------------------------|
| v144          |                        | Taxa de analfabetismo - 18 anos ou mais                                               |
| v145          | Tx_analf_25            | Taxa de analfabetismo - 25 anos ou mais                                               |
| v146          | IPVS_G1                | IPVS - Grupo 1 - Baixíssima Vulnerabilidade (% da população<br>exposta)               |
| v147          | IPVS_G2                | IPVS - Grupos 1 e 2 - Vulnerabilidade Até Muito Baixa (% da<br>população exposta)     |
| v148          | IPVS_G3                | IPVS - Grupos 1, 2 e 3 - Vulnerabilidade Até Baixa (% da<br>população exposta)        |
| v149          | IPVS_G4                | IPVS - Grupos 1 a 4 - Vulnerabilidade Até Média (Urbanos) (%<br>da população exposta) |
| v150          | IPVS_G5                | IPVS - Grupo 1 a 5 - Vulnerabilidade Até Alta (Urbanos) (% da<br>população exposta)   |
| v151          | <b>IPVS_MA</b>         | IPVS - Grupo 6 - Vulnerabilidade Muito alta (% da população<br>exposta)               |
| v152          | PIB_per_capita         | PIB per Capita (Em reais correntes)                                                   |
| v153          | Area                   | Área (Em km2)                                                                         |
| v154          | Dens_demog             | Densidade Demográfica (Habitantes/km2)                                                |
| v155          | IPRS_R                 | Índice Paulista de Responsabilidade Social - IPRS - Dimensão<br>Riqueza               |
| v156          | <b>IPRS_E</b>          | Indice Paulista de Responsabilidade Social - IPRS - Dimensão<br>Escolaridade          |
| v157          | Rend_medio_emp_formais | Rendimento Médio do Total de Empregos Formais (Em reais<br>correntes)                 |
| v158          | Perc_urbanizacao       | Grau de Urbanização (Em %)                                                            |
| v159          | Tx_aprov_ensfund       | Taxa de Aprovação do Ensino Fundamental (Em %)                                        |
| v160          | Tx_aprov_ensmed        | Taxa de Aprovação do Ensino Médio (Em %)                                              |

Fontes: v1-v141: Atlas Brasil; v142-v145: IPEA; v146 - v160: Fundação Seade.

**CURRÍCULO LATTES** 

# **CURRÍCULO LATTES**

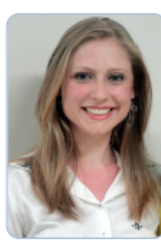

### **Andressa Kutschenko Nahas**

Endereço para acessar este CV: http://lattes.cnpq.br/4465790892693930 Última atualização do currículo em 08/03/2018

Graduada em Estatística pela UEM (2007), mestre em Ciências pela FMRP/USP (2012) e doutoranda na Faculdade de Saúde Pública da USP na linha de Epidemiologia. Atuou como consultora estatística e pesquisadora na FMRP/USP entre os anos de 2008 e 2011. Entre 2012 e 2016 atuou no mercado financeiro nas áreas de Políticas de Créditos e Controle de Riscos com foco em modelagem estatística. Tem experiência na área de Probabilidade e Estatística, com ênfase em Bioestatística. (Texto informado pelo autor)

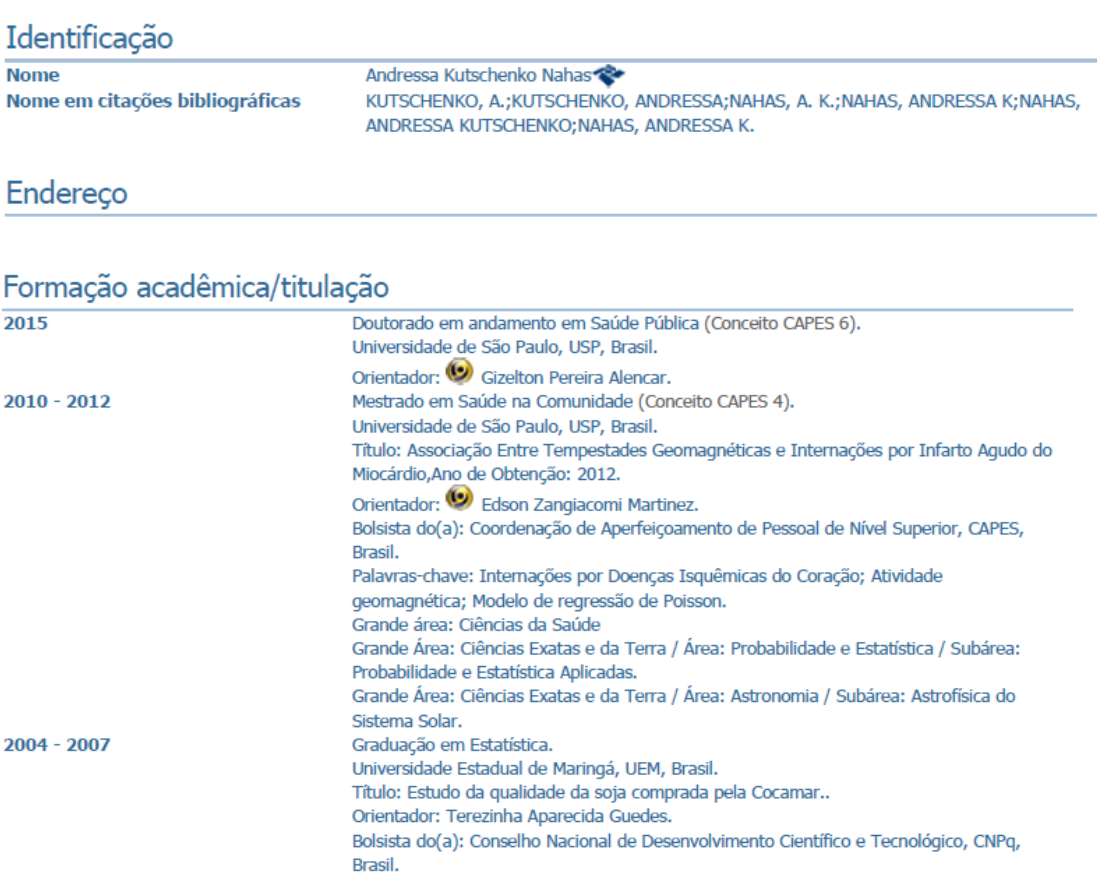

## Formação Complementar

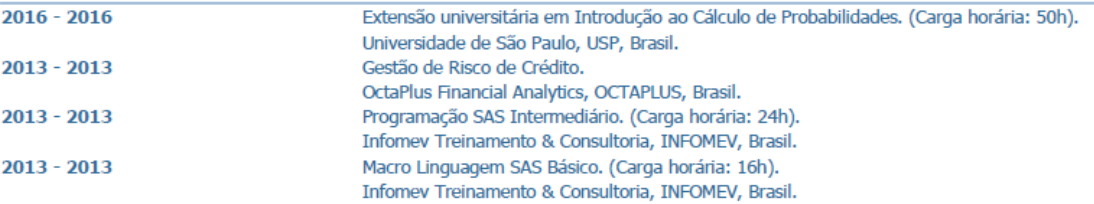

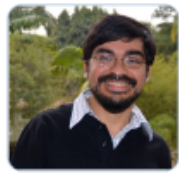

### **Gizelton Pereira Alencar**

Endereço para acessar este CV: http://lattes.cnpq.br/2928346174119621 Última atualização do currículo em 13/07/2018

Doutor em Saúde Pública (2009) pela Universidade de São Paulo (USP), na área de Saúde Pública/Epidemiologia/Bioestatística e Mestre em Saúde Pública pela USP (2003). Graduado no Bacharelado em Estatística pela USP (1999). Professor doutor (2010) no Departamento de Epidemiologia da Faculdade de Saúde Pública da Universidade de São Paulo (FSP/USP). Integra grupos de pesquisa na área de Saúde Coletiva, com ênfase em Epidemiologia e Metodologia Estatística, principalmente em estudos de saúde perinatal e sistemas de informação em saúde, análise multivariada, modelos causais e modelos de equações estruturais. Orientador nos programas de pós-graduação em Saúde Púlbica e no Doutorado em Epidemiologia da FSP/USP. (Texto informado pelo autor)

### Identificação

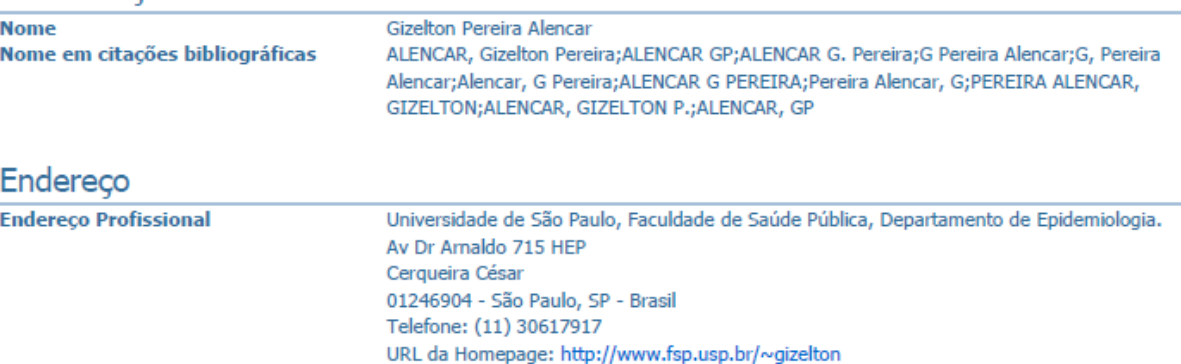

### Formação acadêmica/titulação

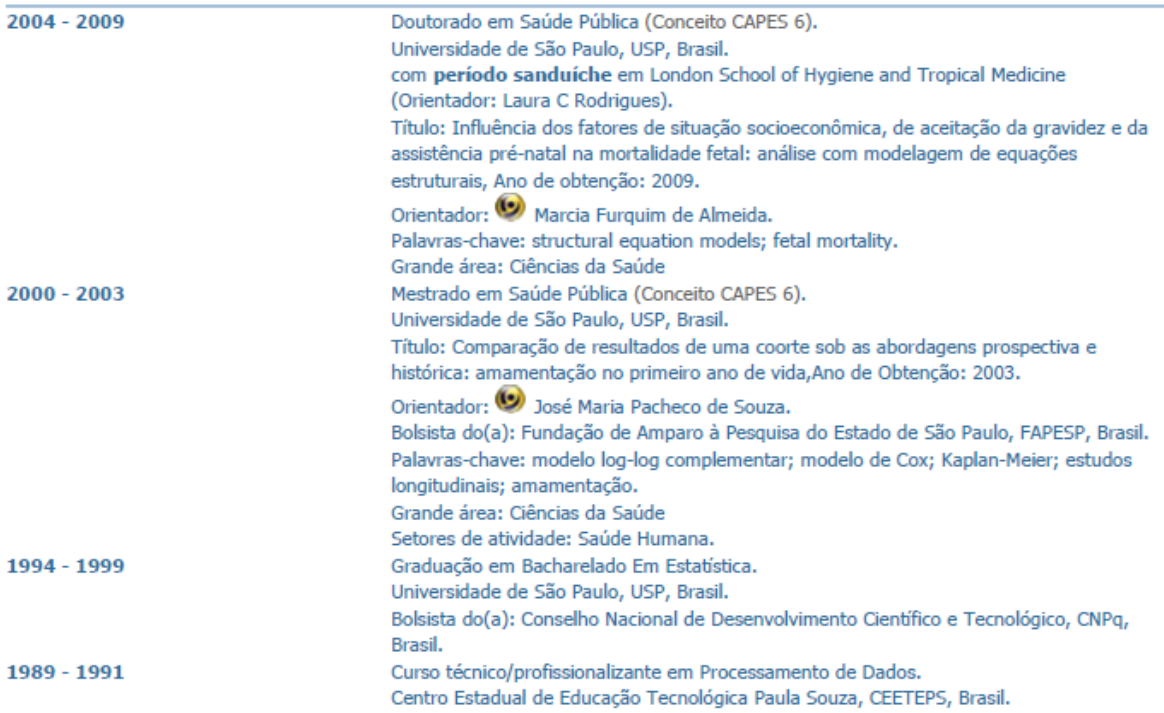